# Package 'ggraph'

May 20, 2020

<span id="page-0-0"></span>Type Package

Title An Implementation of Grammar of Graphics for Graphs and Networks

Version 2.0.3

Maintainer Thomas Lin Pedersen <thomasp85@gmail.com>

Description The grammar of graphics as implemented in ggplot2 is a poor fit for graph and network visualizations due to its reliance on tabular data input. ggraph is an extension of the ggplot2 API tailored to graph visualizations and provides the same flexible approach to building up plots layer by layer.

License MIT + file LICENSE

Encoding UTF-8

LazyData TRUE

**Imports** Rcpp  $(>= 0.12.2)$ , dplyr, ggforce  $(>= 0.3.1)$ , grid, igraph  $(>= 0.3.1)$ 1.0.0), scales, MASS, digest, gtable, ggrepel, utils, stats, viridis, rlang, tidygraph, graphlayouts  $(>= 0.5.0)$ 

Suggests network, knitr, rmarkdown, purrr, tibble, seriation, deldir, gganimate

LinkingTo Rcpp

RoxygenNote 7.0.2

**Depends** R  $(>= 2.10)$ , ggplot2  $(>= 3.0.0)$ 

VignetteBuilder knitr

URL <https://ggraph.data-imaginist.com>,

<https://github.com/thomasp85/ggraph>

BugReports <https://github.com/thomasp85/ggraph/issues>

NeedsCompilation yes

Author Thomas Lin Pedersen [cre, aut] (<https://orcid.org/0000-0002-5147-4711>), RStudio [cph]

Repository CRAN

Date/Publication 2020-05-20 20:20:02 UTC

# R topics documented:

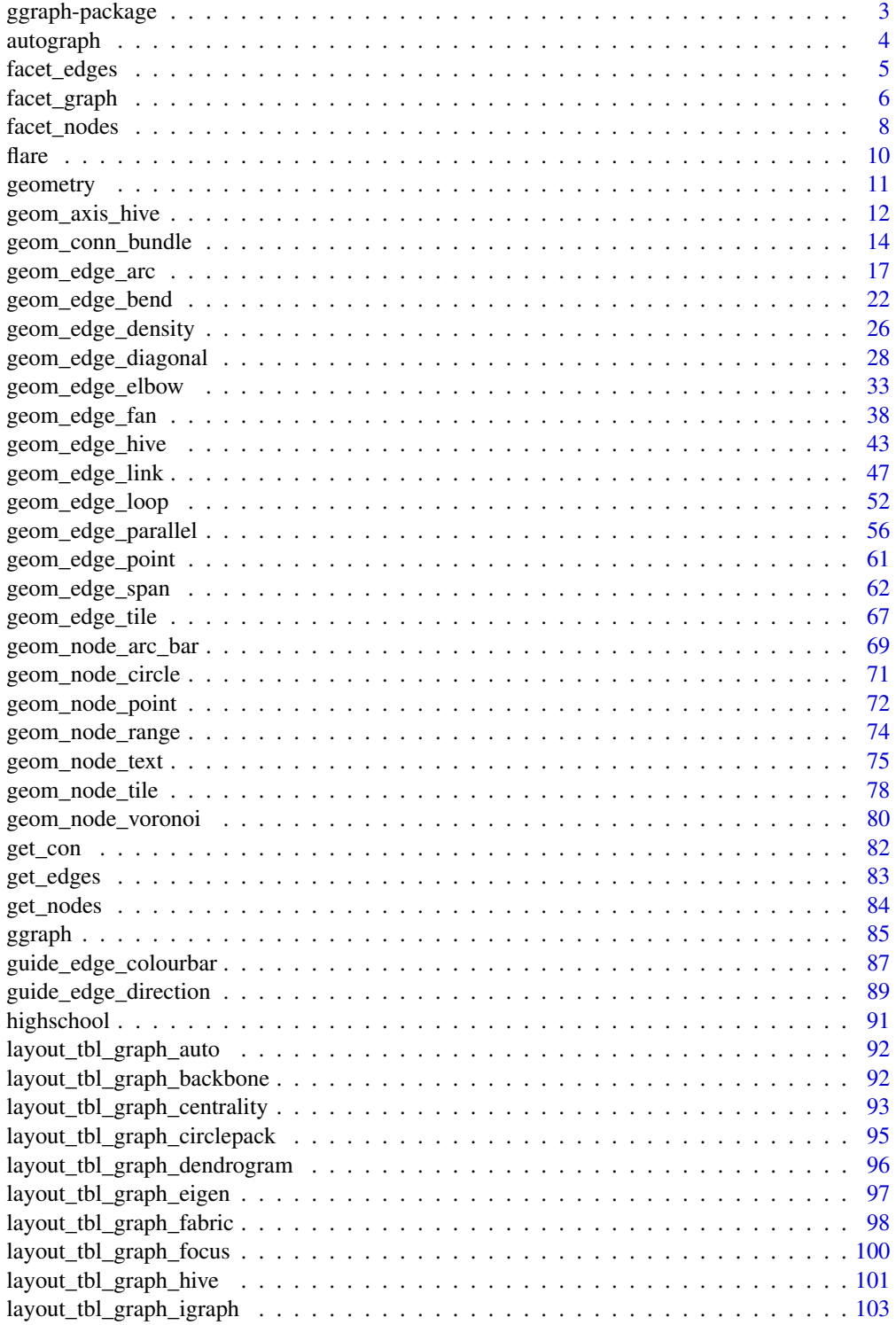

<span id="page-2-0"></span>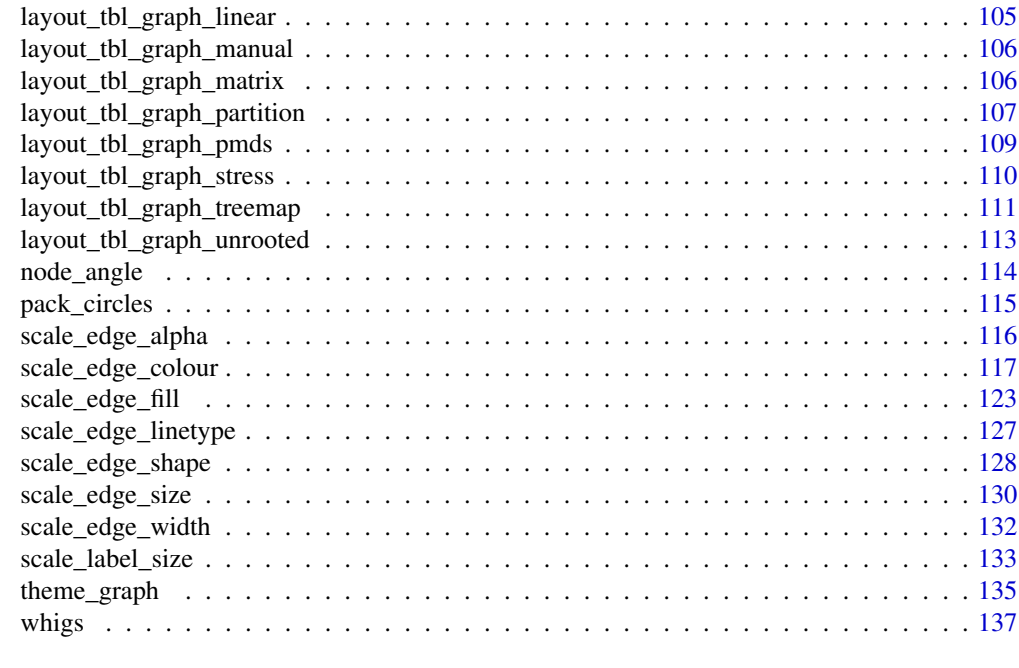

## **Index** 2008 **[138](#page-137-0)**

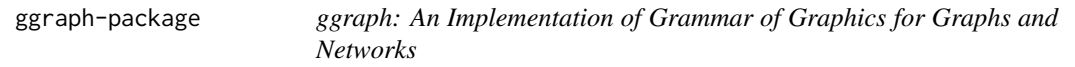

## Description

The grammar of graphics as implemented in ggplot2 is a poor fit for graph and network visualizations due to its reliance on tabular data input. ggraph is an extension of the ggplot2 API tailored to graph visualizations and provides the same flexible approach to building up plots layer by layer.

# Author(s)

Maintainer: Thomas Lin Pedersen <thomasp85@gmail.com> [\(ORCID\)](https://orcid.org/0000-0002-5147-4711) Other contributors:

• RStudio [copyright holder]

## See Also

Useful links:

- <https://ggraph.data-imaginist.com>
- <https://github.com/thomasp85/ggraph>
- Report bugs at <https://github.com/thomasp85/ggraph/issues>

#### Description

This function is intended to quickly show an overview of your network data. While it returns a ggraph object that layers etc can be added to it is limited in use and should not be used as a foundation for more complicated plots. It allows colour, labeling and sizing of nodes and edges, and the exact combination of layout and layers will depend on these as well as the features of the network. The output of this function may be fine-tuned at any release and should not be considered stable. If a plot should be reproducible it should be created manually.

#### Usage

```
autograph(graph, ...)
## Default S3 method:
autograph(
  graph,
  ...,
  node_colour = NULL,
  edge_colour = NULL,
  node_size = NULL,
  edge_width = NULL,
  node\_label = NULL,
  edge_label = NULL
)
```
#### Arguments

```
graph An object coercible to a tbl_graph
... arguments passed on to methods
node_colour, edge_colour
                Colour mapping for nodes and edges
node_size, edge_width
                Size/width mapping for nodes and edges
node_label, edge_label
                Label mapping for nodes and edges
```
#### Examples

```
library(tidygraph)
gr <- create_notable('herschel') %>%
 mutate(class = sample(letters[1:3], n(), TRUE)) %E>%
 mutate(weight = runif(n()))
```
# Standard graph

## <span id="page-4-0"></span>facet\_edges 5

```
autograph(gr)
# Adding node labels will cap edges
autograph(gr, node_label = class)
# Use tidygraph calls for mapping
autograph(gr, node_size = centrality_pagerank())
# Trees are plotted as dendrograms
iris_tree <- hclust(dist(iris[1:4], method = 'euclidean'), method = 'ward.D2')
autograph(iris_tree)
```
<span id="page-4-1"></span>facet\_edges *Create small multiples based on edge attributes*

#### Description

This function is equivalent to [ggplot2::facet\\_wrap\(\)](#page-0-0) but only facets edges. Nodes are repeated in every panel.

#### Usage

```
facet_edges(
 facets,
 nrow = NULL,
 ncol = NULL,scales = "fixed",
 shrink = TRUE,
 labeller = "label_value",
 as.table = TRUE,switch = NULL,
 drop = TRUE,dir = "h",strip.position = "top"
)
```
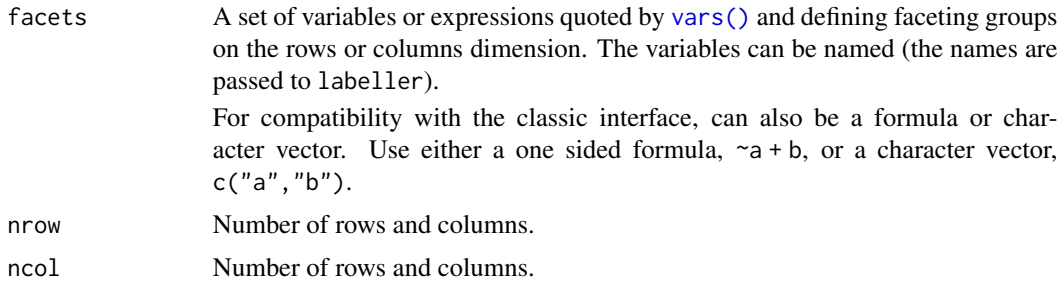

<span id="page-5-0"></span>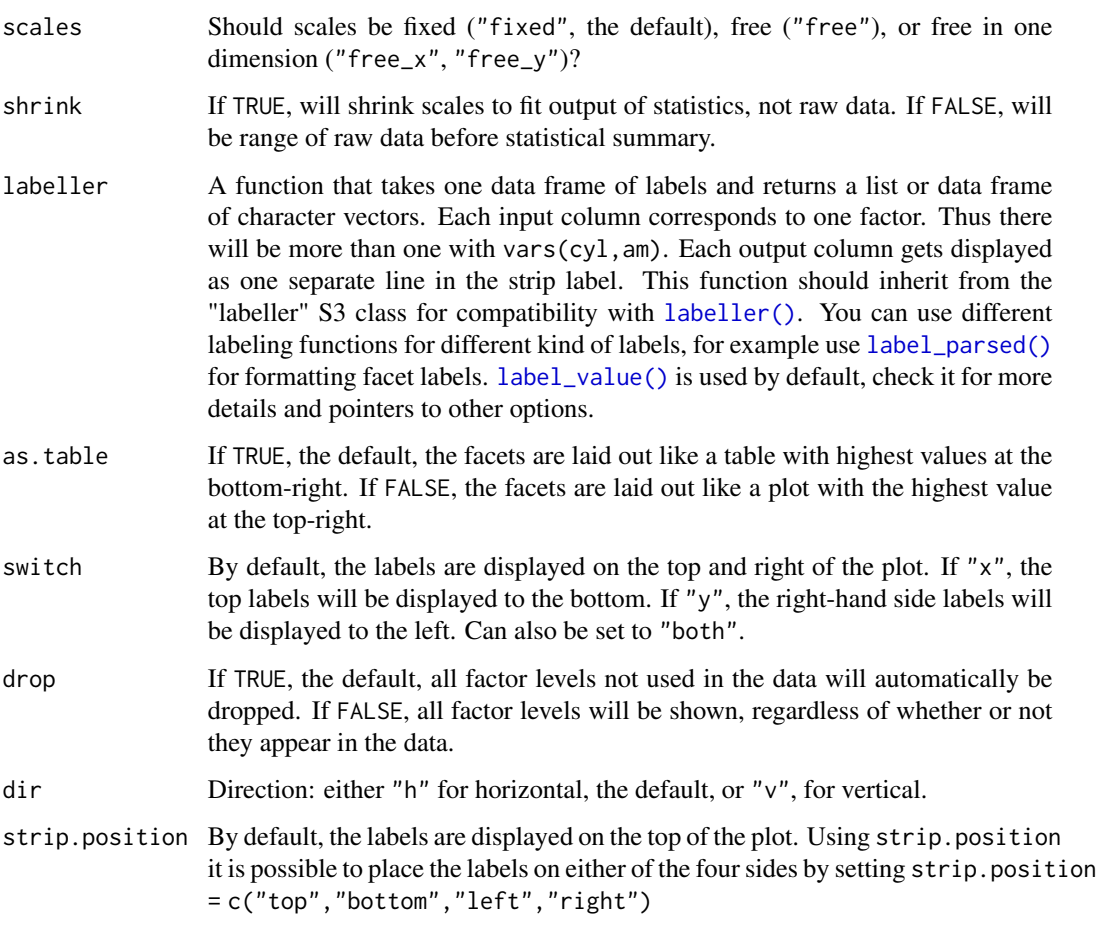

## See Also

Other ggraph-facets: [facet\\_graph\(](#page-5-1)), [facet\\_nodes\(](#page-7-1))

## Examples

```
gr <- tidygraph::as_tbl_graph(highschool)
```

```
ggraph(gr) +
  geom_edge_link() +
  geom_node_point() +
  facet_edges(~year)
```
<span id="page-5-1"></span>facet\_graph *Create a grid of small multiples by node and/or edge attributes*

## facet\_graph 7

#### Description

This function is equivalent to  $ggplot2$ ::facet\_grid() in that it allows for building a grid of small multiples where rows and columns correspond to a specific data value. While [ggplot2::facet\\_grid\(\)](#page-0-0) could be used it would lead to unexpected results as it is not possible to specify whether you are referring to a node or an edge attribute. Furthermore [ggplot2::facet\\_grid\(\)](#page-0-0) will draw edges in panels even though the panel does not contain both terminal nodes. facet\_graph takes care of all of these issues, allowing you to define which data type the rows and columns are referencing as well as filtering the edges based on the nodes in each panel (even when nodes are not drawn).

#### Usage

```
facet_graph(
  facets,
  row_type = "edge",
  col_type = "node",margins = FALSE,
  scales = "fixed",
  space = "fixed",
  shrink = TRUE,labeller = "label_value",
  as.table = TRUE,switch = NULL,drop = TRUE\lambda
```
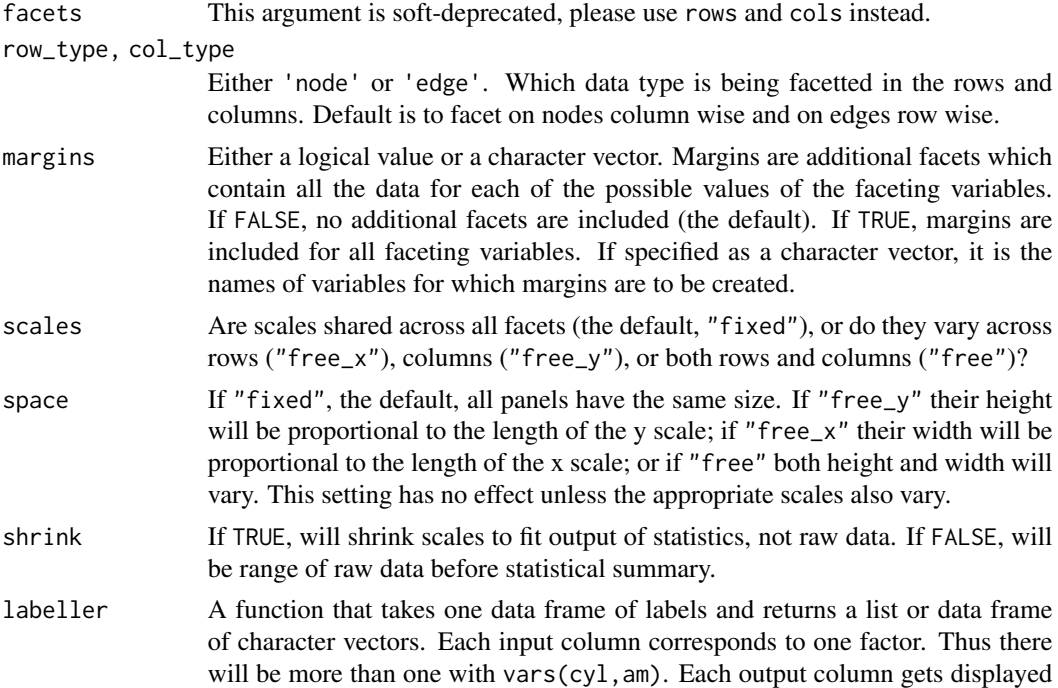

<span id="page-7-0"></span>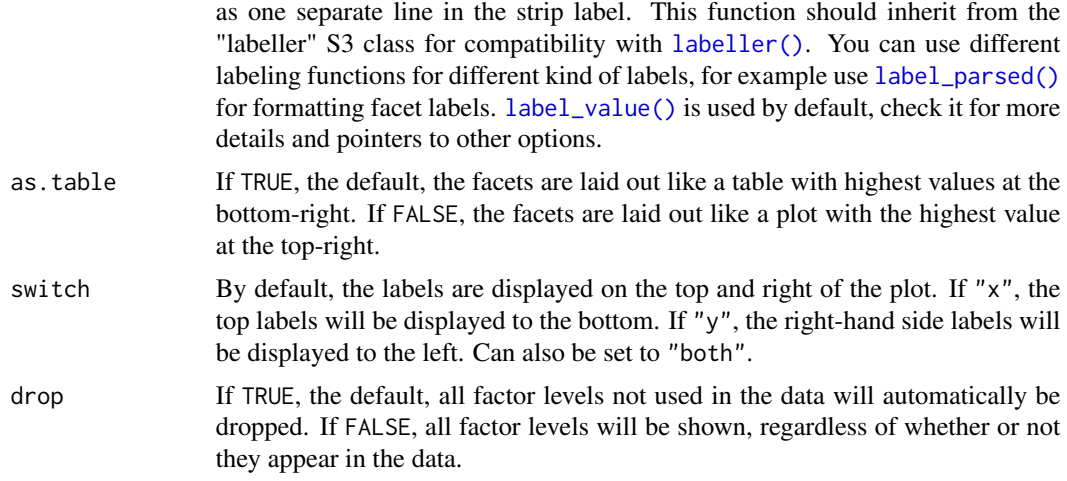

## See Also

Other ggraph-facets: [facet\\_edges\(](#page-4-1)), [facet\\_nodes\(](#page-7-1))

## Examples

```
library(tidygraph)
gr <- as_tbl_graph(highschool) %>%
 mutate(popularity = as.character(cut(centrality_degree(mode = 'in'),
   breaks = 3,
   labels = c('low', 'medium', 'high')
 )))
ggraph(gr) +
 geom_edge_link() +
 geom_node_point() +
 facet_graph(year ~ popularity)
```
<span id="page-7-1"></span>facet\_nodes *Create small multiples based on node attributes*

## Description

This function is equivalent to [ggplot2::facet\\_wrap\(\)](#page-0-0) but only facets nodes. Edges are drawn if their terminal nodes are both present in a panel.

## Usage

```
facet_nodes(
  facets,
 nrow = NULL,
 ncol = NULL,
  scales = "fixed",
```
# facet\_nodes 9

```
shrink = TRUE,labeller = "label_value",
  as.table = TRUE,
  switch = NULL,
  drop = TRUE,
  dir = "h",
 strip.position = "top"
\mathcal{L}
```
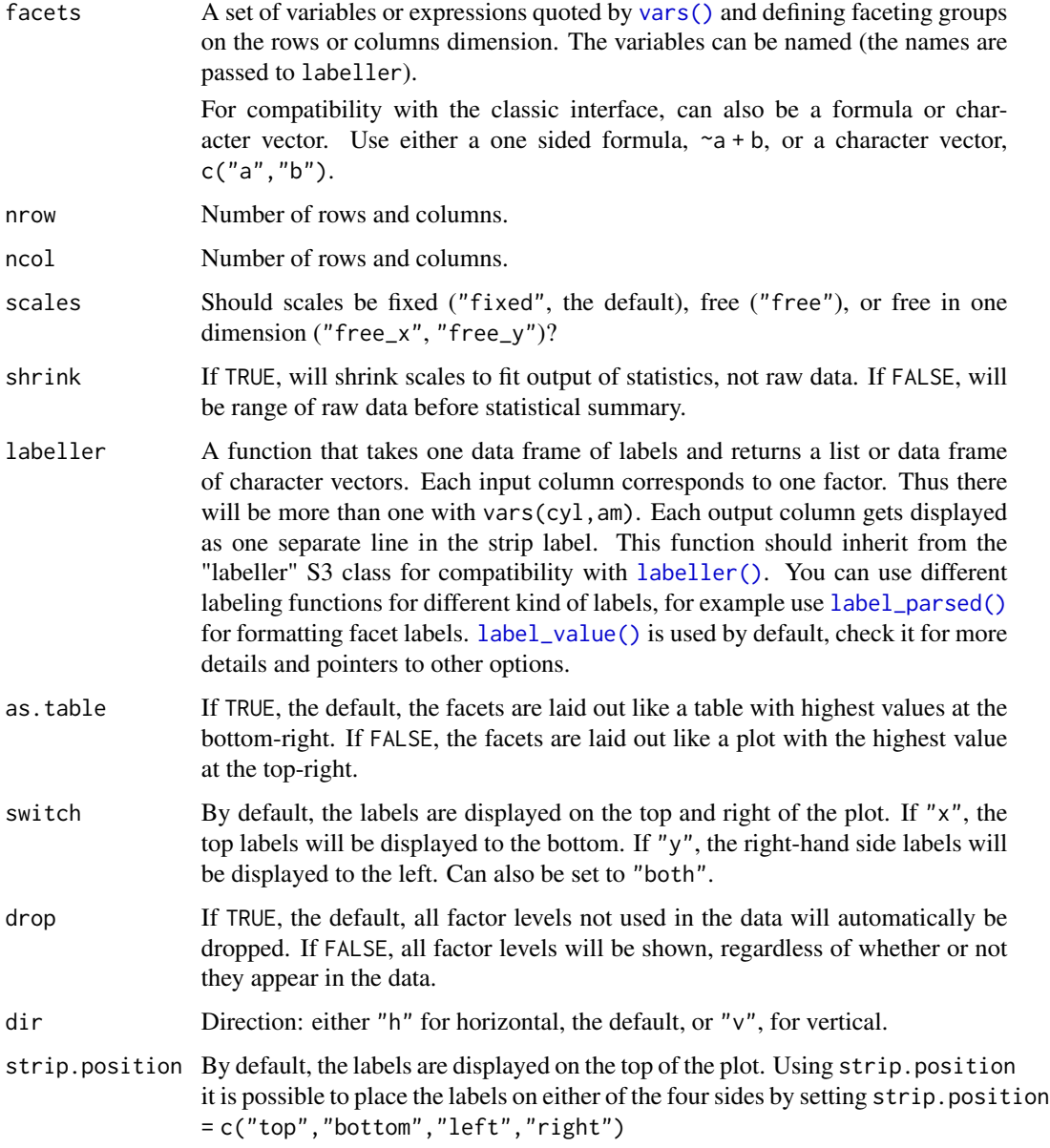

#### See Also

Other ggraph-facets: [facet\\_edges\(](#page-4-1)), [facet\\_graph\(](#page-5-1))

#### Examples

```
library(tidygraph)
gr <- as_tbl_graph(highschool) %>%
 mutate(popularity = as.character(cut(centrality_degree(mode = 'in'),
   breaks = 3,
   labels = c('low', 'medium', 'high')
 )))
ggraph(gr) +
 geom_edge_link() +
 geom_node_point() +
 facet_nodes(~popularity)
```
flare *The class hierarchy of the flare visualization library*

#### Description

This dataset contains the graph that describes the class hierarchy for the [Flare](http://flare.prefuse.org) ActionScript visualization library. It contains both the class hierarchy as well as the import connections between classes. This dataset has been used extensively in the D3.js documentation and examples and are included here to make it easy to redo the examples in ggraph.

#### Usage

flare

# Format

A list of three data.frames describing the software structure of flare:

- edges This data.frame maps the hierarchical structure of the class hierarchy as an edgelist, with the class in from being the superclass of the class in to.
- vertices This data.frame gives additional information on the classes. It contains the full name, size and short name of each class.
- imports This data.frame contains the class imports for each class implementation. The from column gives the importing class and the to column gives the import.

#### Source

The data have been adapted from the JSON downloaded from [https://gist.github.com/mbostoc](https://gist.github.com/mbostock/1044242#file-readme-flare-imports-json)k/ [1044242#file-readme-flare-imports-json](https://gist.github.com/mbostock/1044242#file-readme-flare-imports-json) courtesy of Mike Bostock. The Flare framework is the work of the [UC Berkeley Visualization Lab.](http://vis.berkeley.edu/)

<span id="page-9-0"></span>

<span id="page-10-1"></span><span id="page-10-0"></span>

#### Description

This set of functions makes it easy to define shapes at the terminal points of edges that are used to shorten the edges. The shapes themselves are not drawn, but the edges will end at the boundary of the shape rather than at the node position. This is especially relevant when drawing arrows at the edges as the arrows will be partly obscured by the node unless the edge is shortened. Edge shortening is dynamic and will update as the plot is resized, making sure that the capping remains at an absolute distance to the end point.

#### Usage

```
geometry(
  type = "circle",
 width = 1,
 height = width,width_unit = "cm",height_unit = width_unit
\lambdacircle(radius = 1, unit = "cm")square(length = 1, unit = "cm")
ellipsis(a = 1, b = 1, a\_unit = "cm", b\_unit = a\_unit)rectangle(width = 1, height = 1, width\_unit = "cm", height\_unit = width\_unit)label\_rect(label, padding = margin(1, 1, 1.5, 1, "mm"), ...)
is.geometry(x)
```
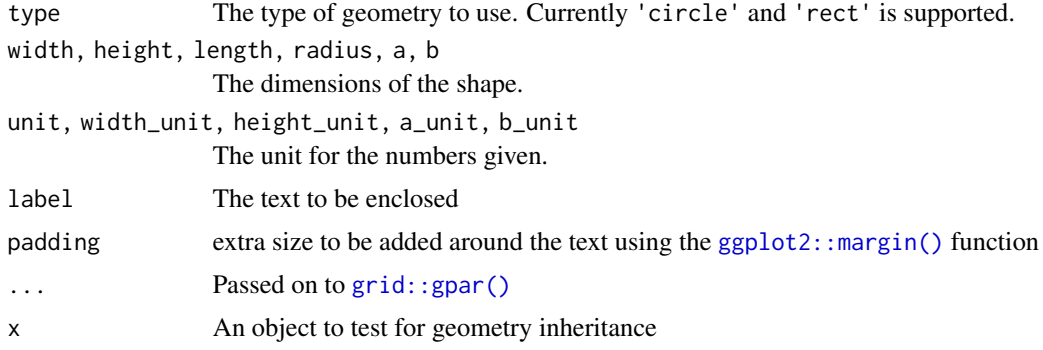

# Details

geometry is the base constructor, while the rest are helpers to save typing. circle creates circles width a given radius, square creates squares at a given side length, ellipsis creates ellipses with given a and b values (width and height radii), and rectangle makes rectangles of a given width and height. label\_rect is a helper that, given a list of strings and potentially formatting options creates a rectangle that encloses the string.

## Value

A geometry object encoding the specified shape.

## Examples

```
geometry(c('circle', 'rect', 'rect'), 1:3, 3:1)
circle(1:4, 'mm')
label_rect(c('some', 'different', 'words'), fontsize = 18)
```
geom\_axis\_hive *Draw rectangular bars and labels on hive axes*

## Description

This function lets you annotate the axes in a hive plot with labels and color coded bars.

## Usage

```
geom_axis_hive(
 mapping = NULL,
 data = NULL,
 position = "identity",
 label = TRUE,axis = TRUE,show.legend = NA,
  ...
\lambda
```
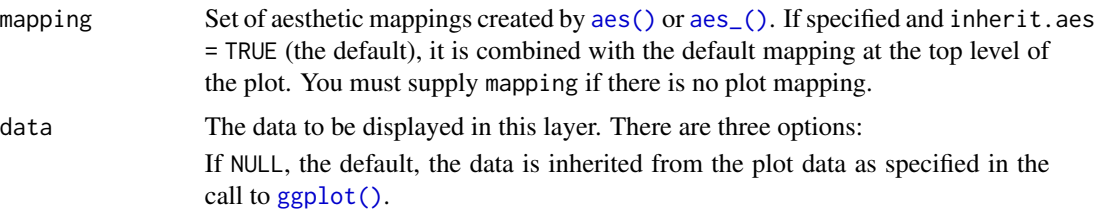

<span id="page-11-0"></span>

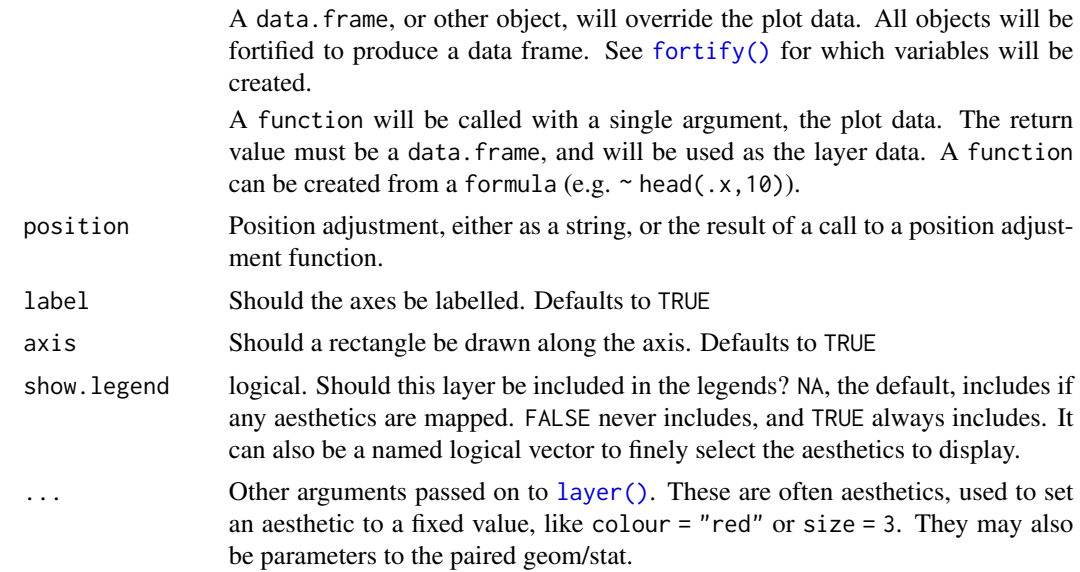

# Aesthetics

geom\_axis\_hive understand the following aesthetics.

- alpha
- colour
- fill
- size
- linetype
- label\_size
- family
- fontface
- lineheight

## Author(s)

Thomas Lin Pedersen

# Examples

```
# Plot the flare import graph as a hive plot
library(tidygraph)
flareGr <- as_tbl_graph(flare$imports) %>%
  mutate(
    type = dplyr::case_when(
      centrality_degree(mode = 'in') == 0 \sim 'Source',
      centrality_degree(mode = 'out') == 0 \sim 'Sink',
      TRUE ~ 'Both'
    )
```

```
) %>%
 activate(edges) %>%
 mutate(
   type = dplyr::case_when(
      grepl('flare.analytics', paste(.N()$name[from], .N()$name[to])) ~ 'Analytics',
      TRUE ~ 'Other'
   )
 \mathcal{L}ggraph(flareGr, 'hive', axis = type) +
 geom_edge_hive(aes(colour = type), edge_alpha = 0.1) +
 geom_axis_hive(aes(colour = type)) +
 coord_fixed()
```
geom\_conn\_bundle *Create hierarchical edge bundles between node connections*

## **Description**

Hierarchical edge bundling is a technique to introduce some order into the hairball structure that can appear when there's a lot of overplotting and edge crossing in a network plot. The concept requires that the network has an intrinsic hierarchical structure that defines the layout but is not shown. Connections between points (that is, not edges) are then drawn so that they loosely follows the underlying hierarchical structure. This results in a flow-like structure where lines that partly move in the same direction will be bundled together.

#### Usage

```
geom_conn_bundle(
 mapping = NULL,
  data = get\_con(),
 position = "identity",
  arrow = NULL,
  lineend = "butt",
  show.legend = NA,
  n = 100,tension = 0.8,
  ...
\mathcal{L}geom_conn_bundle2(
 mapping = NULL,data = get\_con(),
 position = "identity",
  arrow = NULL,
  lineend = "butt",
  show.legend = NA,
  n = 100,
  tension = 0.8,
```
<span id="page-13-0"></span>

geom\_conn\_bundle 15

```
...
\mathcal{L}geom_conn_bundle0(
 mapping = NULL,
 data = get\_con(),
 position = "identity",
 arrow = NULL,
  lineend = "butt",
  show.legend = NA,
  tension = 0.8,
  ...
)
```
# Arguments

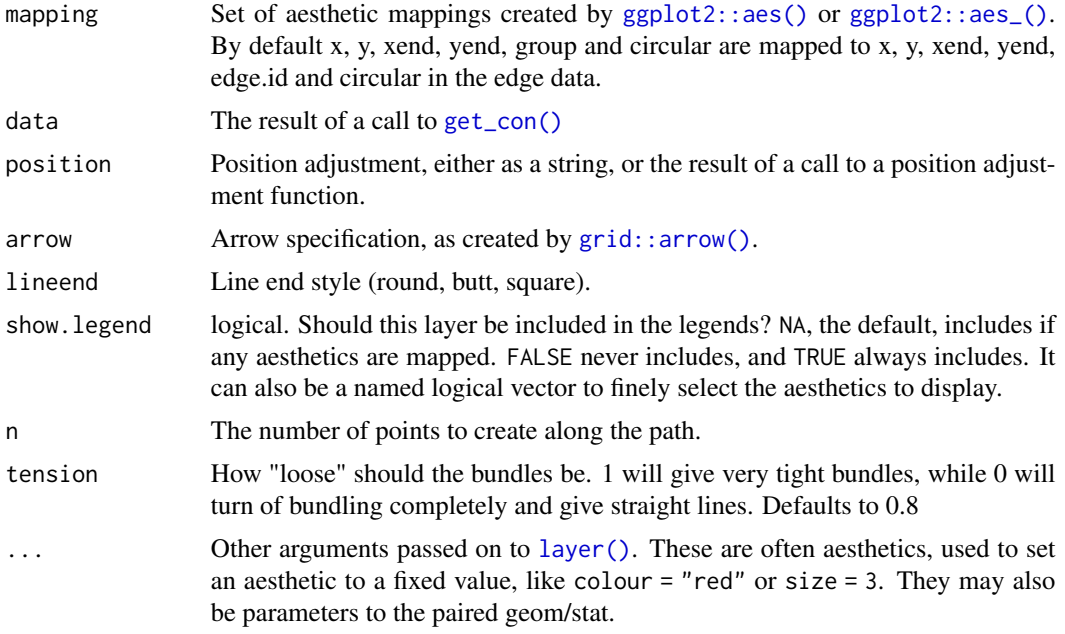

# Aesthetics

geom\_conn\_bundle\* understands the following aesthetics. Bold aesthetics are automatically set, but can be overridden.

- x
- y
- group
- circular
- edge\_colour
- edge\_width
- edge\_linetype
- edge\_alpha
- filter

#### Computed variables

index The position along the path (not computed for the  $*0$  version)

#### Note

In order to avoid excessive typing edge aesthetic names are automatically expanded. Because of this it is not necessary to write edge\_colour within the aes() call as colour will automatically be renamed appropriately.

#### Author(s)

Thomas Lin Pedersen

#### References

Holten, D. (2006). *Hierarchical edge bundles: visualization of adjacency relations in hierarchical data.* IEEE Transactions on Visualization and Computer Graphics, 12(5), 741-748. [http://doi.](http://doi.org/10.1109/TVCG.2006.147) [org/10.1109/TVCG.2006.147](http://doi.org/10.1109/TVCG.2006.147)

#### Examples

```
# Create a graph of the flare class system
library(tidygraph)
flareGraph <- tbl_graph(flare$vertices, flare$edges) %>%
  mutate(
    class = map_bfs_chr(node_is_root(), .f = function(node, dist, path, ...) {
      if (dist \leq 1) {
        return(shortName[node])
      }
      path$result[[nrow(path)]]
   })
  \lambdaimportFrom <- match(flare$imports$from, flare$vertices$name)
importTo <- match(flare$imports$to, flare$vertices$name)
# Use class inheritance for layout but plot class imports as bundles
ggraph(flareGraph, 'dendrogram', circular = TRUE) +
  geom_conn_bundle(aes(colour = stat(index)),
    data = get_con(importFrom, importTo),
    edge_alpha = 0.25) +geom_node_point(aes(filter = leaf, colour = class)) +
  scale_edge_colour_distiller('', direction = 1, guide = 'edge_direction') +
  coord_fixed() +
  ggforce::theme_no_axes()
```
<span id="page-16-1"></span><span id="page-16-0"></span>

#### **Description**

This geom is mainly intended for arc linear and circular diagrams (i.e. used together with [layout\\_tbl\\_graph\\_linear\(\)](#page-104-1)), though it can be used elsewhere. It draws edges as arcs with a height proportional to the distance between the nodes. Arcs are calculated as beziers. For linear layout the placement of control points are related to the curvature argument and the distance between the two nodes. For circular layout the control points are placed on the same angle as the start and end node at a distance related to the distance between the nodes.

## Usage

```
geom_edge_arc(
  mapping = NULL,
  data = get\_edges(),
 position = "identity",
 arrow = NULL,
  strength = 1,
  n = 100,
  fold = FALSE,lineend = "butt",
  linejoin = "round",
  linemitre = 1,
  label_colour = "black",
  label_1alpha = 1,
  label_parse = FALSE,
  check_overlap = FALSE,
  angle_calc = "rot",
  force_flip = TRUE,label_dodge = NULL,
  label_push = NULL,
  show. legend = NA,
  ...,
  curvature
)
geom_edge_arc2(
 mapping = NULL,
  data = get_edges("long"),
 position = "identity",
  arrow = NULL,
  strength = 1,
  n = 100,fold = FALSE,lineend = "butt",
```

```
linejoin = "round",
  linemitre = 1,
  label_colour = "black",
  label_alpha = 1,
  label_parse = FALSE,
  check_overlap = FALSE,
  angle_calc = "rot",
  force_flip = TRUE,label_dodge = NULL,
 label_push = NULL,
  show.legend = NA,
  ...,
 curvature
)
geom_edge_arc0(
 mapping = NULL,
 data = get\_edges(),position = "identity",
 arrow = NULL,
 strength = 1,
 lineend = "butt",
  show.legend = NA,
 fold = fold,...,
 curvature
```
 $\mathcal{L}$ 

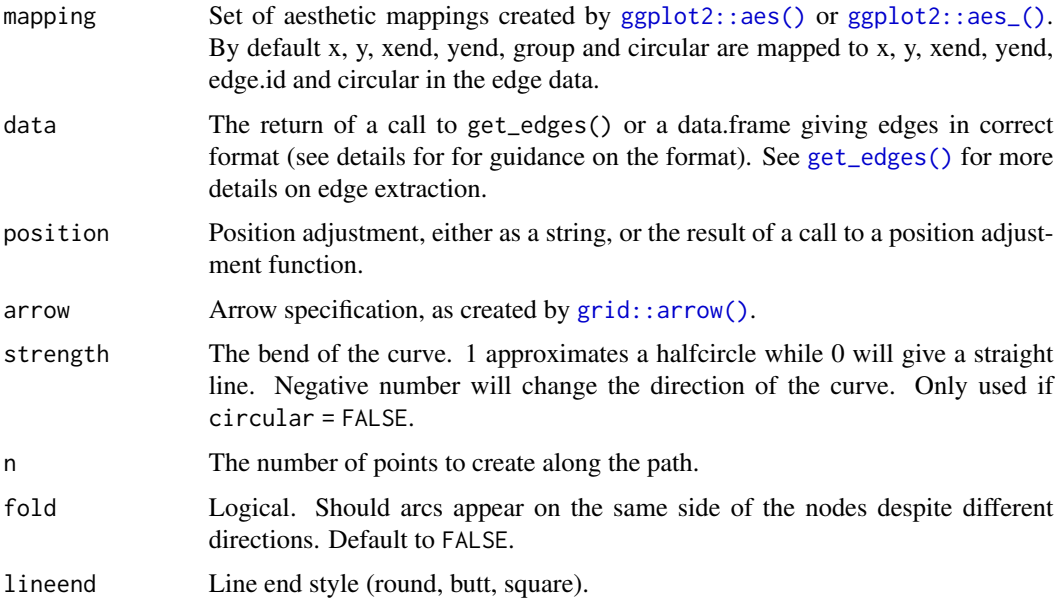

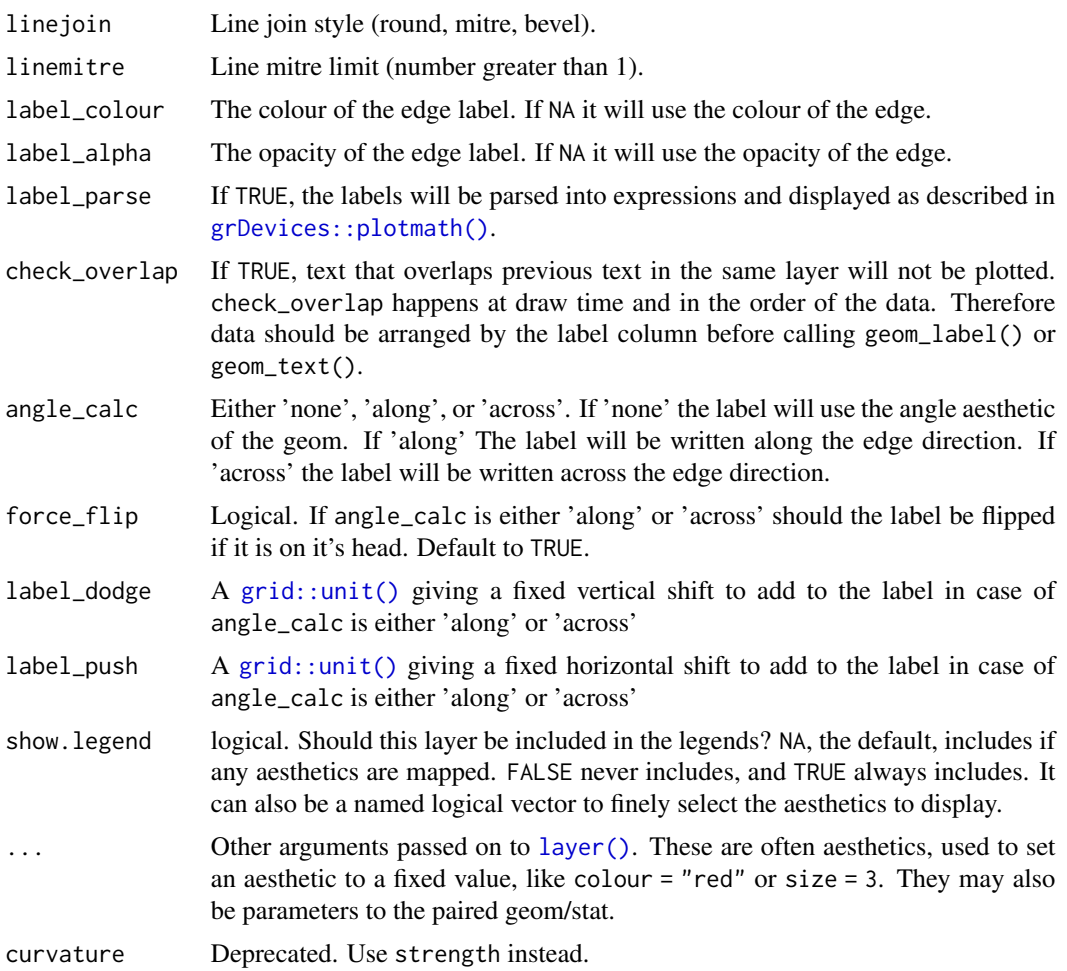

# Aesthetics

geom\_edge\_arc and geom\_edge\_arc0 understand the following aesthetics. Bold aesthetics are automatically set, but can be overridden.

- x
- y
- xend
- yend
- circular
- edge\_colour
- edge\_width
- edge\_linetype
- edge\_alpha
- filter

geom\_edge\_arc2 understand the following aesthetics. Bold aesthetics are automatically set, but can be overridden.

- x
- y
- group
- circular
- edge colour
- edge\_width
- edge\_linetype
- edge\_alpha
- filter

geom\_edge\_arc and geom\_edge\_arc2 furthermore takes the following aesthetics.

- start\_cap
- end\_cap
- label
- label\_pos
- label\_size
- angle
- hjust
- vjust
- family
- fontface
- lineheight

#### Computed variables

index The position along the path (not computed for the \*0 version)

## Edge variants

Many geom\_edge\_\* layers comes in 3 flavors depending on the level of control needed over the drawing. The default (no numeric postfix) generate a number of points (n) along the edge and draws it as a path. Each point along the line has a numeric value associated with it giving the position along the path, and it is therefore possible to show the direction of the edge by mapping to this e.g. colour = stat(index). The version postfixed with a "2" uses the "long" edge format (see [get\\_edges\(\)](#page-82-1)) and makes it possible to interpolate node parameter between the start and end node along the edge. It is considerable less performant so should only be used if this is needed. The version postfixed with a "0" draws the edge in the most performant way, often directly using an appropriate grob from the grid package, but does not allow for gradients along the edge.

Often it is beneficial to stop the drawing of the edge before it reaches the node, for instance in cases where an arrow should be drawn and the arrowhead shouldn't lay on top or below the node point.

#### geom\_edge\_arc 21

geom\_edge\_\* and geom\_edge\_\*2 supports this through the start\_cap and end\_cap aesthetics that takes a [geometry\(\)](#page-10-1) specification and dynamically caps the termini of the edges based on the given specifications. This means that if end\_cap = circle(1,  $\text{cm'}$ ) the edges will end at a distance of 1cm even during resizing of the plot window.

All geom\_edge\_\* and geom\_edge\_ $\star$ 2 have the ability to draw a label along the edge. The reason this is not a separate geom is that in order for the label to know the location of the edge it needs to know the edge type etc. Labels are drawn by providing a label aesthetic. The label\_pos can be used to specify where along the edge it should be drawn by supplying a number between 0 and 1. The label size aesthetic can be used to control the size of the label. Often it is needed to have the label written along the direction of the edge, but since the actual angle is dependent on the plot dimensions this cannot be calculated beforehand. Using the angle\_calc argument allows you to specify whether to use the supplied angle aesthetic or whether to draw the label along or across the edge.

#### Edge aesthetic name expansion

In order to avoid excessive typing edge aesthetic names are automatically expanded. Because of this it is not necessary to write edge\_colour within the aes() call as colour will automatically be renamed appropriately.

#### Author(s)

Thomas Lin Pedersen

#### See Also

Other geom\_edge\_\*: [geom\\_edge\\_bend\(](#page-21-1)), [geom\\_edge\\_density\(](#page-25-1)), [geom\\_edge\\_diagonal\(](#page-27-1)), [geom\\_edge\\_elbow\(](#page-32-1)), [geom\\_edge\\_fan\(](#page-37-1)), [geom\\_edge\\_hive\(](#page-42-1)), [geom\\_edge\\_link\(](#page-46-1)), [geom\\_edge\\_loop\(](#page-51-1)), [geom\\_edge\\_parallel\(](#page-55-1)), [geom\\_edge\\_point\(](#page-60-1)), [geom\\_edge\\_span\(](#page-61-1)), [geom\\_edge\\_tile\(](#page-66-1))

## Examples

```
require(tidygraph)
# Make a graph with different directions of edges
gr <- create_notable('Meredith') %>%
 convert(to_directed) %>%
 mutate(class = sample(letters[1:3], n(), replace = TRUE)) %>%
 activate(edges) %>%
 mutate(
    class = sample(letters[1:3], n(), replace = TRUE),
   switch = sample(c(TRUE, FALSE), n(), replace = TRUE)) %>%
 reroute(from = to, to = from, subset = switch)
ggraph(gr, 'linear') +
 geom_edge_arc(aes(alpha = stat(index)))
ggraph(gr, 'linear') +
 geom_edge_arc2(aes(colour = node.class), strength = 0.6)
ggraph(gr, 'linear', circular = TRUE) +
```

```
geom_edge_arc0(aes(colour = class))
```
<span id="page-21-1"></span>geom\_edge\_bend *Draw edges as diagonals*

#### Description

This geom draws edges as cubic bezier curves with the control points positioned along the elbow edge. It has the appearance of a softened elbow edge with the hard angle substituted by a tapered bend.

### Usage

```
geom_edge_bend(
  mapping = NULL,
  data = get\_edges(),
  position = "identity",
  arrow = NULL,strength = 1,
  flipped = FALSE,n = 100,
  lineend = "butt",
  linejoin = "round",
  linemitre = 1,
  label_colour = "black",
  label_1alpha = 1,
  label_parse = FALSE,
  check_overlap = FALSE,
  angle_calc = "rot",
  force_flip = TRUE,
  label_dodge = NULL,
  label_push = NULL,
  show. legend = NA,
  ...
\mathcal{L}geom_edge_bend2(
  mapping = NULL,data = get_edges("long"),
  position = "identity",
  arrow = NULL,
  strength = 1,
  flipped = FALSE,
  n = 100.
  lineend = "butt",
  linejoin = "round",
  linemitre = 1,
```

```
label_colour = "black",
  label_alpha = 1,
  label_parse = FALSE,
  check_overlap = FALSE,
  angle_calc = "rot",
  force_flip = TRUE,
  label_dodge = NULL,
  label_push = NULL,
  show.legend = NA,
  ...
\mathcal{L}geom_edge_bend0(
 mapping = NULL,
 data = get\_edges(),
 position = "identity",
  arrow = NULL,
 strength = 1,
  flipped = FALSE,
  lineend = "butt",
  show.legend = NA,
  ...
\mathcal{L}
```
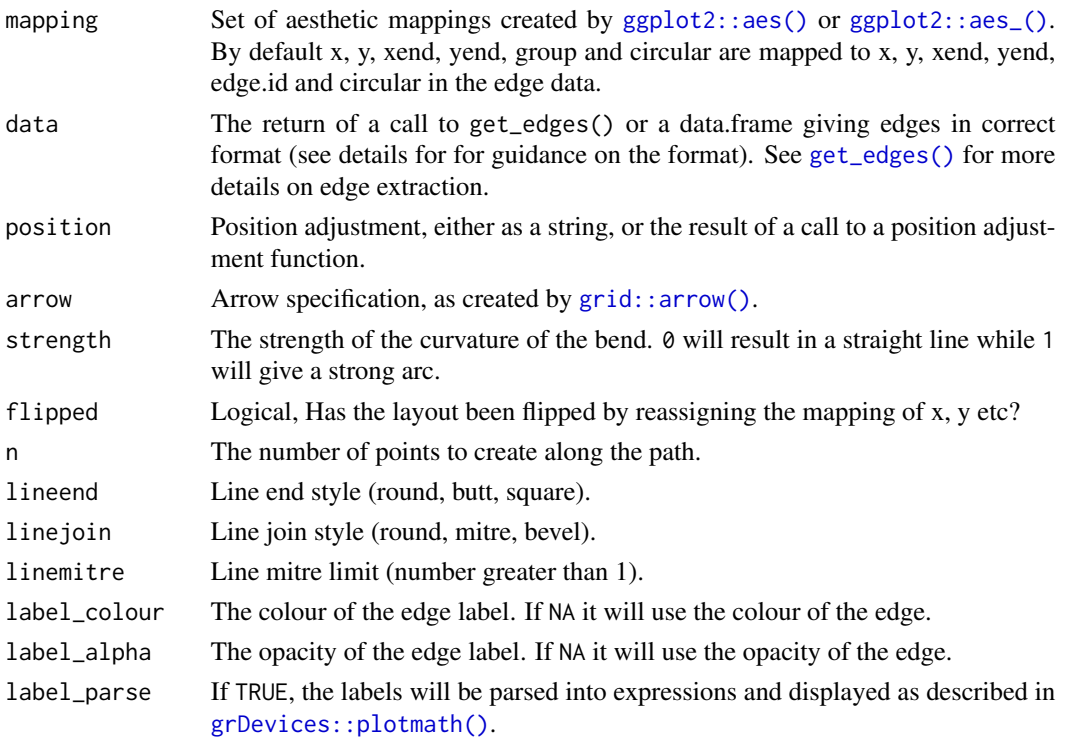

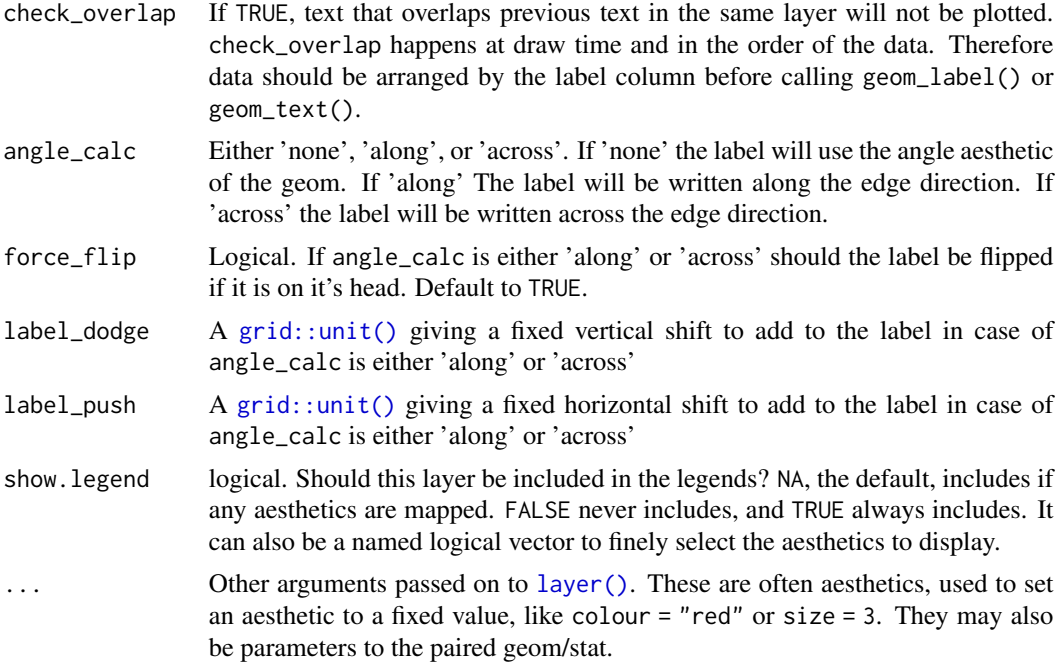

# Aesthetics

geom\_edge\_bend and geom\_edge\_bend0 understand the following aesthetics. Bold aesthetics are automatically set, but can be overridden.

- x
- y
- xend
- yend
- circular
- edge\_colour
- edge\_width
- edge\_linetype
- edge\_alpha
- filter

geom\_edge\_bend2 understand the following aesthetics. Bold aesthetics are automatically set, but can be overridden.

- x
- y
- group
- circular
- edge\_colour

#### geom\_edge\_bend 25

- edge\_width
- edge\_linetype
- edge\_alpha
- filter

geom\_edge\_bend and geom\_edge\_bend2 furthermore takes the following aesthetics.

- start\_cap
- end cap
- label
- label\_pos
- label size
- angle
- hjust
- vjust
- family
- fontface
- lineheight

#### Computed variables

index The position along the path (not computed for the \*0 version)

#### Edge variants

Many geom\_edge\_\* layers comes in 3 flavors depending on the level of control needed over the drawing. The default (no numeric postfix) generate a number of points (n) along the edge and draws it as a path. Each point along the line has a numeric value associated with it giving the position along the path, and it is therefore possible to show the direction of the edge by mapping to this e.g. colour = stat(index). The version postfixed with a "2" uses the "long" edge format (see [get\\_edges\(\)](#page-82-1)) and makes it possible to interpolate node parameter between the start and end node along the edge. It is considerable less performant so should only be used if this is needed. The version postfixed with a "0" draws the edge in the most performant way, often directly using an appropriate grob from the grid package, but does not allow for gradients along the edge.

Often it is beneficial to stop the drawing of the edge before it reaches the node, for instance in cases where an arrow should be drawn and the arrowhead shouldn't lay on top or below the node point. geom\_edge\_\* and geom\_edge\_\*2 supports this through the start\_cap and end\_cap aesthetics that takes a [geometry\(\)](#page-10-1) specification and dynamically caps the termini of the edges based on the given specifications. This means that if end\_cap = circle(1,  $\text{cm'}$ ) the edges will end at a distance of 1cm even during resizing of the plot window.

All geom\_edge\_\* and geom\_edge\_ $\star$ 2 have the ability to draw a label along the edge. The reason this is not a separate geom is that in order for the label to know the location of the edge it needs to know the edge type etc. Labels are drawn by providing a label aesthetic. The label\_pos can be used to specify where along the edge it should be drawn by supplying a number between 0 and 1. The label\_size aesthetic can be used to control the size of the label. Often it is needed to have the <span id="page-25-0"></span>label written along the direction of the edge, but since the actual angle is dependent on the plot dimensions this cannot be calculated beforehand. Using the angle\_calc argument allows you to specify whether to use the supplied angle aesthetic or whether to draw the label along or across the edge.

#### Edge aesthetic name expansion

In order to avoid excessive typing edge aesthetic names are automatically expanded. Because of this it is not necessary to write edge\_colour within the aes() call as colour will automatically be renamed appropriately.

#### Author(s)

Thomas Lin Pedersen

## See Also

```
Other geom_edge_*: geom_edge_arc(), geom_edge_density(), geom_edge_diagonal(), geom_edge_elbow(),
geom_edge_fan(), geom_edge_hive(), geom_edge_link(), geom_edge_loop(), geom_edge_parallel(),
geom_edge_point(), geom_edge_span(), geom_edge_tile()
```
## Examples

```
require(tidygraph)
gr <- create_tree(20, 4) %>%
 mutate(class = sample(letters[1:3], n(), replace = TRUE)) %>%
 activate(edges) %>%
 mutate(class = sample(letters[1:3], n(), replace = TRUE))
ggraph(gr, 'tree') +
 geom_edge_bend(aes(alpha = stat(index)))
ggraph(gr, 'tree') +
 geom_edge_bend2(aes(colour = node.class))
ggraph(gr, 'tree') +
 geom_edge_bend0(aes(colour = class))
```
<span id="page-25-1"></span>geom\_edge\_density *Show edges as a density map*

#### Description

This geom makes it possible to add a layer showing edge presence as a density map. Each edge is converted to n points along the line and a jitter is applied. Based on this dataset a two-dimensional kernel density estimation is applied and plotted as a raster image. The density is mapped to the alpha level, making it possible to map a variable to the fill.

geom\_edge\_density 27

## Usage

```
geom_edge_density(
  mapping = NULL,
  data = get_edges("short"),
  position = "identity",
  show.legend = NA,
  n = 100,
  ...
\mathcal{L}
```
#### Arguments

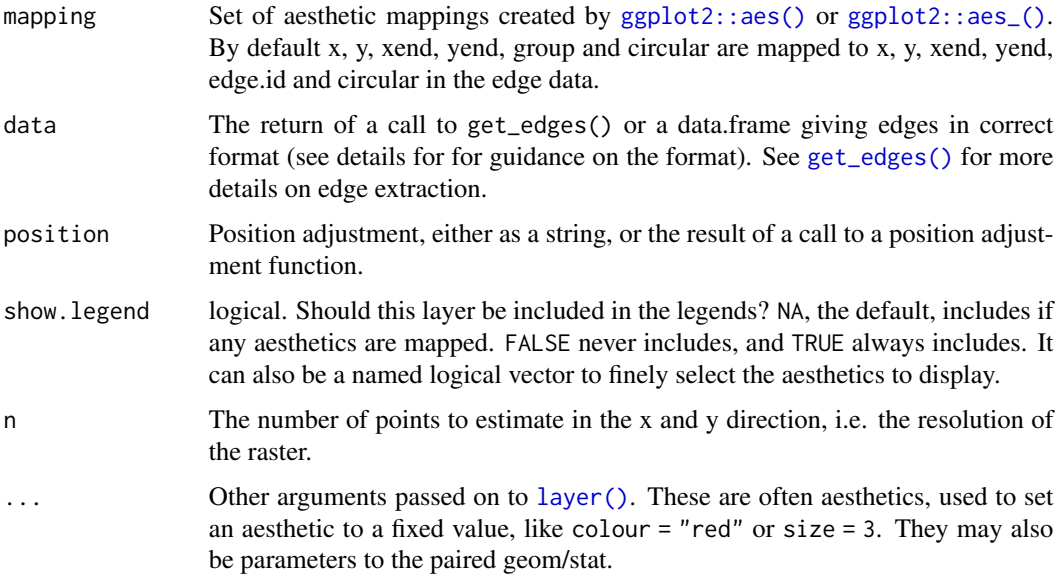

# Aesthetics

geom\_edge\_density understand the following aesthetics. Bold aesthetics are automatically set, but can be overridden.

x y xend yend edge\_fill filter

## Computed variables

x, y The coordinates for each pixel in the raster

density The density associated with the pixel

#### Edge aesthetic name expansion

In order to avoid excessive typing edge aesthetic names are automatically expanded. Because of this it is not necessary to write edge\_colour within the aes() call as colour will automatically be renamed appropriately.

## <span id="page-27-0"></span>Author(s)

Thomas Lin Pedersen

#### See Also

Other geom\_edge\_\*: [geom\\_edge\\_arc\(](#page-16-1)), [geom\\_edge\\_bend\(](#page-21-1)), [geom\\_edge\\_diagonal\(](#page-27-1)), [geom\\_edge\\_elbow\(](#page-32-1)), [geom\\_edge\\_fan\(](#page-37-1)), [geom\\_edge\\_hive\(](#page-42-1)), [geom\\_edge\\_link\(](#page-46-1)), [geom\\_edge\\_loop\(](#page-51-1)), [geom\\_edge\\_parallel\(](#page-55-1)), [geom\\_edge\\_point\(](#page-60-1)), [geom\\_edge\\_span\(](#page-61-1)), [geom\\_edge\\_tile\(](#page-66-1))

#### Examples

```
require(tidygraph)
gr <- create_notable('bull') %>%
 activate(edges) %>%
 mutate(class = sample(letters[1:3], n(), replace = TRUE))
ggraph(gr, 'stress') +
 geom_edge_density(aes(fill = class)) +
 geom_edge_link() + geom_node_point()
```
<span id="page-27-1"></span>geom\_edge\_diagonal *Draw edges as diagonals*

#### **Description**

This geom draws edges as diagonal bezier curves. The name comes from D3.js where this shape was called diagonals until it was renamed to [links.](https://github.com/d3/d3-shape/blob/v1.3.5/README.md#links) A diagonal in this context is a quadratic bezier with the control points positioned halfway between the start and end points but on the same axis. This produces a pleasing fan-in, fan-out line that is mostly relevant for hierarchical layouts as it implies an overall directionality in the plot.

#### Usage

```
geom_edge_diagonal(
 mapping = NULL,
  data = get\_edges(),
 position = "identity",
  arrow = NULL,strength = 1,
  flipped = FALSE,n = 100,
  lineend = "butt".linejoin = "round",
  linemitre = 1,
  label_colour = "black",
  label_1alpha = 1,
  label_parse = FALSE,
```

```
check_overlap = FALSE,
  angle\_calc = "rot",force_flip = TRUE,label_dodge = NULL,
  label_push = NULL,
  show.legend = NA,
  ...
)
geom_edge_diagonal2(
 mapping = NULL,
 data = get_edges("long"),
 position = "identity",
  arrow = NULL,strength = 1,
  flipped = FALSE,
  n = 100,lineend = "butt",
  linejoin = "round",
  linemitre = 1,
  label_colour = "black",
  label_1alpha = 1,
  label_parse = FALSE,
  check_overlap = FALSE,
  angle_calc = "rot",
  force_flip = TRUE,label_dodge = NULL,
  label_push = NULL,
  show. legend = NA,
  ...
\mathcal{L}geom_edge_diagonal0(
 mapping = NULL,
 data = get\_edges(),
 position = "identity",
 arrow = NULL,
  strength = 1,
  flipped = FALSE,
  lineend = "butt",
  show. legend = NA,
  ...
)
```
# Arguments

mapping Set of aesthetic mappings created by [ggplot2::aes\(\)](#page-0-0) or [ggplot2::aes\\_\(\)](#page-0-0). By default x, y, xend, yend, group and circular are mapped to x, y, xend, yend, edge.id and circular in the edge data.

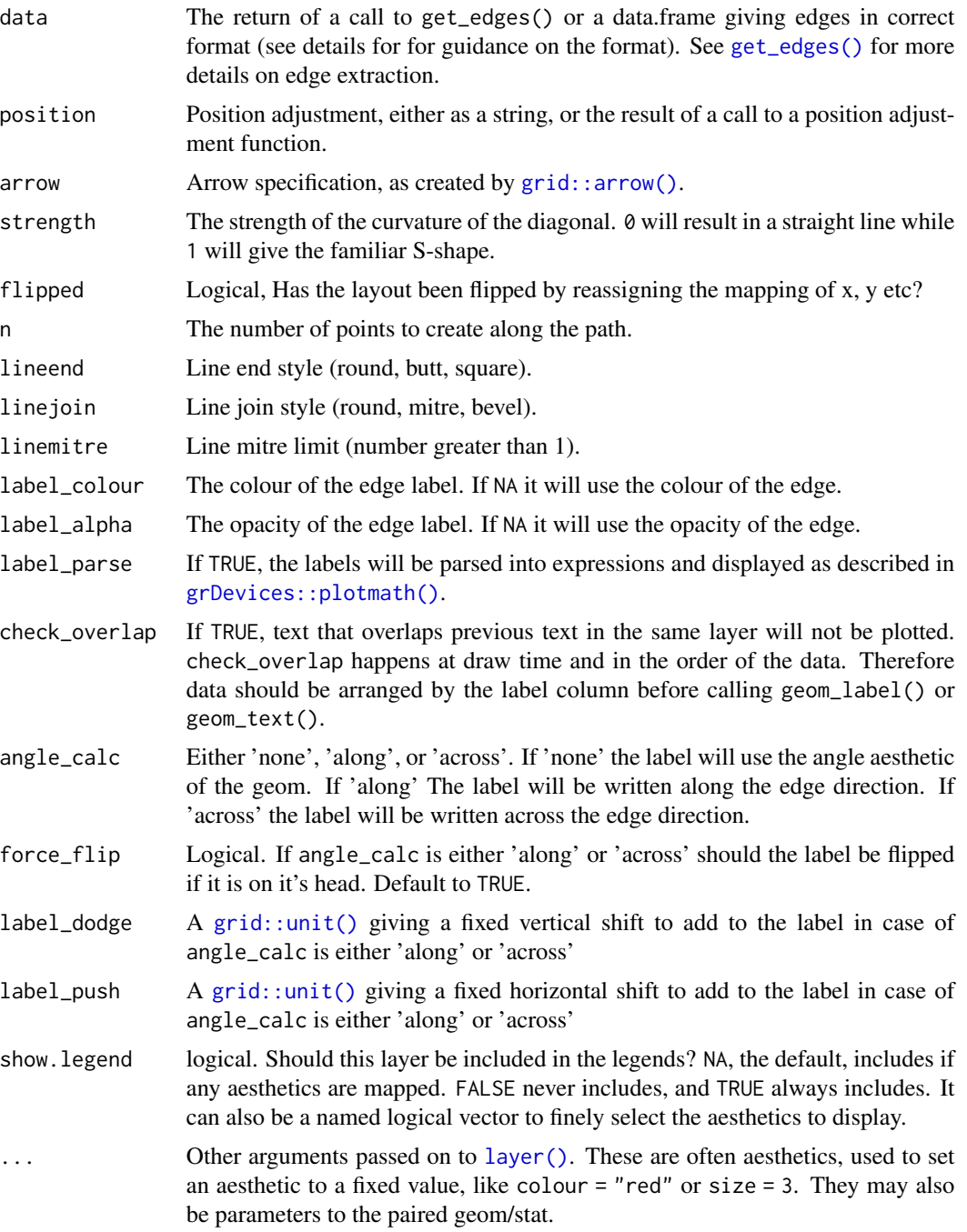

## Aesthetics

geom\_edge\_diagonal and geom\_edge\_diagonal0 understand the following aesthetics. Bold aesthetics are automatically set, but can be overridden.

- y
- xend
- yend
- circular
- edge\_colour
- edge\_width
- edge\_linetype
- edge\_alpha
- filter

geom\_edge\_diagonal2 understand the following aesthetics. Bold aesthetics are automatically set, but can be overridden.

- x
- y
- group
- circular
- edge\_colour
- edge\_width
- edge\_linetype
- edge\_alpha
- filter

geom\_edge\_diagonal and geom\_edge\_diagonal2 furthermore takes the following aesthetics.

- start\_cap
- end\_cap
- label
- label\_pos
- label\_size
- angle
- hjust
- vjust
- family
- fontface
- lineheight

## Computed variables

index The position along the path (not computed for the  $*0$  version)

#### Edge variants

Many geom edge  $*$  layers comes in 3 flavors depending on the level of control needed over the drawing. The default (no numeric postfix) generate a number of points (n) along the edge and draws it as a path. Each point along the line has a numeric value associated with it giving the position along the path, and it is therefore possible to show the direction of the edge by mapping to this e.g. colour = stat(index). The version postfixed with a "2" uses the "long" edge format (see [get\\_edges\(\)](#page-82-1)) and makes it possible to interpolate node parameter between the start and end node along the edge. It is considerable less performant so should only be used if this is needed. The version postfixed with a "0" draws the edge in the most performant way, often directly using an appropriate grob from the grid package, but does not allow for gradients along the edge.

Often it is beneficial to stop the drawing of the edge before it reaches the node, for instance in cases where an arrow should be drawn and the arrowhead shouldn't lay on top or below the node point. geom\_edge\_\* and geom\_edge\_\*2 supports this through the start\_cap and end\_cap aesthetics that takes a [geometry\(\)](#page-10-1) specification and dynamically caps the termini of the edges based on the given specifications. This means that if  $end_{cap} = circle(1, 'cm')$  the edges will end at a distance of 1cm even during resizing of the plot window.

All geom\_edge\_\* and geom\_edge\_ $\times$ 2 have the ability to draw a label along the edge. The reason this is not a separate geom is that in order for the label to know the location of the edge it needs to know the edge type etc. Labels are drawn by providing a label aesthetic. The label\_pos can be used to specify where along the edge it should be drawn by supplying a number between 0 and 1. The label size aesthetic can be used to control the size of the label. Often it is needed to have the label written along the direction of the edge, but since the actual angle is dependent on the plot dimensions this cannot be calculated beforehand. Using the angle\_calc argument allows you to specify whether to use the supplied angle aesthetic or whether to draw the label along or across the edge.

#### Edge aesthetic name expansion

In order to avoid excessive typing edge aesthetic names are automatically expanded. Because of this it is not necessary to write edge\_colour within the aes() call as colour will automatically be renamed appropriately.

#### Author(s)

Thomas Lin Pedersen

#### See Also

Other geom\_edge\_\*: [geom\\_edge\\_arc\(](#page-16-1)), [geom\\_edge\\_bend\(](#page-21-1)), [geom\\_edge\\_density\(](#page-25-1)), [geom\\_edge\\_elbow\(](#page-32-1)), [geom\\_edge\\_fan\(](#page-37-1)), [geom\\_edge\\_hive\(](#page-42-1)), [geom\\_edge\\_link\(](#page-46-1)), [geom\\_edge\\_loop\(](#page-51-1)), [geom\\_edge\\_parallel\(](#page-55-1)), [geom\\_edge\\_point\(](#page-60-1)), [geom\\_edge\\_span\(](#page-61-1)), [geom\\_edge\\_tile\(](#page-66-1))

## **Examples**

```
require(tidygraph)
gr <- create_tree(20, 4) %>%
 mutate(class = sample(letters[1:3], n(), replace = TRUE)) %>%
 activate(edges) %>%
 mutate(class = sample(letters[1:3], n(), replace = TRUE))
```
<span id="page-32-0"></span>geom\_edge\_elbow 33

```
ggraph(gr, 'tree') +
 geom_edge_diagonal(aes(alpha = stat(index)))
ggraph(gr, 'tree') +
 geom_edge_diagonal2(aes(colour = node.class))
ggraph(gr, 'tree') +
 geom_edge_diagonal0(aes(colour = class))
```
<span id="page-32-1"></span>geom\_edge\_elbow *Draw edges as elbows*

## Description

This geom draws edges as an angle in the same manner as known from classic dendrogram plots of hierarchical clustering results. In case a circular transformation has been applied the first line segment will be drawn as an arc as expected. This geom is only applicable to layouts that return a direction for the edges (currently [layout\\_tbl\\_graph\\_dendrogram\(\)](#page-95-1), [layout\\_tbl\\_graph\\_partition\(\)](#page-106-1) and [layout\\_tbl\\_graph\\_igraph\(\)](#page-102-1) with the "tree" algorithm).

#### Usage

```
geom_edge_elbow(
 mapping = NULL,
  data = get\_edges(),
 position = "identity",
  arrow = NULL,strength = 1,
  flipped = FALSE,n = 100,lineend = "butt",
  linejoin = "round",
  linemitre = 1,
  label_colour = "black",
  label_1alpha = 1,
  label_parse = FALSE,
  check_overlap = FALSE,
  angle_calc = "rot",
  force_flip = TRUE,label_dodge = NULL,
  label_push = NULL,
  show.legend = NA,
  ...
)
geom_edge_elbow2(
 mapping = NULL,
```

```
data = get_edges("long"),
 position = "identity",
  arrow = NULL,
  strength = 1,
  flipped = FALSE,n = 100,lineend = "butt",
  linejoin = "round",
  linemitre = 1,
  label_colour = "black",
  label_1alpha = 1,
  label_parse = FALSE,
  check_overlap = FALSE,
  angle_calc = "rot",
  force_flip = TRUE,label_dodge = NULL,
  label_push = NULL,
  show.legend = NA,
  ...
\mathcal{L}geom_edge_elbow0(
```

```
mapping = NULL,
data = get\_edges(),
position = "identity",
arrow = NULL,flipped = FALSE,
lineend = "butt",
show.legend = NA,
...
```

```
)
```
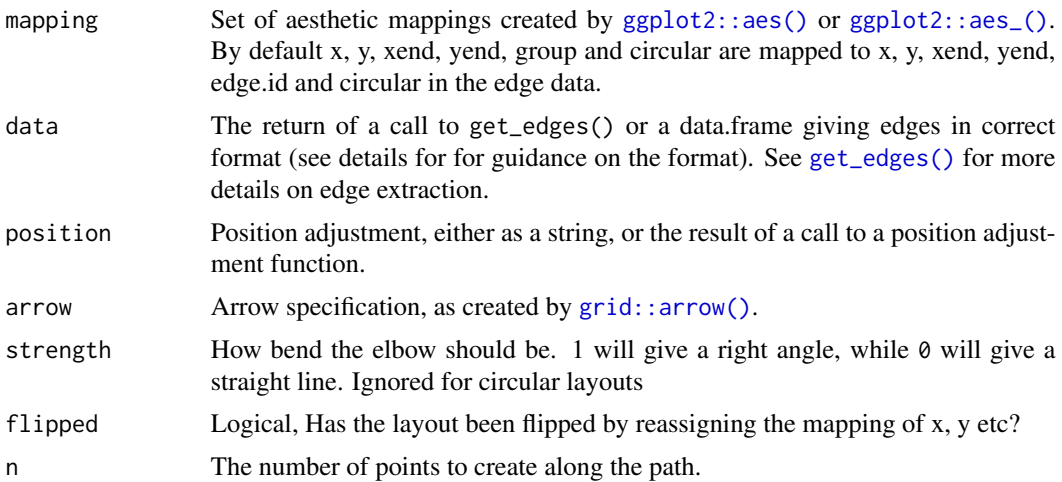

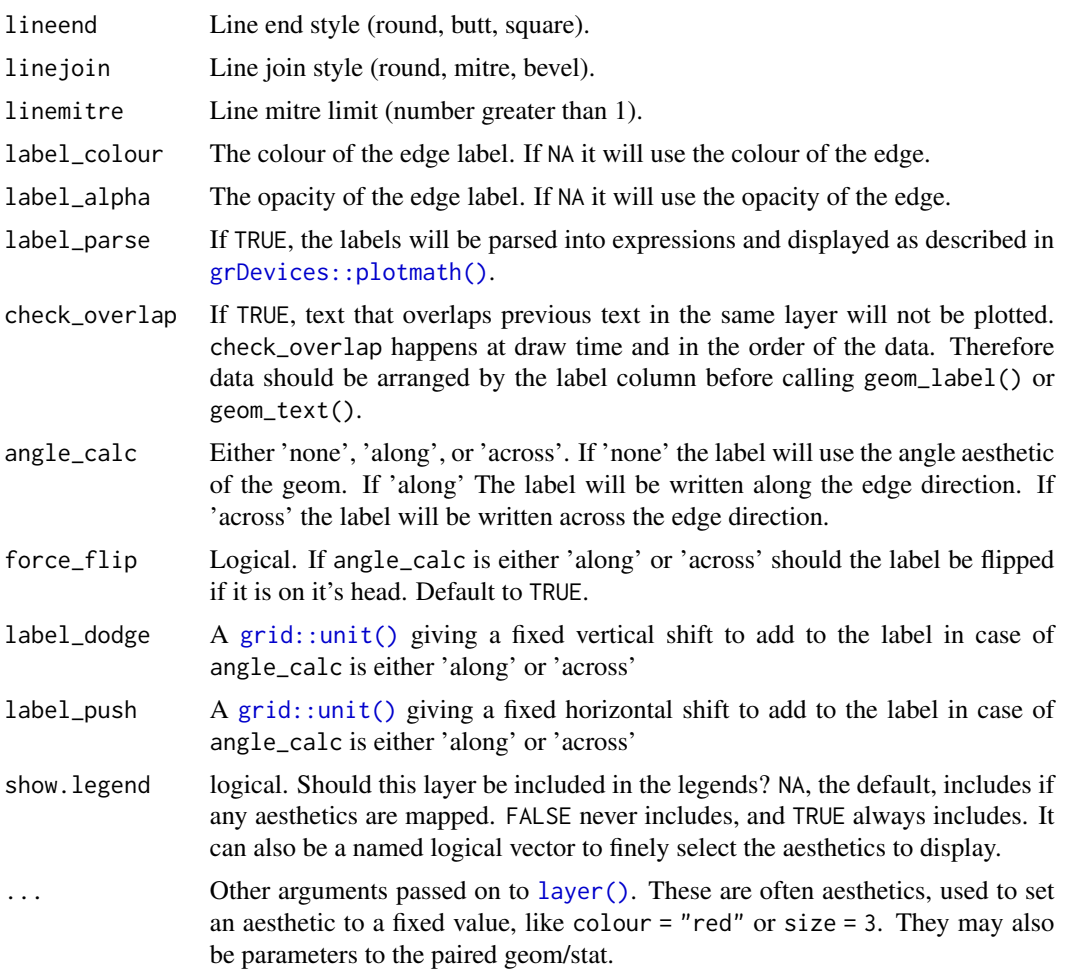

## Aesthetics

geom\_edge\_elbow and geom\_edge\_elbow0 understand the following aesthetics. Bold aesthetics are automatically set, but can be overridden.

- x
- y
- xend
- yend
- circular
- direction
- edge\_colour
- edge\_width
- edge\_linetype
- edge\_alpha

• filter

geom\_edge\_elbow2 understand the following aesthetics. Bold aesthetics are automatically set, but can be overridden.

- x
- y
- group
- circular
- direction
- edge\_colour
- edge\_width
- edge\_linetype
- edge\_alpha
- filter

geom\_edge\_elbow and geom\_edge\_elbow2 furthermore takes the following aesthetics.

- start\_cap
- end cap
- label
- label pos
- label size
- angle
- hjust
- vjust
- family
- fontface
- lineheight

## Computed variables

index The position along the path (not computed for the  $*0$  version)

#### Edge variants

Many geom\_edge\_\* layers comes in 3 flavors depending on the level of control needed over the drawing. The default (no numeric postfix) generate a number of points (n) along the edge and draws it as a path. Each point along the line has a numeric value associated with it giving the position along the path, and it is therefore possible to show the direction of the edge by mapping to this e.g. colour = stat(index). The version postfixed with a "2" uses the "long" edge format (see [get\\_edges\(\)](#page-82-1)) and makes it possible to interpolate node parameter between the start and end node along the edge. It is considerable less performant so should only be used if this is needed. The version postfixed with a "0" draws the edge in the most performant way, often directly using an appropriate grob from the grid package, but does not allow for gradients along the edge.
#### geom\_edge\_elbow 37

Often it is beneficial to stop the drawing of the edge before it reaches the node, for instance in cases where an arrow should be drawn and the arrowhead shouldn't lay on top or below the node point. geom edge \* and geom\_edge\_\*2 supports this through the start cap and end\_cap aesthetics that takes a [geometry\(\)](#page-10-0) specification and dynamically caps the termini of the edges based on the given specifications. This means that if end\_cap = circle(1,  $\text{cm}$ ) the edges will end at a distance of 1cm even during resizing of the plot window.

All geom\_edge\_\* and geom\_edge\_\*2 have the ability to draw a label along the edge. The reason this is not a separate geom is that in order for the label to know the location of the edge it needs to know the edge type etc. Labels are drawn by providing a label aesthetic. The label\_pos can be used to specify where along the edge it should be drawn by supplying a number between 0 and 1. The label\_size aesthetic can be used to control the size of the label. Often it is needed to have the label written along the direction of the edge, but since the actual angle is dependent on the plot dimensions this cannot be calculated beforehand. Using the angle\_calc argument allows you to specify whether to use the supplied angle aesthetic or whether to draw the label along or across the edge.

#### Edge aesthetic name expansion

In order to avoid excessive typing edge aesthetic names are automatically expanded. Because of this it is not necessary to write edge\_colour within the aes() call as colour will automatically be renamed appropriately.

#### Author(s)

Thomas Lin Pedersen

#### See Also

```
Other geom_edge_*: geom_edge_arc(), geom_edge_bend(), geom_edge_density(), geom_edge_diagonal(),
geom_edge_fan(), geom_edge_hive(), geom_edge_link(), geom_edge_loop(), geom_edge_parallel(),
geom_edge_point(), geom_edge_span(), geom_edge_tile()
```
#### Examples

```
require(tidygraph)
irisDen <- hclust(dist(iris[1:4], method = 'euclidean'), method = 'ward.D2') %>%
 as_tbl_graph() %>%
 mutate(class = sample(letters[1:3], n(), TRUE)) %>%
 activate(edges) %>%
 mutate(class = sample(letters[1:3], n(), TRUE))
ggraph(irisDen, 'dendrogram', circular = TRUE) +
 geom_edge_elbow(aes(alpha = stat(index)))
ggraph(irisDen, 'dendrogram') +
 geom_edge_elbow2(aes(colour = node.class))
ggraph(irisDen, 'dendrogram', height = height) +
 geom_edge_elbow0(aes(colour = class))
```
<span id="page-37-0"></span>

#### Description

This geom draws edges as cubic beziers with the control point positioned half-way between the nodes and at an angle dependent on the presence of parallel edges. This results in parallel edges being drawn in a non-overlapping fashion resembling the standard approach used in [igraph::plot.igraph\(\)](#page-0-0). Before calculating the curvature the edges are sorted by direction so that edges going the same way will be adjacent. This geom is currently the only choice for non-simple graphs if edges should not be overplotted.

#### Usage

```
geom_edge_fan(
 mapping = NULL,
  data = get\_edges(),
 position = "identity",
 arrow = NULL,
  strength = 1,
  n = 100,
  lineend = "butt",
  linejoin = "round",
  linemitre = 1,
  label_colour = "black",
  label_1alpha = 1,
  label_parse = FALSE,
  check_overlap = FALSE,
  angle_calc = "rot",
  force_flip = TRUE,
  label_dodge = NULL,
  label_push = NULL,
  show.legend = NA,
  ...,
  spread
)
geom_edge_fan2(
 mapping = NULL,
  data = get_edges("long"),
 position = "identity",
 arrow = NULL,strength = 1,
  n = 100.
  lineend = "butt",
  linejoin = "round",
  linemitre = 1,
```
## geom\_edge\_fan 39

```
label_colour = "black",
  label_alpha = 1,
  label_parse = FALSE,
  check_overlap = FALSE,
  angle_calc = "rot",
  force_flip = TRUE,
  label_dodge = NULL,
  label_push = NULL,
  show.legend = NA,
  ...,
  spread
)
geom_edge_fan0(
 mapping = NULL,
 data = get\_edges(),
 position = "identity",
 arrow = NULL,
 strength = 1,
 lineend = "butt",
  show.legend = NA,
  ...,
  spread
\mathcal{L}
```
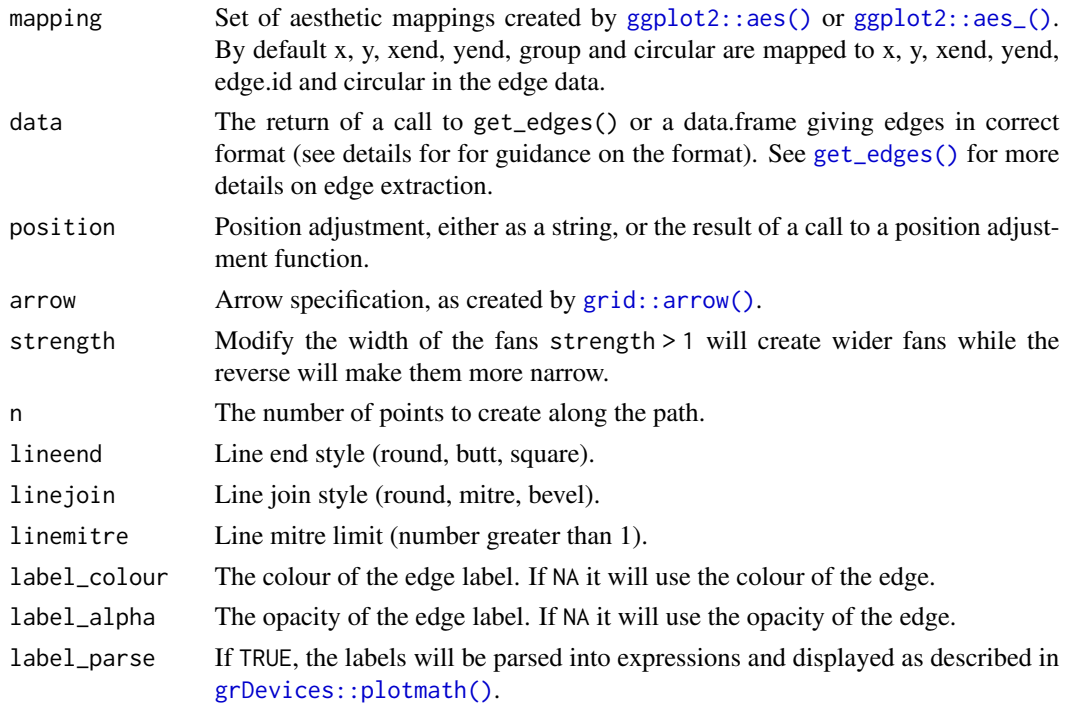

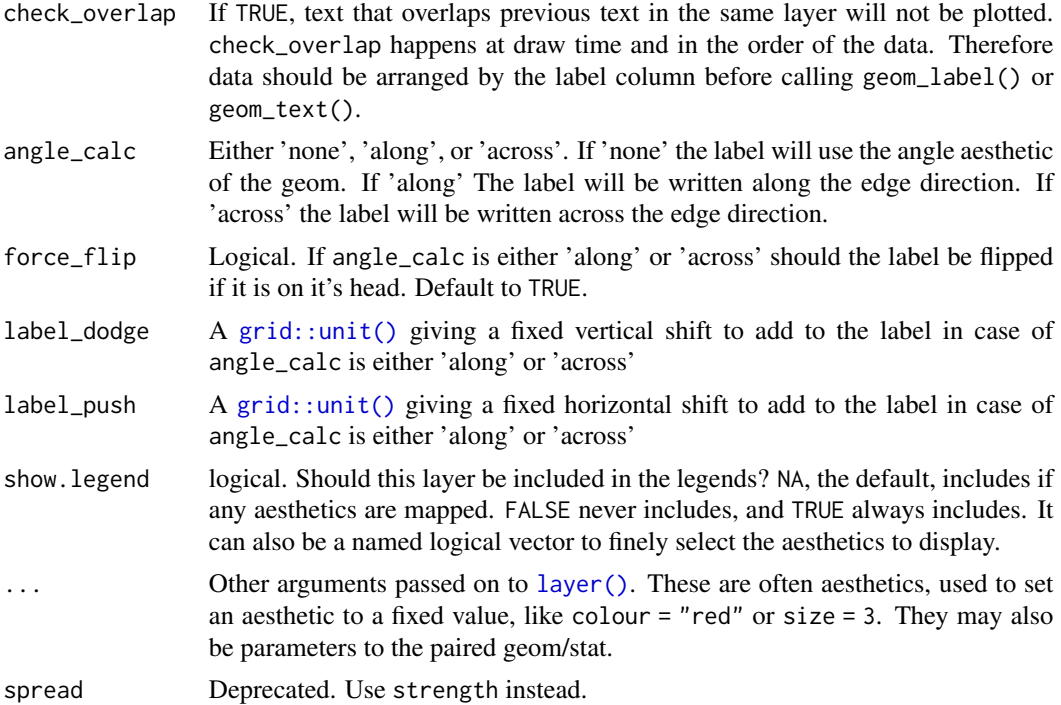

## Aesthetics

geom\_edge\_fan and geom\_edge\_fan0 understand the following aesthetics. Bold aesthetics are automatically set, but can be overridden.

- x
- y
- xend
- yend
- from
- to
- edge\_colour
- edge\_width
- edge\_linetype
- edge\_alpha
- filter

geom\_edge\_fan2 understand the following aesthetics. Bold aesthetics are automatically set, but can be overridden.

- x
- y
- group
- from
- to
- edge\_colour
- edge\_width
- edge\_linetype
- edge\_alpha
- filter

geom\_edge\_fan and geom\_edge\_fan2 furthermore takes the following aesthetics.

- start\_cap
- end\_cap
- label
- label pos
- label size
- angle
- hjust
- vjust
- family
- fontface
- lineheight

#### Computed variables

index The position along the path (not computed for the \*0 version)

#### Edge variants

Many geom\_edge\_\* layers comes in 3 flavors depending on the level of control needed over the drawing. The default (no numeric postfix) generate a number of points (n) along the edge and draws it as a path. Each point along the line has a numeric value associated with it giving the position along the path, and it is therefore possible to show the direction of the edge by mapping to this e.g. colour = stat(index). The version postfixed with a "2" uses the "long" edge format (see [get\\_edges\(\)](#page-82-0)) and makes it possible to interpolate node parameter between the start and end node along the edge. It is considerable less performant so should only be used if this is needed. The version postfixed with a "0" draws the edge in the most performant way, often directly using an appropriate grob from the grid package, but does not allow for gradients along the edge.

Often it is beneficial to stop the drawing of the edge before it reaches the node, for instance in cases where an arrow should be drawn and the arrowhead shouldn't lay on top or below the node point. geom edge \* and geom edge \*2 supports this through the start cap and end cap aesthetics that takes a [geometry\(\)](#page-10-0) specification and dynamically caps the termini of the edges based on the given specifications. This means that if  $end_{cap} = circle(1, 'cm')$  the edges will end at a distance of 1cm even during resizing of the plot window.

All geom\_edge\_\* and geom\_edge\_ $\star$ 2 have the ability to draw a label along the edge. The reason this is not a separate geom is that in order for the label to know the location of the edge it needs to know the edge type etc. Labels are drawn by providing a label aesthetic. The label\_pos can be used to specify where along the edge it should be drawn by supplying a number between 0 and 1. The label size aesthetic can be used to control the size of the label. Often it is needed to have the label written along the direction of the edge, but since the actual angle is dependent on the plot dimensions this cannot be calculated beforehand. Using the angle\_calc argument allows you to specify whether to use the supplied angle aesthetic or whether to draw the label along or across the edge.

#### Edge aesthetic name expansion

In order to avoid excessive typing edge aesthetic names are automatically expanded. Because of this it is not necessary to write edge\_colour within the aes() call as colour will automatically be renamed appropriately.

#### Author(s)

Thomas Lin Pedersen

## See Also

Other geom\_edge\_\*: [geom\\_edge\\_arc\(](#page-16-0)), [geom\\_edge\\_bend\(](#page-21-0)), [geom\\_edge\\_density\(](#page-25-0)), [geom\\_edge\\_diagonal\(](#page-27-0)), [geom\\_edge\\_elbow\(](#page-32-0)), [geom\\_edge\\_hive\(](#page-42-0)), [geom\\_edge\\_link\(](#page-46-0)), [geom\\_edge\\_loop\(](#page-51-0)), [geom\\_edge\\_parallel\(](#page-55-0)), [geom\\_edge\\_point\(](#page-60-0)), [geom\\_edge\\_span\(](#page-61-0)), [geom\\_edge\\_tile\(](#page-66-0))

#### Examples

```
require(tidygraph)
gr <- create_notable('bull') %>%
 convert(to_directed) %>%
 bind_edges(data.frame(from = c(1, 2, 2, 3), to = c(2, 1, 3, 2))) %E>%
 mutate(class = sample(letters[1:3], 9, TRUE)) %N>%
 mutate(class = sample(c('x', 'y'), 5, TRUE))
ggraph(gr, 'stress') +
 geom_edge_fan(aes(alpha = stat(index)))
ggraph(gr, 'stress') +
 geom_edge_fan2(aes(colour = node.class))
ggraph(gr, 'stress') +
 geom_edge_fan0(aes(colour = class))
```
<span id="page-42-0"></span>

#### Description

This geom is only intended for use together with the hive layout. It draws edges between nodes as bezier curves, with the control points positioned at the same radii as the start or end point, and at a distance defined by the curvature argument.

#### Usage

```
geom_edge_hive(
 mapping = NULL,data = get\_edges(),
 position = "identity",
  arrow = NULL,strength = 1,
  n = 100,lineend = "butt",linejoin = "round",
  linemitre = 1,
  label_colour = "black",
  label_1alpha = 1,
  label_parse = FALSE,
  check_overlap = FALSE,
  angle\_calc = "rot",force_flip = TRUE,
  label_dodge = NULL,
  label_push = NULL,
  show.legend = NA,
  ...,
  curvature
)
geom_edge_hive2(
 mapping = NULL,data = get_edges("long"),
 position = "identity",
  arrow = NULL,strength = 1,
  n = 100,lineend = "butt",
  linejoin = "round",
  linemitre = 1,
  label_colour = "black",
  label_1alpha = 1,
  label_parse = FALSE,
```

```
check_overlap = FALSE,
  angle_calc = "rot",
  force_flip = TRUE,label_dodge = NULL,
  label_push = NULL,
  show.legend = NA,
  ...,
 curvature
\mathcal{L}geom_edge_hive0(
 mapping = NULL,
 data = get\_edges(),position = "identity",
 arrow = NULL,
  strength = 1,
 lineend = "butt",
  show.legend = NA,
  ...,
 curvature
)
```
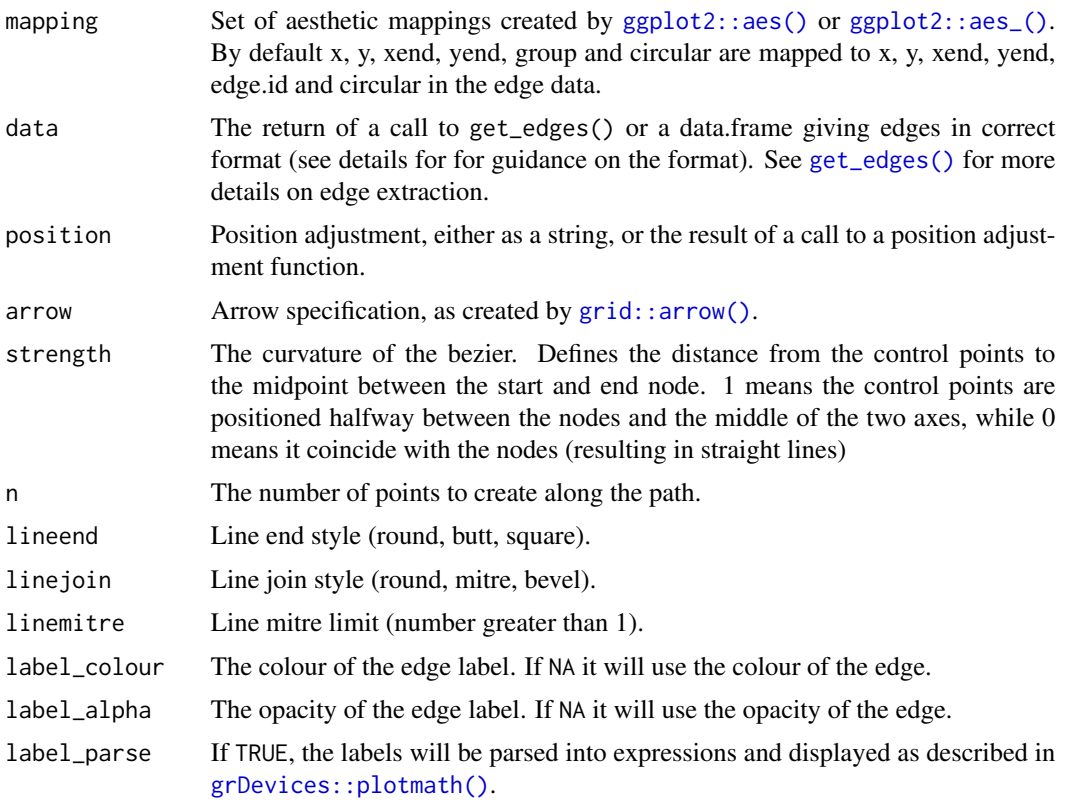

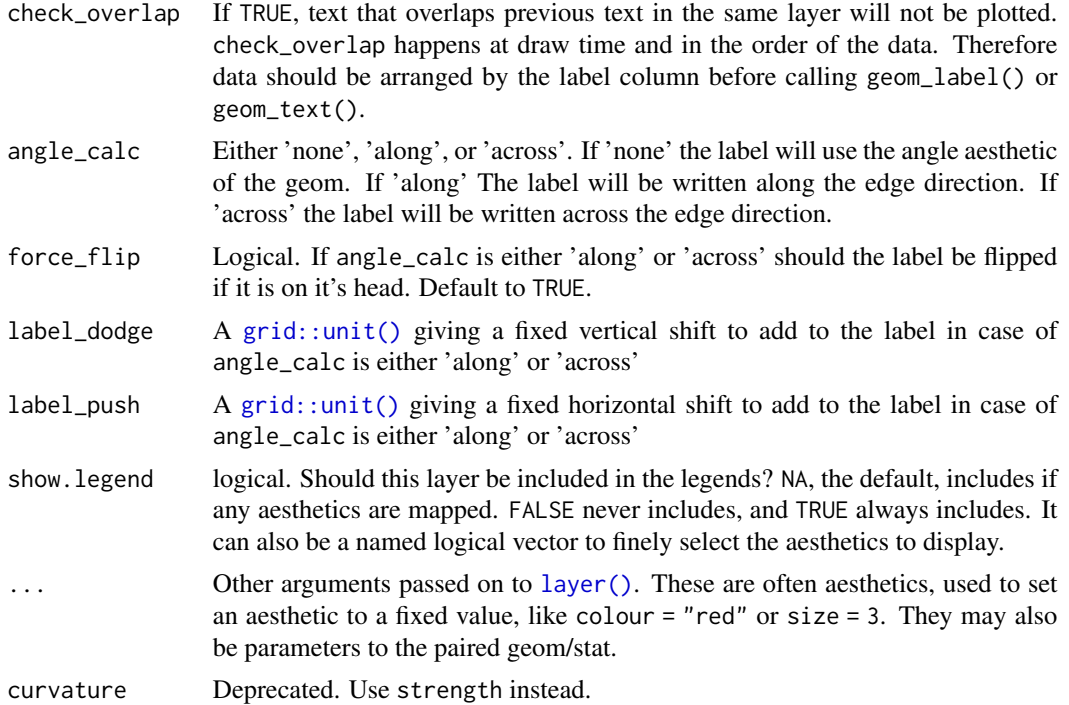

## Aesthetics

geom\_edge\_hive and geom\_edge\_hive0 understand the following aesthetics. Bold aesthetics are automatically set, but can be overridden.

- x
- y
- xend
- yend
- edge\_colour
- edge\_width
- edge\_linetype
- edge\_alpha
- filter

geom\_edge\_hive2 understand the following aesthetics. Bold aesthetics are automatically set, but can be overridden.

- x
- y
- group
- edge\_colour
- edge\_width
- edge\_linetype
- edge\_alpha
- filter

geom\_edge\_hive and geom\_edge\_hive2 furthermore takes the following aesthetics.

- start cap
- end\_cap
- label
- label\_pos
- label\_size
- angle
- hjust
- vjust
- family
- fontface
- lineheight

#### Computed variables

index The position along the path (not computed for the \*0 version)

#### Edge variants

Many geom\_edge\_\* layers comes in 3 flavors depending on the level of control needed over the drawing. The default (no numeric postfix) generate a number of points (n) along the edge and draws it as a path. Each point along the line has a numeric value associated with it giving the position along the path, and it is therefore possible to show the direction of the edge by mapping to this e.g. colour = stat(index). The version postfixed with a "2" uses the "long" edge format (see [get\\_edges\(\)](#page-82-0)) and makes it possible to interpolate node parameter between the start and end node along the edge. It is considerable less performant so should only be used if this is needed. The version postfixed with a "0" draws the edge in the most performant way, often directly using an appropriate grob from the grid package, but does not allow for gradients along the edge.

Often it is beneficial to stop the drawing of the edge before it reaches the node, for instance in cases where an arrow should be drawn and the arrowhead shouldn't lay on top or below the node point. geom\_edge\_\* and geom\_edge\_\*2 supports this through the start\_cap and end\_cap aesthetics that takes a [geometry\(\)](#page-10-0) specification and dynamically caps the termini of the edges based on the given specifications. This means that if  $end_{cap} = circle(1, 'cm')$  the edges will end at a distance of 1cm even during resizing of the plot window.

All geom edge  $*$  and geom\_edge\_ $*2$  have the ability to draw a label along the edge. The reason this is not a separate geom is that in order for the label to know the location of the edge it needs to know the edge type etc. Labels are drawn by providing a label aesthetic. The label\_pos can be used to specify where along the edge it should be drawn by supplying a number between 0 and 1. The label size aesthetic can be used to control the size of the label. Often it is needed to have the label written along the direction of the edge, but since the actual angle is dependent on the plot

## geom\_edge\_link 47

dimensions this cannot be calculated beforehand. Using the angle\_calc argument allows you to specify whether to use the supplied angle aesthetic or whether to draw the label along or across the edge.

#### Edge aesthetic name expansion

In order to avoid excessive typing edge aesthetic names are automatically expanded. Because of this it is not necessary to write edge\_colour within the aes() call as colour will automatically be renamed appropriately.

#### Author(s)

Thomas Lin Pedersen

## See Also

```
Other geom_edge_*: geom_edge_arc(), geom_edge_bend(), geom_edge_density(), geom_edge_diagonal(),
geom_edge_elbow(), geom_edge_fan(), geom_edge_link(), geom_edge_loop(), geom_edge_parallel(),
geom_edge_point(), geom_edge_span(), geom_edge_tile()
```
#### Examples

```
# Plot the flare import graph as a hive plot
library(tidygraph)
flareGr <- as_tbl_graph(flare$imports) %>%
  mutate(
    type = dplyr::case_when(
      centrality_degree(mode = 'in') == 0 \sim 'Source',
      centrality_degree(mode = 'out') == 0 \sim 'Sink',
      TRUE ~ 'Both'
    )
  ) %>%
  activate(edges) %>%
  mutate(
    type = dplyr::case_when(
      grepl('flare.analytics', paste(.N()$name[from], .N()$name[to])) ~ 'Analytics',
      TRUE ~ 'Other'
    )
  \mathcal{L}ggraph(flareGr, 'hive', axis = type) +
  geom_edge_hive(aes(colour = type), edge_alpha = 0.1) +
  coord_fixed()
```
#### <span id="page-46-0"></span>geom\_edge\_link *Draw edges as straight lines between nodes*

#### Description

This geom draws edges in the simplest way - as straight lines between the start and end nodes. Not much more to say about that...

#### Usage

```
geom_edge_link(
 mapping = NULL,
  data = get_edges("short"),
 position = "identity",
  arrow = NULL,n = 100,lineend = "butt",
  linejoin = "round",
  linemitre = 1,
  label_colour = "black",
  label_1alpha = 1,
  label_parse = FALSE,
  check_overlap = FALSE,
  angle_calc = "rot",
  force_flip = TRUE,label_dodge = NULL,
  label_push = NULL,
  show. legend = NA,
  ...
\lambdageom_edge_link2(
  mapping = NULL,
  data = get_edges("long"),
  position = "identity",
  arrow = NULL,
  n = 100,lineend = "butt",
  linejoin = "round",
  linemitre = 1,
  label_colour = "black",
  label_1alpha = 1,
  label_parse = FALSE,
  check_overlap = FALSE,
  angle_calc = "rot",
  force_flip = TRUE,
  label_dodge = NULL,
  label_push = NULL,
  show. legend = NA,
  ...
)
```

```
geom_edge_link0(
  mapping = NULL,
  data = get\_edges(),position = "identity",
  \text{arrow} = \text{NULL},
  lineend = "butt",
  show.legend = NA,
  ...
\mathcal{L}
```
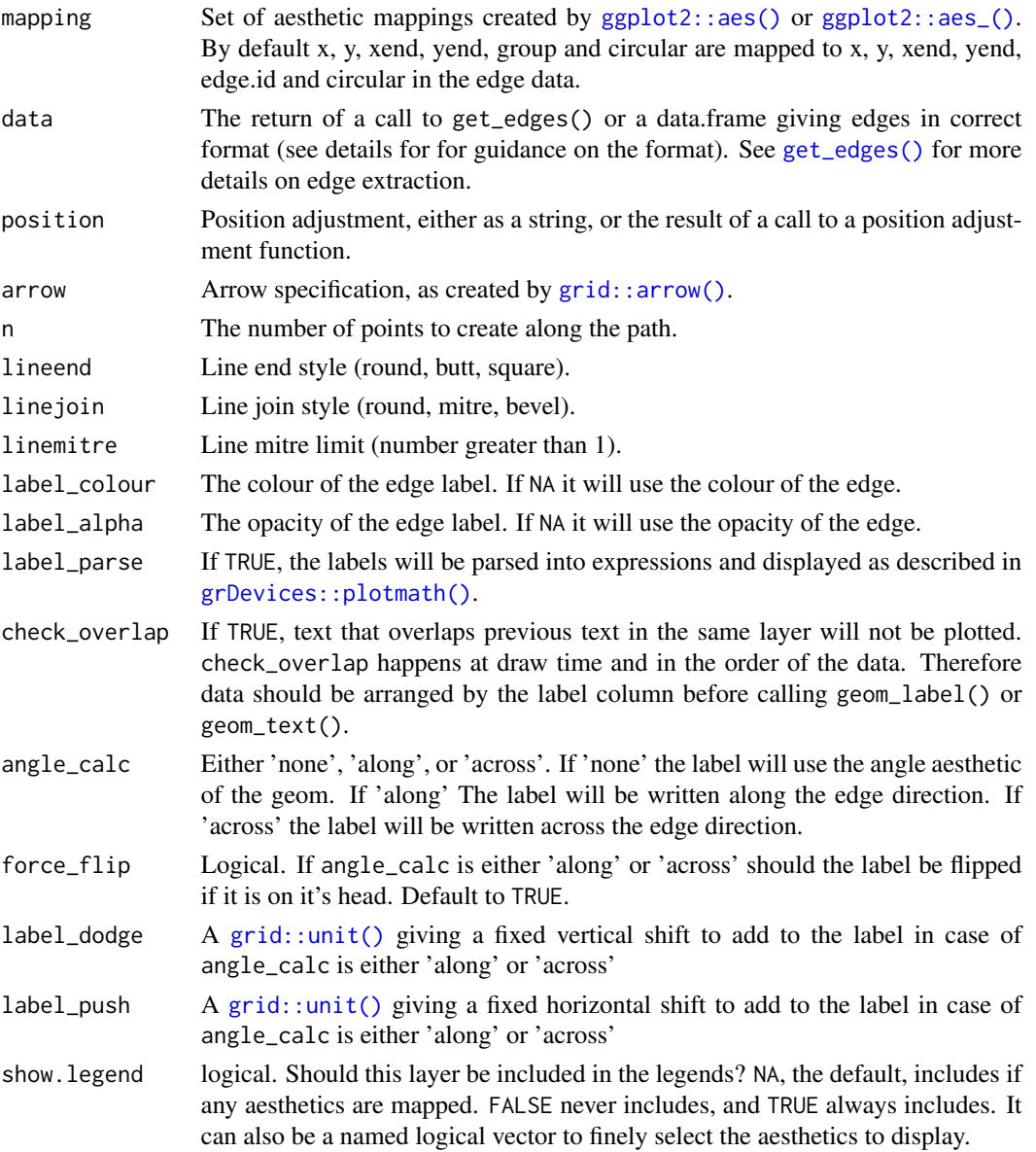

... Other arguments passed on to [layer\(\)](#page-0-0). These are often aesthetics, used to set an aesthetic to a fixed value, like colour  $=$  "red" or size  $=$  3. They may also be parameters to the paired geom/stat.

#### Edge variants

Many geom\_edge\_\* layers comes in 3 flavors depending on the level of control needed over the drawing. The default (no numeric postfix) generate a number of points (n) along the edge and draws it as a path. Each point along the line has a numeric value associated with it giving the position along the path, and it is therefore possible to show the direction of the edge by mapping to this e.g. colour = stat(index). The version postfixed with a "2" uses the "long" edge format (see [get\\_edges\(\)](#page-82-0)) and makes it possible to interpolate node parameter between the start and end node along the edge. It is considerable less performant so should only be used if this is needed. The version postfixed with a "0" draws the edge in the most performant way, often directly using an appropriate grob from the grid package, but does not allow for gradients along the edge.

Often it is beneficial to stop the drawing of the edge before it reaches the node, for instance in cases where an arrow should be drawn and the arrowhead shouldn't lay on top or below the node point. geom\_edge\_\* and geom\_edge\_\*2 supports this through the start\_cap and end\_cap aesthetics that takes a [geometry\(\)](#page-10-0) specification and dynamically caps the termini of the edges based on the given specifications. This means that if end\_cap = circle( $1$ , 'cm') the edges will end at a distance of 1cm even during resizing of the plot window.

All geom\_edge\_\* and geom\_edge\_ $\star$ 2 have the ability to draw a label along the edge. The reason this is not a separate geom is that in order for the label to know the location of the edge it needs to know the edge type etc. Labels are drawn by providing a label aesthetic. The label\_pos can be used to specify where along the edge it should be drawn by supplying a number between 0 and 1. The label\_size aesthetic can be used to control the size of the label. Often it is needed to have the label written along the direction of the edge, but since the actual angle is dependent on the plot dimensions this cannot be calculated beforehand. Using the angle\_calc argument allows you to specify whether to use the supplied angle aesthetic or whether to draw the label along or across the edge.

#### Edge aesthetic name expansion

In order to avoid excessive typing edge aesthetic names are automatically expanded. Because of this it is not necessary to write edge\_colour within the aes() call as colour will automatically be renamed appropriately.

#### Aesthetics

geom\_edge\_link and geom\_edge\_link0 understand the following aesthetics. Bold aesthetics are automatically set, but can be overridden.

- x
- y
- xend
- yend
- edge\_colour

- edge\_width
- edge\_linetype
- edge\_alpha
- filter

geom\_edge\_link2 understand the following aesthetics. Bold aesthetics are automatically set, but can be overridden.

- x
- y
- group
- edge\_colour
- edge\_width
- edge\_linetype
- edge\_alpha
- filter

geom\_edge\_link and geom\_edge\_link2 furthermore takes the following aesthetics.

- start\_cap
- end\_cap
- label
- label\_pos
- label\_size
- angle
- hjust
- vjust
- family
- fontface
- lineheight

## Computed variables

index The position along the path (not computed for the \*0 version)

## Author(s)

Thomas Lin Pedersen

## See Also

```
Other geom_edge_*: geom_edge_arc(), geom_edge_bend(), geom_edge_density(), geom_edge_diagonal(),
geom_edge_elbow(), geom_edge_fan(), geom_edge_hive(), geom_edge_loop(), geom_edge_parallel(),
geom_edge_point(), geom_edge_span(), geom_edge_tile()
```
## Examples

```
require(tidygraph)
gr <- create_notable('bull') %>%
 mutate(class = sample(letters[1:3], n(), replace = TRUE)) %>%
 activate(edges) %>%
 mutate(class = sample(letters[1:3], n(), replace = TRUE))
ggraph(gr, 'stress') +
 geom_edge_link(aes(alpha = stat(index)))
ggraph(gr, 'stress') +
 geom_edge_link2(aes(colour = node.class))
ggraph(gr, 'stress') +
 geom_edge_link0(aes(colour = class))
```
<span id="page-51-0"></span>geom\_edge\_loop *Draw edges as diagonals*

## **Description**

This geom draws edge loops (edges starting and ending at the same node). Loops are drawn as bezier curves starting and ending at the position of the node and with control points protruding at an angle and in a direction specified in the call. As the start and end node is always the same no \*2 method is provided. Loops can severely clutter up your visualization which is why they are decoupled from the other edge drawings. Only plot them if they are of importance. If the graph doesn't contain any loops the geom adds nothing silently.

#### Usage

```
geom_edge_loop(
 mapping = NULL,data = get\_edges(),
 position = "identity",
  arrow = NULL,n = 100,lineend = "butt",
  linejoin = "round",
  linemitre = 1,
  label_colour = "black",
  label_1alpha = 1,
  label_parse = FALSE,
  check_overlap = FALSE,
  angle_calc = "rot",
  force_flip = TRUE,label_dodge = NULL,
  label_push = NULL,
  show. legend = NA,
```
## geom\_edge\_loop 53

```
...
\mathcal{L}geom_edge_loop0(
  mapping = NULL,
  data = get\_edges(),
  position = "identity",
  arrow = NULL,
  lineend = "butt",show.legend = NA,
  ...
\mathcal{L}
```
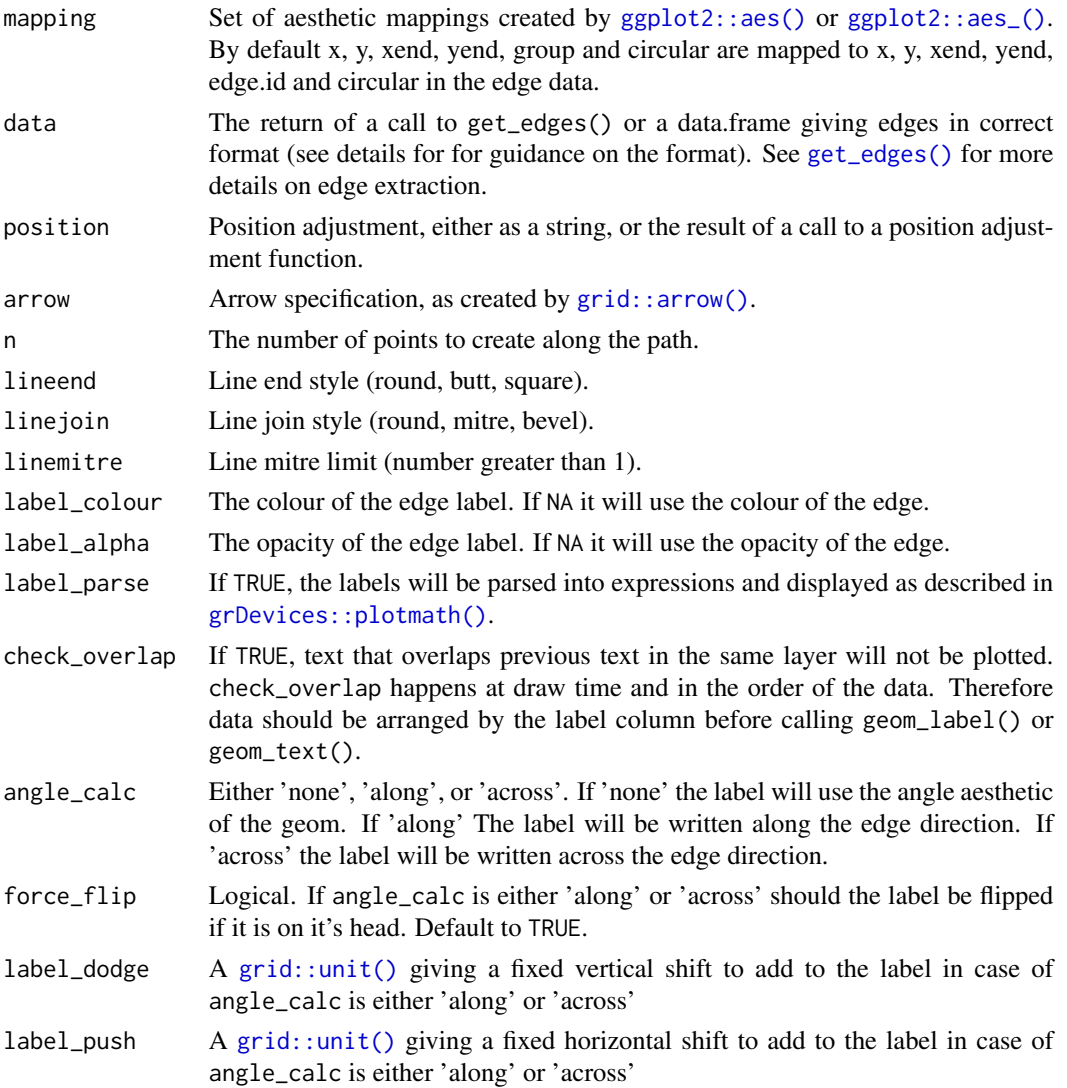

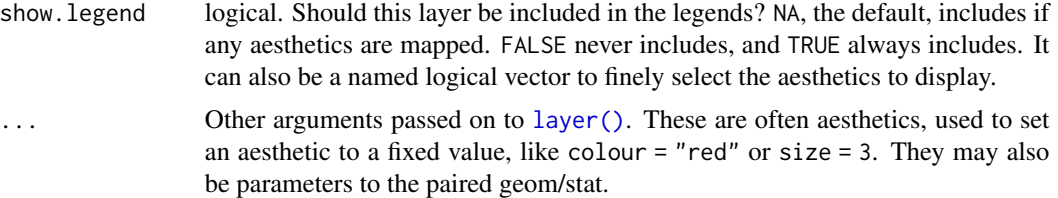

## Aesthetics

geom\_edge\_loop and geom\_edge\_loop0 understand the following aesthetics. Bold aesthetics are automatically set, but can be overridden.

- x
- y
- from
- to
- span *90*
- direction *45*
- strength *1*
- edge\_colour
- edge\_width
- edge\_linetype
- edge\_alpha
- filter

geom\_edge\_loop furthermore takes the following aesthetics.

- start\_cap
- end\_cap
- label
- label\_pos
- label\_size
- angle
- hjust
- vjust
- family
- fontface
- lineheight

## Computed variables

index The position along the path (not computed for the \*0 version)

#### Edge variants

Many geom edge  $*$  layers comes in 3 flavors depending on the level of control needed over the drawing. The default (no numeric postfix) generate a number of points (n) along the edge and draws it as a path. Each point along the line has a numeric value associated with it giving the position along the path, and it is therefore possible to show the direction of the edge by mapping to this e.g. colour = stat(index). The version postfixed with a "2" uses the "long" edge format (see [get\\_edges\(\)](#page-82-0)) and makes it possible to interpolate node parameter between the start and end node along the edge. It is considerable less performant so should only be used if this is needed. The version postfixed with a "0" draws the edge in the most performant way, often directly using an appropriate grob from the grid package, but does not allow for gradients along the edge.

Often it is beneficial to stop the drawing of the edge before it reaches the node, for instance in cases where an arrow should be drawn and the arrowhead shouldn't lay on top or below the node point. geom\_edge\_\* and geom\_edge\_\*2 supports this through the start\_cap and end\_cap aesthetics that takes a [geometry\(\)](#page-10-0) specification and dynamically caps the termini of the edges based on the given specifications. This means that if  $end_{cap} = circle(1, 'cm')$  the edges will end at a distance of 1cm even during resizing of the plot window.

All geom\_edge\_\* and geom\_edge\_ $\times$ 2 have the ability to draw a label along the edge. The reason this is not a separate geom is that in order for the label to know the location of the edge it needs to know the edge type etc. Labels are drawn by providing a label aesthetic. The label\_pos can be used to specify where along the edge it should be drawn by supplying a number between 0 and 1. The label\_size aesthetic can be used to control the size of the label. Often it is needed to have the label written along the direction of the edge, but since the actual angle is dependent on the plot dimensions this cannot be calculated beforehand. Using the angle\_calc argument allows you to specify whether to use the supplied angle aesthetic or whether to draw the label along or across the edge.

#### Edge aesthetic name expansion

In order to avoid excessive typing edge aesthetic names are automatically expanded. Because of this it is not necessary to write edge\_colour within the aes() call as colour will automatically be renamed appropriately.

#### Author(s)

Thomas Lin Pedersen

#### See Also

Other geom\_edge\_\*: [geom\\_edge\\_arc\(](#page-16-0)), [geom\\_edge\\_bend\(](#page-21-0)), [geom\\_edge\\_density\(](#page-25-0)), [geom\\_edge\\_diagonal\(](#page-27-0)), [geom\\_edge\\_elbow\(](#page-32-0)), [geom\\_edge\\_fan\(](#page-37-0)), [geom\\_edge\\_hive\(](#page-42-0)), [geom\\_edge\\_link\(](#page-46-0)), [geom\\_edge\\_parallel\(](#page-55-0)), [geom\\_edge\\_point\(](#page-60-0)), [geom\\_edge\\_span\(](#page-61-0)), [geom\\_edge\\_tile\(](#page-66-0))

#### Examples

```
require(tidygraph)
gr <- as_tbl_graph(
  data.frame(from = c(1, 1, 2, 2, 3, 3, 3), to = c(1, 2, 2, 3, 3, 1, 2))
)
```

```
ggraph(gr, 'stress') +
 geom_edge_loop(aes(alpha = stat(index))) +
 geom_edge_fan(aes(alpha = stat(index)))
ggraph(gr, 'stress') +
 geom_edge_loop0() +
 geom_edge_fan0()
```
<span id="page-55-0"></span>geom\_edge\_parallel *Draw multi edges as parallel lines*

## Description

This geom draws multi edges as parallel lines. The edges are first sorted by direction and then shifted a fixed amount so that all edges are visible.

#### Usage

```
geom_edge_parallel(
 mapping = NULL,
 data = get\_edges(),
 position = "identity",
  arrow = NULL,
  sep = unit(2, "mm"),
  n = 100.
  lineend = "butt",
  linejoin = "round",
  linemitre = 1,
  label_colour = "black",
  label_1alpha = 1,
  label_parse = FALSE,
  check_overlap = FALSE,
  angle_calc = "rot",
  force_flip = TRUE,
  label_dodge = NULL,
  label_push = NULL,
  show. legend = NA,
  ...
)
geom_edge_parallel2(
 mapping = NULL,data = get_edges("long"),
 position = "identity",
 arrow = NULL,
  sep = unit(2, "mm"),
  n = 100,
```

```
lineend = "butt",
  linejoin = "round",
  linemitre = 1,
  label_colour = "black",
  label_1alpha = 1,
  label_parse = FALSE,
  check_overlap = FALSE,
  angle_calc = "rot",
  force_flip = TRUE,
  label_dodge = NULL,
  label_push = NULL,
  show.legend = NA,
  ...
)
geom_edge_parallel0(
 mapping = NULL,
 data = get\_edges(),
 position = "identity",
 arrow = NULL,sep = unit(2, "mm"),
  lineend = "butt",
  show.legend = NA,
  ...
\mathcal{L}
```
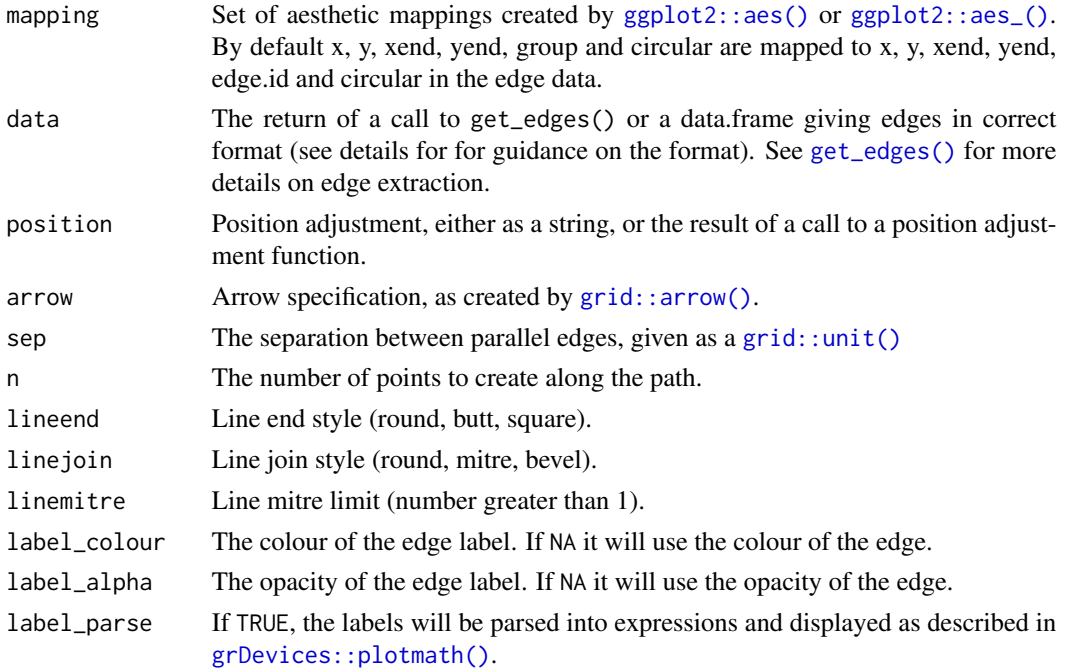

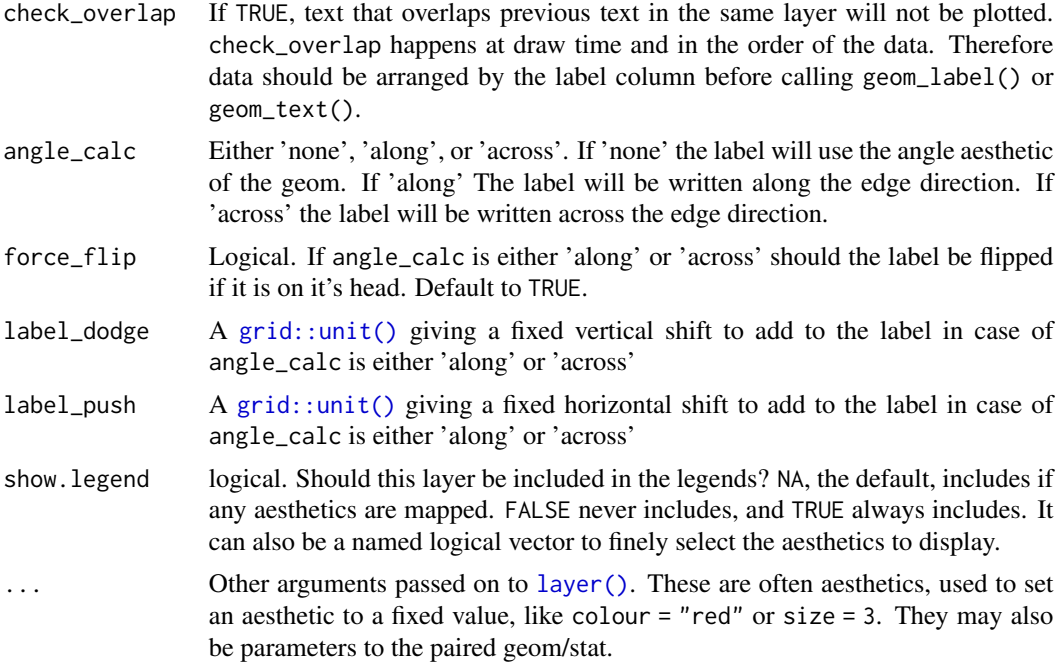

## Aesthetics

geom\_edge\_parallel and geom\_edge\_parallel0 understand the following aesthetics. Bold aesthetics are automatically set, but can be overridden.

- x
- y
- xend
- yend
- from
- to
- edge\_colour
- edge\_width
- edge\_linetype
- edge\_alpha
- filter

geom\_edge\_parallel2 understand the following aesthetics. Bold aesthetics are automatically set, but can be overridden.

- x
- y
- group • from

- to
- edge colour
- edge\_width
- edge\_linetype
- edge\_alpha
- filter

geom\_edge\_parallel and geom\_edge\_parallel2 furthermore takes the following aesthetics.

- start\_cap
- end\_cap
- label
- label\_pos
- label size
- angle
- hjust
- vjust
- family
- fontface
- lineheight

#### Computed variables

index The position along the path (not computed for the \*0 version)

#### Edge variants

Many geom edge  $*$  layers comes in 3 flavors depending on the level of control needed over the drawing. The default (no numeric postfix) generate a number of points (n) along the edge and draws it as a path. Each point along the line has a numeric value associated with it giving the position along the path, and it is therefore possible to show the direction of the edge by mapping to this e.g. colour = stat(index). The version postfixed with a "2" uses the "long" edge format (see [get\\_edges\(\)](#page-82-0)) and makes it possible to interpolate node parameter between the start and end node along the edge. It is considerable less performant so should only be used if this is needed. The version postfixed with a "0" draws the edge in the most performant way, often directly using an appropriate grob from the grid package, but does not allow for gradients along the edge.

Often it is beneficial to stop the drawing of the edge before it reaches the node, for instance in cases where an arrow should be drawn and the arrowhead shouldn't lay on top or below the node point. geom\_edge\_\* and geom\_edge\_\*2 supports this through the start\_cap and end\_cap aesthetics that takes a [geometry\(\)](#page-10-0) specification and dynamically caps the termini of the edges based on the given specifications. This means that if  $end_{cap} = circle(1, 'cm')$  the edges will end at a distance of 1cm even during resizing of the plot window.

All geom\_edge\_\* and geom\_edge\_ $\times$ 2 have the ability to draw a label along the edge. The reason this is not a separate geom is that in order for the label to know the location of the edge it needs to know the edge type etc. Labels are drawn by providing a label aesthetic. The label\_pos can be used to specify where along the edge it should be drawn by supplying a number between 0 and 1. The label size aesthetic can be used to control the size of the label. Often it is needed to have the label written along the direction of the edge, but since the actual angle is dependent on the plot dimensions this cannot be calculated beforehand. Using the angle\_calc argument allows you to specify whether to use the supplied angle aesthetic or whether to draw the label along or across the edge.

#### Edge aesthetic name expansion

In order to avoid excessive typing edge aesthetic names are automatically expanded. Because of this it is not necessary to write edge\_colour within the aes() call as colour will automatically be renamed appropriately.

#### Author(s)

David Schoch and Thomas Lin Pedersen

#### See Also

```
Other geom_edge_*: geom_edge_arc(), geom_edge_bend(), geom_edge_density(), geom_edge_diagonal(),
geom_edge_elbow(), geom_edge_fan(), geom_edge_hive(), geom_edge_link(), geom_edge_loop(),
geom_edge_point(), geom_edge_span(), geom_edge_tile()
```
#### Examples

```
require(tidygraph)
gr <- create_notable('bull') %>%
 convert(to_directed) %>%
 bind_edges(data.frame(from = c(1, 2, 2, 3), to = c(2, 1, 3, 2))) %E>%
 mutate(class = sample(letters[1:3], 9, TRUE)) %N>%
 mutate(class = sample(c('x', 'y'), 5, TRUE))ggraph(gr, 'stress') +
 geom_edge_parallel(aes(alpha = stat(index)))
ggraph(gr, 'stress') +
 geom_edge_parallel2(aes(colour = node.class))
ggraph(gr, 'stress') +
 geom_edge_parallel0(aes(colour = class))
# Use capping and sep to fine tune the look
ggraph(gr, 'stress') +
 geom_edge_parallel(start_cap = circle(1), end_cap = circle(1),
                     arrow = arrow(length = unit(2, 'mm')), sep = unit(4, 'mm')) +geom_node_point(size = 12)
```
<span id="page-60-0"></span>geom\_edge\_point *Draw edges as glyphs*

## Description

This geom draws edges as glyphs with their x-position defined by the x-position of the start node, and the y-position defined by the y-position of the end node. As such it will result in a matrix layout when used in conjunction with [layout\\_tbl\\_graph\\_matrix\(\)](#page-105-0)

#### Usage

```
geom_edge_point(
  mapping = NULL,
  data = get_edges(),
  position = "identity",
  mirror = FALSE,
  show.legend = NA,
  ...
\mathcal{L}
```
## Arguments

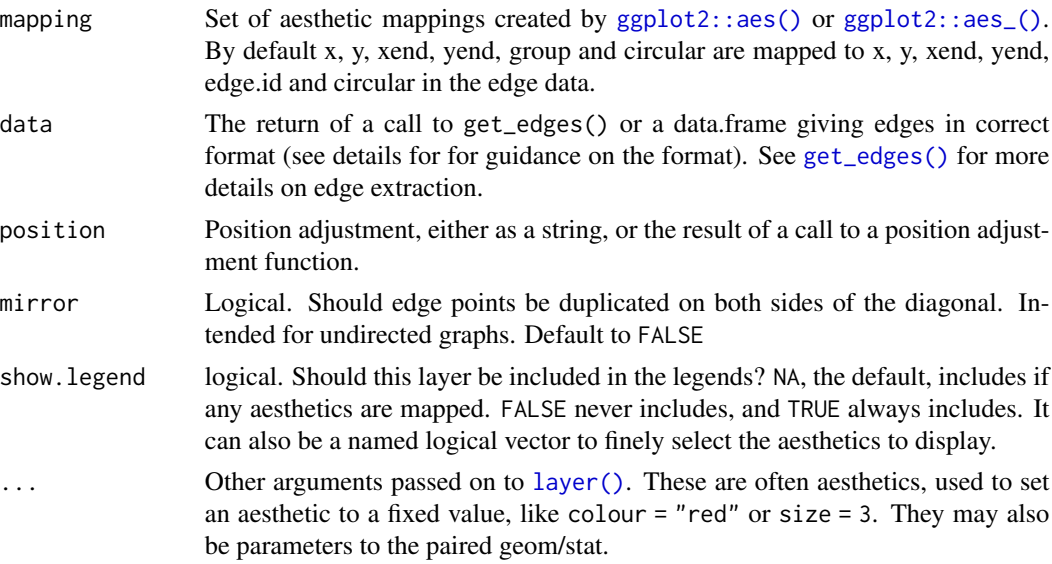

## Aesthetics

geom\_edge\_point understands the following aesthetics. Bold aesthetics are automatically set, but can be overridden.

• x

• y

- edge\_shape
- edge\_colour
- edge\_size
- edge\_alpha
- filter

#### Edge aesthetic name expansion

In order to avoid excessive typing edge aesthetic names are automatically expanded. Because of this it is not necessary to write edge\_colour within the aes() call as colour will automatically be renamed appropriately.

#### Author(s)

Thomas Lin Pedersen

### See Also

```
Other geom_edge_*: geom_edge_arc(), geom_edge_bend(), geom_edge_density(), geom_edge_diagonal(),
geom_edge_elbow(), geom_edge_fan(), geom_edge_hive(), geom_edge_link(), geom_edge_loop(),
geom_edge_parallel(), geom_edge_span(), geom_edge_tile()
```
#### Examples

```
require(tidygraph)
gr <- create_notable('zachary') %>%
 mutate(group = group_infomap()) %>%
 morph(to_split, group) %>%
 activate(edges) %>%
 mutate(edge_group = as.character(.N()$group[1])) %>%
 unmorph()
ggraph(gr, 'matrix', sort.by = node_rank_hclust()) +
 geom_edge_point(aes(colour = edge_group), mirror = TRUE, edge_size = 3) +
 scale_y_reverse() +
 coord_fixed() +
 labs(edge_colour = 'Infomap Cluster') +
 ggtitle("Zachary' Karate Club")
```
<span id="page-61-0"></span>geom\_edge\_span *Draw edges as vertical spans*

#### **Description**

This edge geom is mainly intended for use with [fabric](#page-97-0) layouts. It draws edges as vertical segments with an optional end shape adornment. Due to the special nature of fabric layouts where nodes are not a single point in space but a line, this geom doesn't derive the x position from the location of the terminal nodes, but defaults to using the edge\_x variable calculated by the fabric layout. If this geom is used with other layouts xand xend must be given explicitly.

geom\_edge\_span 63

## Usage

```
geom_edge_span(
  mapping = NULL,data = get_edges("short"),
  position = "identity",
  end_shape = NA,
  arrow = NULL,
  n = 100,
  lineend = "butt",linejoin = "round",
  linemitre = 1,
  label_colour = "black",
  label_1alpha = 1,
  label_parse = FALSE,
  check_overlap = FALSE,
  angle_calc = "rot",
  force_flip = TRUE,
  label_dodge = NULL,
  label_push = NULL,
  show.legend = NA,
  ...
)
geom_edge_span2(
  mapping = NULL,
  data = get_edges("long"),
 position = "identity",
  end_{shape} = NA,
  arrow = NULL,
  n = 100,
  lineend = "butt",
  linejoin = "round",
  linemitre = 1,
  label_colour = "black",
  label_1alpha = 1,
  label_parse = FALSE,
  check_overlap = FALSE,
  angle_calc = "rot",
  force_flip = TRUE,label_dodge = NULL,
  label_push = NULL,
  show.legend = NA,
  ...
\mathcal{L}geom_edge_span0(
  mapping = NULL,
  data = get\_edges(),
```

```
position = "identity",
  end_shape = NA,
 arrow = NULL,lineend = "butt",
 show.legend = NA,
  ...
\mathcal{L}
```
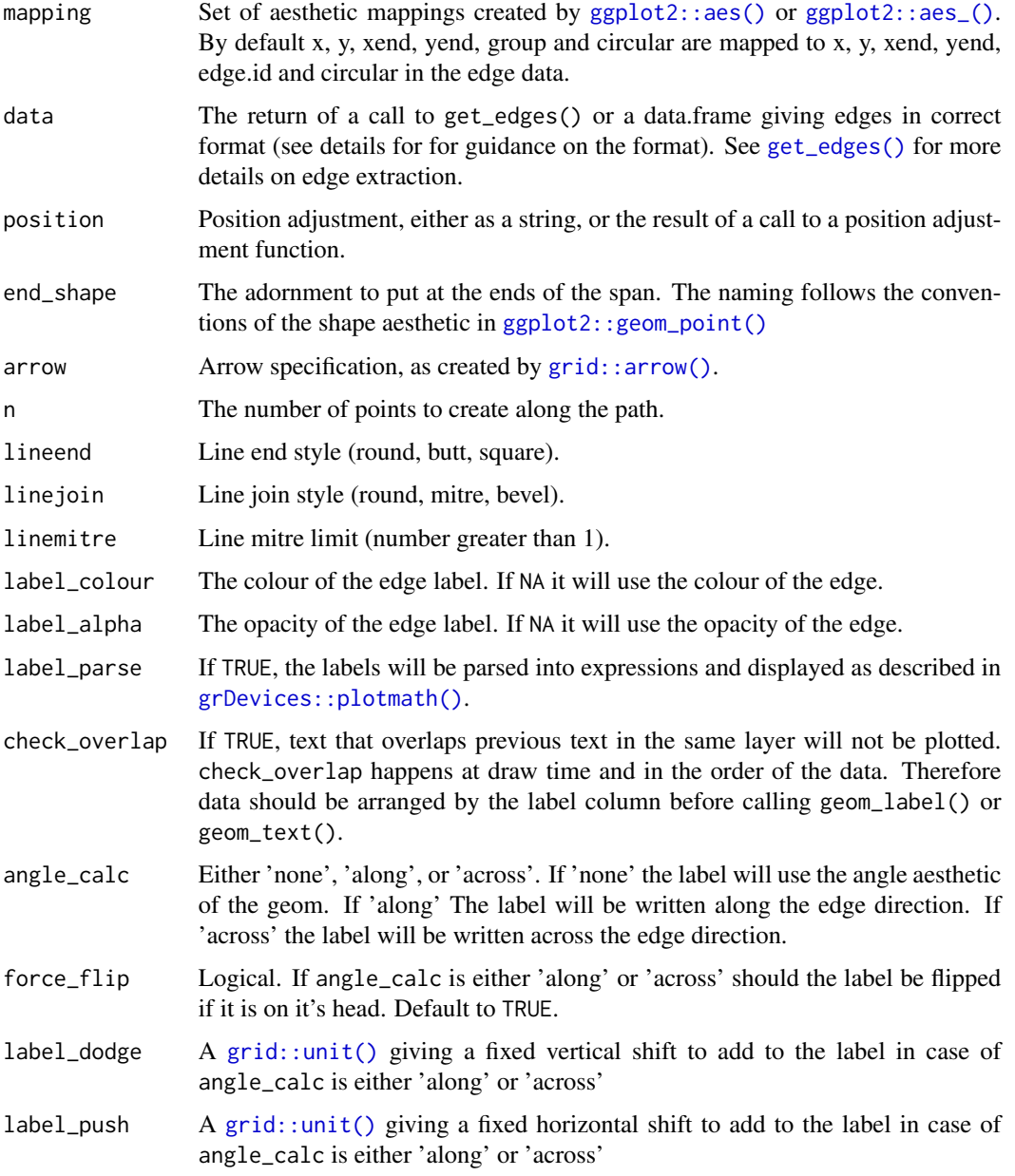

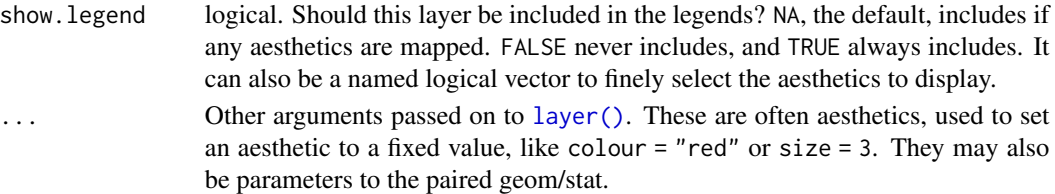

## **Aesthetics**

geom\_edge\_span and geom\_edge\_span0 understand the following aesthetics. Bold aesthetics are automatically set, but can be overridden.

- x
- y
- xend
- yend
- edge\_colour
- edge\_width
- edge\_linetype
- edge\_alpha
- filter

geom\_edge\_span2 understand the following aesthetics. Bold aesthetics are automatically set, but can be overridden.

- x
- y
- group
- edge\_colour
- edge\_width
- edge\_linetype
- edge\_alpha
- filter

geom\_edge\_span and geom\_edge\_span2 furthermore takes the following aesthetics.

- start\_cap
- end\_cap
- label
- label\_pos
- label\_size
- angle
- hjust
- vjust
- family
- fontface
- lineheight

#### Computed variables

index The position along the path (not computed for the \*0 version)

#### Edge variants

Many geom\_edge\_\* layers comes in 3 flavors depending on the level of control needed over the drawing. The default (no numeric postfix) generate a number of points (n) along the edge and draws it as a path. Each point along the line has a numeric value associated with it giving the position along the path, and it is therefore possible to show the direction of the edge by mapping to this e.g. colour = stat(index). The version postfixed with a "2" uses the "long" edge format (see [get\\_edges\(\)](#page-82-0)) and makes it possible to interpolate node parameter between the start and end node along the edge. It is considerable less performant so should only be used if this is needed. The version postfixed with a "0" draws the edge in the most performant way, often directly using an appropriate grob from the grid package, but does not allow for gradients along the edge.

Often it is beneficial to stop the drawing of the edge before it reaches the node, for instance in cases where an arrow should be drawn and the arrowhead shouldn't lay on top or below the node point. geom\_edge\_\* and geom\_edge\_\*2 supports this through the start\_cap and end\_cap aesthetics that takes a [geometry\(\)](#page-10-0) specification and dynamically caps the termini of the edges based on the given specifications. This means that if  $end_{cap} = circle(1, 'cm')$  the edges will end at a distance of 1cm even during resizing of the plot window.

All geom edge  $*$  and geom\_edge\_ $*2$  have the ability to draw a label along the edge. The reason this is not a separate geom is that in order for the label to know the location of the edge it needs to know the edge type etc. Labels are drawn by providing a label aesthetic. The label\_pos can be used to specify where along the edge it should be drawn by supplying a number between 0 and 1. The label size aesthetic can be used to control the size of the label. Often it is needed to have the label written along the direction of the edge, but since the actual angle is dependent on the plot dimensions this cannot be calculated beforehand. Using the angle\_calc argument allows you to specify whether to use the supplied angle aesthetic or whether to draw the label along or across the edge.

#### Edge aesthetic name expansion

In order to avoid excessive typing edge aesthetic names are automatically expanded. Because of this it is not necessary to write edge\_colour within the aes() call as colour will automatically be renamed appropriately.

#### Author(s)

Thomas Lin Pedersen

## See Also

Other geom\_edge\_\*: [geom\\_edge\\_arc\(](#page-16-0)), [geom\\_edge\\_bend\(](#page-21-0)), [geom\\_edge\\_density\(](#page-25-0)), [geom\\_edge\\_diagonal\(](#page-27-0)), [geom\\_edge\\_elbow\(](#page-32-0)), [geom\\_edge\\_fan\(](#page-37-0)), [geom\\_edge\\_hive\(](#page-42-0)), [geom\\_edge\\_link\(](#page-46-0)), [geom\\_edge\\_loop\(](#page-51-0)), [geom\\_edge\\_parallel\(](#page-55-0)), [geom\\_edge\\_point\(](#page-60-0)), [geom\\_edge\\_tile\(](#page-66-0))

## geom\_edge\_tile 67

#### Examples

```
require(tidygraph)
gr \leq play_smallworld(n_dim = 3, dim_size = 3, order = 1, p_rewire = 0.6)
# Standard use
ggraph(gr, 'fabric', sort.by = node\_rank_fabric()) +
 geom_node_range(colour = 'grey80') +
 geom_edge_span()
# Add end shapes
ggraph(gr, 'fabric', sort.by = node_rank_fabric()) +
 geom_node_range(colour = 'grey80') +
 geom_edge_span(end_shape = 'circle')
# If the layout include shadow edges these can be styled differently
ggraph(gr, 'fabric', sort.by = node\_rank_fabric(), shadow. edges = TRUE) +geom_node_range(colour = 'grey80') +
 geom_edge_span(aes(colour = shadow_edge), end_shape = 'square') +
 scale_edge_colour_manual(values = c('FALSE' = 'black', 'TRUE' = 'grey'))
```
<span id="page-66-0"></span>geom\_edge\_tile *Draw edges as glyphs*

#### Description

This geom draws edges as tiles with their x-position defined by the x-position of the start node, and the y-position defined by the y-position of the end node. As such it will result in a matrix layout when used in conjunction with [layout\\_tbl\\_graph\\_matrix\(\)](#page-105-0)

#### Usage

```
geom_edge_tile(
  mapping = NULL,data = get\_edges(),
  position = "identity",
  mirror = FALSE,
  show. legend = NA,
  ...
)
```
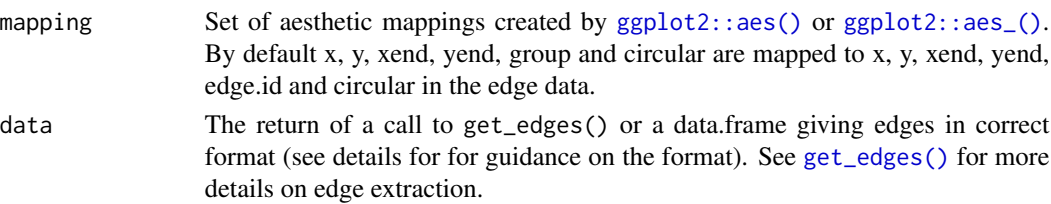

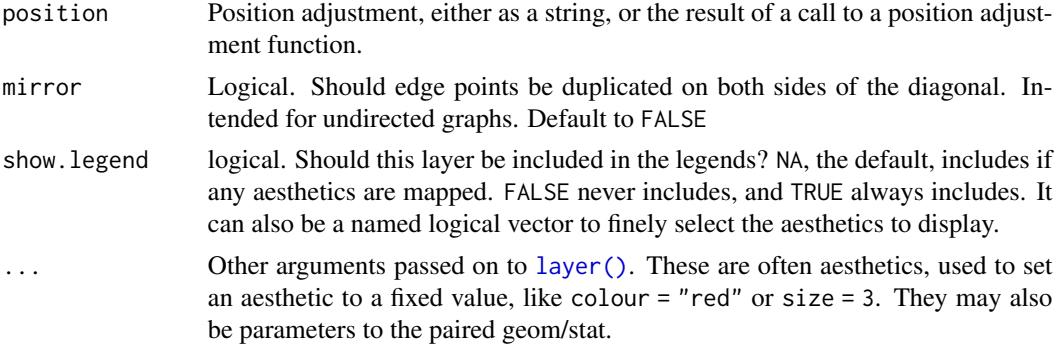

#### Aesthetics

geom\_edge\_tile understands the following aesthetics. Bold aesthetics are automatically set, but can be overridden.

- x
- y
- edge fill
- edge colour
- edge\_size
- edge\_alpha
- filter

#### Edge aesthetic name expansion

In order to avoid excessive typing edge aesthetic names are automatically expanded. Because of this it is not necessary to write edge\_colour within the aes() call as colour will automatically be renamed appropriately.

#### Author(s)

Thomas Lin Pedersen

## See Also

```
Other geom_edge_*: geom_edge_arc(), geom_edge_bend(), geom_edge_density(), geom_edge_diagonal(),
geom_edge_elbow(), geom_edge_fan(), geom_edge_hive(), geom_edge_link(), geom_edge_loop(),
geom_edge_parallel(), geom_edge_point(), geom_edge_span()
```
#### Examples

```
require(tidygraph)
gr <- create_notable('zachary') %>%
 mutate(group = group_infomap()) %>%
 morph(to_split, group) %>%
 activate(edges) %>%
 mutate(edge_group = as.character(.N()$group[1])) %>%
```
## geom\_node\_arc\_bar 69

```
unmorph()
ggraph(gr, 'matrix', sort.by = node_rank_hclust()) +
 geom_edge_tile(aes(fill = edge_group), mirror = TRUE) +
 scale_y_reverse() +
 coord_fixed() +
 labs(edge_colour = 'Infomap Cluster') +
 ggtitle("Zachary' Karate Club")
```
<span id="page-68-0"></span>geom\_node\_arc\_bar *Show nodes as thick arcs*

### Description

This geom is equivalent in functionality to [ggforce::geom\\_arc\\_bar\(\)](#page-0-0) and allows for plotting of nodes as arcs with an inner and outer radius scaled by the coordinate system. Its main use is currently in sunburst plots as created with circular partition layouts

## Usage

```
geom_node_arc_bar(
  mapping = NULL,
 data = NULL,position = "identity",
  show.legend = NA,
  ...
)
```
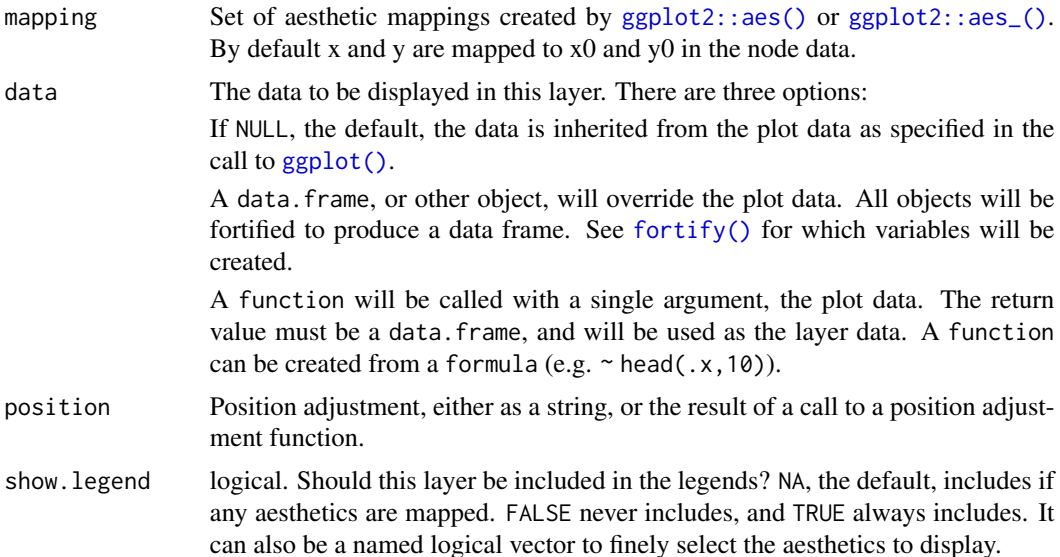

... Other arguments passed on to [layer\(\)](#page-0-0). These are often aesthetics, used to set an aesthetic to a fixed value, like colour = "red" or size = 3. They may also be parameters to the paired geom/stat.

## Aesthetics

geom\_node\_point understand the following aesthetics. Bold aesthetics are automatically set, but can be overridden.

- x0
- y0
- $\cdot$  r<sub>0</sub>
- r
- start
- end
- alpha
- colour
- fill
- shape
- size
- stroke
- filter

## Author(s)

Thomas Lin Pedersen

## See Also

```
Other geom_node_*: geom_node_circle(), geom_node_point(), geom_node_range(), geom_node_text(),
geom_node_tile(), geom_node_voronoi()
```
## Examples

```
require(tidygraph)
gr <- tbl_graph(flare$vertices, flare$edges)
ggraph(gr, 'partition', circular = TRUE, weight = size) +geom_node_arc_bar()
```
## <span id="page-70-0"></span>Description

This geom is equivalent in functionality to [ggforce::geom\\_circle\(\)](#page-0-0) and allows for plotting of nodes as circles with a radius scaled by the coordinate system. Because of the geoms reliance on the coordinate system it will only produce true circles when combined with [ggplot2::coord\\_fixed\(\)](#page-0-0)

## Usage

```
geom_node_circle(
  mapping = NULL,
  data = NULL,position = "identity",
  show.legend = NA,
  ...
)
```
#### Arguments

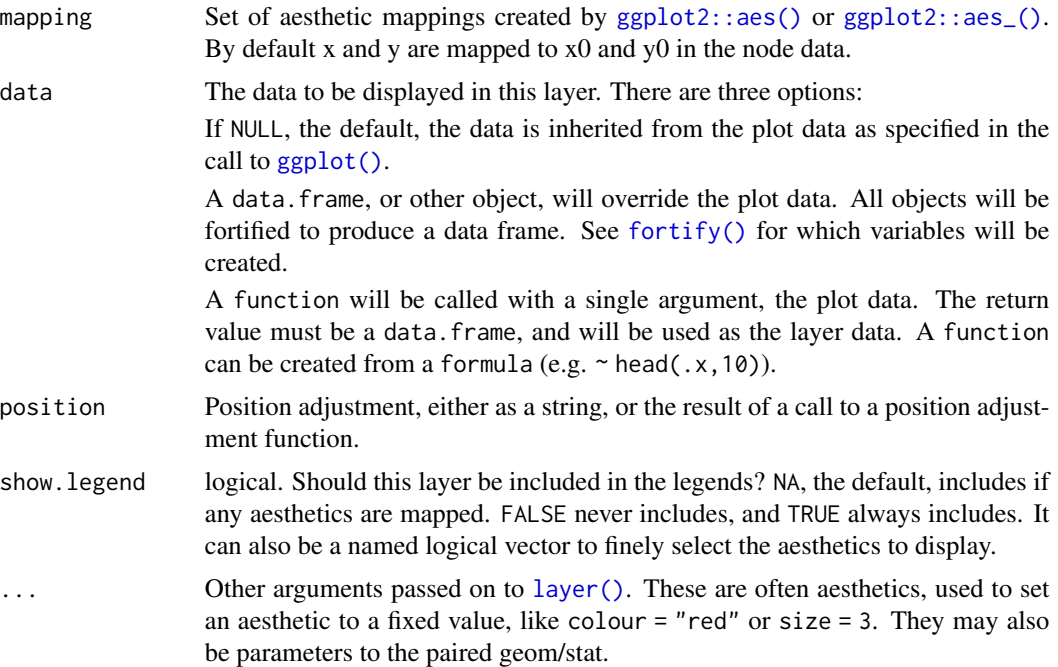

#### Aesthetics

geom\_node\_circle understand the following aesthetics. Bold aesthetics are automatically set, but can be overridden.

- x0
- y0
- r
- alpha
- colour
- fill
- shape
- size
- stroke
- filter

## Author(s)

Thomas Lin Pedersen

## See Also

```
Other geom_node_*: geom_node_arc_bar(), geom_node_point(), geom_node_range(), geom_node_text(),
geom_node_tile(), geom_node_voronoi()
```
## Examples

```
require(tidygraph)
gr <- tbl_graph(flare$vertices, flare$edges)
ggraph(gr, 'circlepack', weight = size) +
  geom_node_circle() +
  coord_fixed()
```
<span id="page-71-0"></span>geom\_node\_point *Show nodes as points*

## Description

This geom is equivalent in functionality to [ggplot2::geom\\_point\(\)](#page-0-0) and allows for simple plotting of nodes in different shapes, colours and sizes.

#### Usage

```
geom_node_point(
  mapping = NULL,data = NULL,
  position = "identity",
  show.legend = NA,
  ...
\mathcal{L}
```
## Arguments

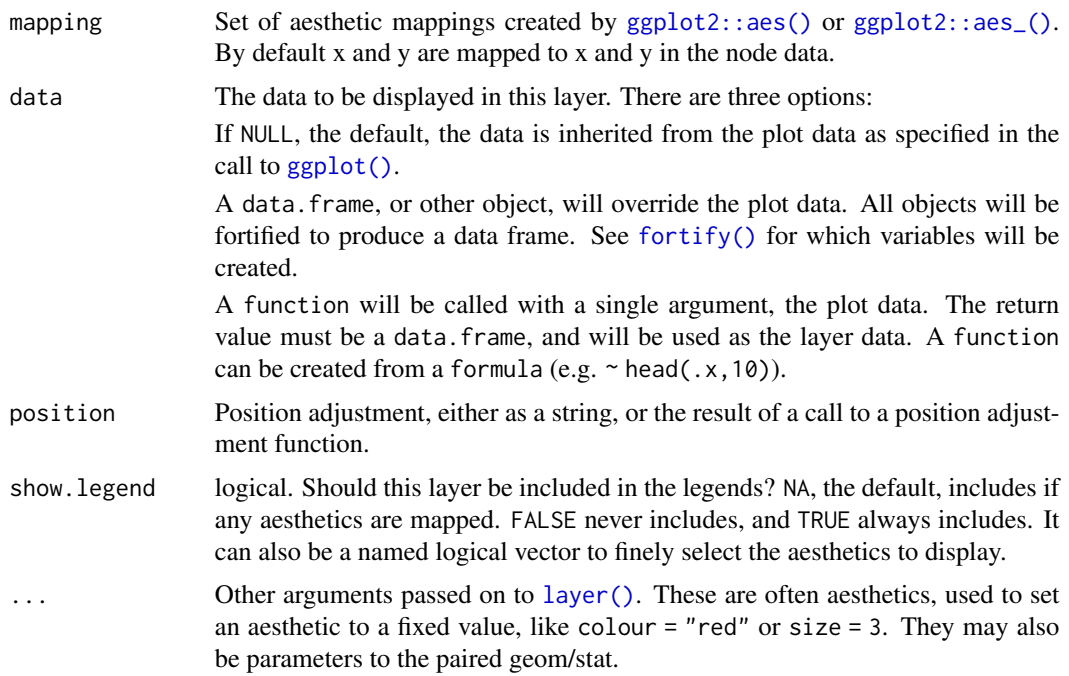

## Aesthetics

geom\_node\_point understand the following aesthetics. Bold aesthetics are automatically set, but can be overridden.

- x
- y
- alpha
- colour
- fill
- shape
- size
- stroke
- filter

# Author(s)

Thomas Lin Pedersen

## See Also

```
Other geom_node_*: geom_node_arc_bar(), geom_node_circle(), geom_node_range(), geom_node_text(),
geom_node_tile(), geom_node_voronoi()
```
## Examples

```
require(tidygraph)
gr <- create_notable('bull') %>%
 mutate(class = sample(letters[1:3], n(), replace = TRUE))
ggraph(gr, 'stress') + geom_node_point()
```
<span id="page-73-0"></span>geom\_node\_range *Show nodes as a line spanning a horizontal range*

## Description

This geom is most useful together with the [fabric](#page-97-0) layout for showing the horizontal span of each node.

## Usage

```
geom_node_range(
  mapping = NULL,
  data = NULL,position = "identity",
  show.legend = NA,
  ...
\mathcal{L}
```
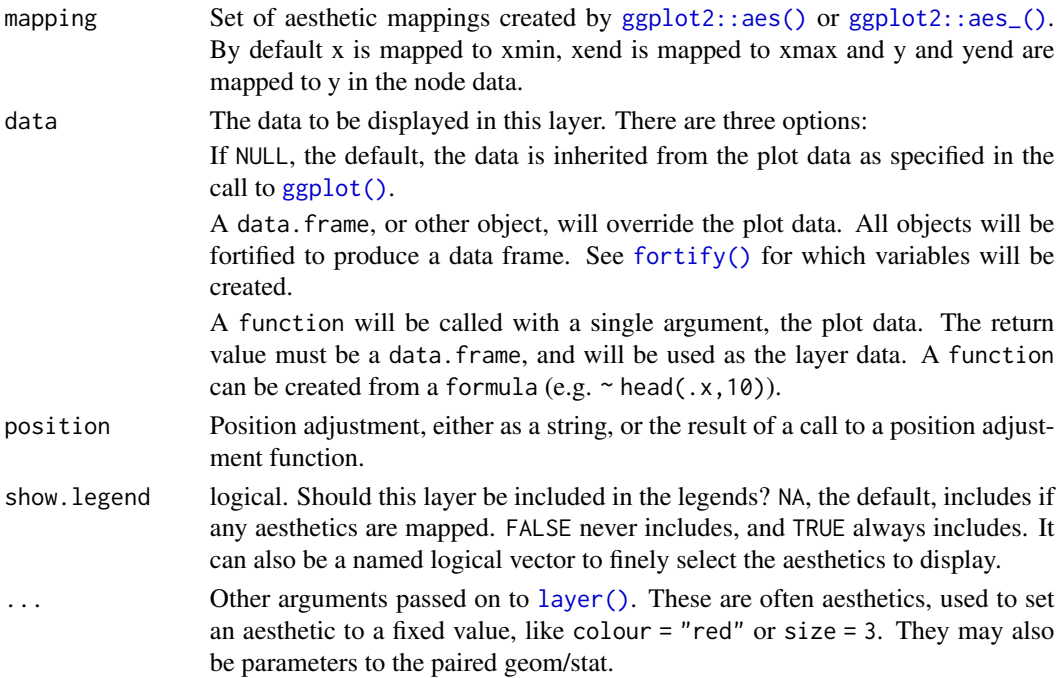

geom\_node\_text 75

## Aesthetics

geom\_node\_point understand the following aesthetics. Bold aesthetics are automatically set, but can be overridden.

- x
- xend
- y
- yend
- alpha
- colour
- linetype
- size
- filter

## Author(s)

Thomas Lin Pedersen

#### See Also

```
Other geom_node_*: geom_node_arc_bar(), geom_node_circle(), geom_node_point(), geom_node_text(),
geom_node_tile(), geom_node_voronoi()
```
## Examples

```
require(tidygraph)
gr <- as_tbl_graph(highschool)
ggraph(gr, layout = 'fabric') +
 geom_node_range()
```
<span id="page-74-0"></span>geom\_node\_text *Annotate nodes with text*

## Description

These geoms are equivalent in functionality to [ggplot2::geom\\_text\(\)](#page-0-0) and [ggplot2::geom\\_label\(\)](#page-0-0) and allows for simple annotation of nodes.

```
geom_node_text(
 mapping = NULL,
 data = NULL,position = "identity",
 parse = FALSE,
 nudge_x = 0,
 nudge_y = 0,
 check_overlap = FALSE,
  show.legend = NA,
 repel = FALSE,
  ...
\lambdageom_node_label(
 mapping = NULL,
 data = NULL,position = "identity",
 parse = FALSE,
 nudge_x = 0,
 nudge_y = 0,
  label.padding = unit(0.25, 'lines'),label.r = unit(0.15, 'lines'),label.size = 0.25,
  show.legend = NA,
 repel = FALSE,
  ...
\mathcal{L}
```
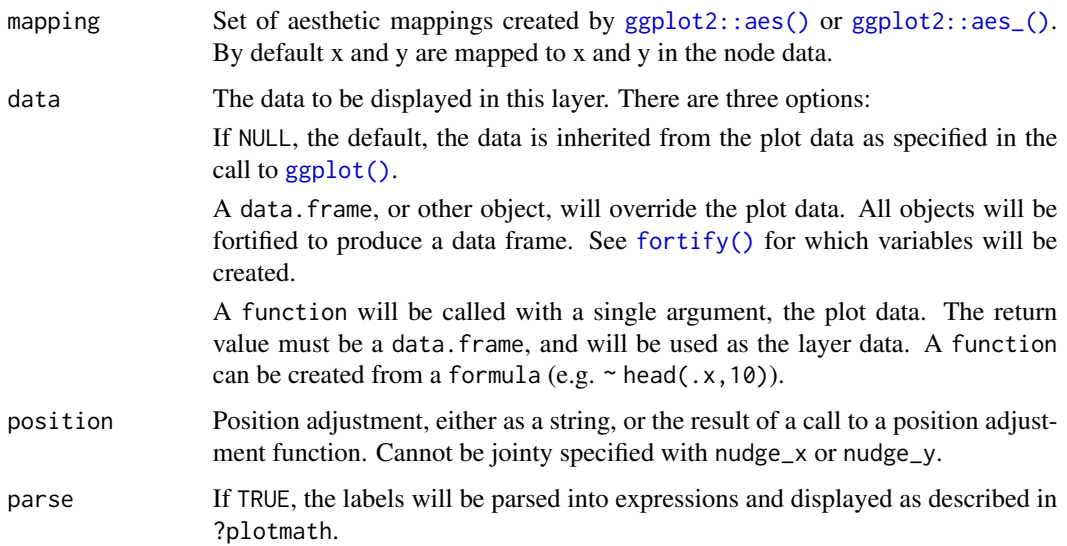

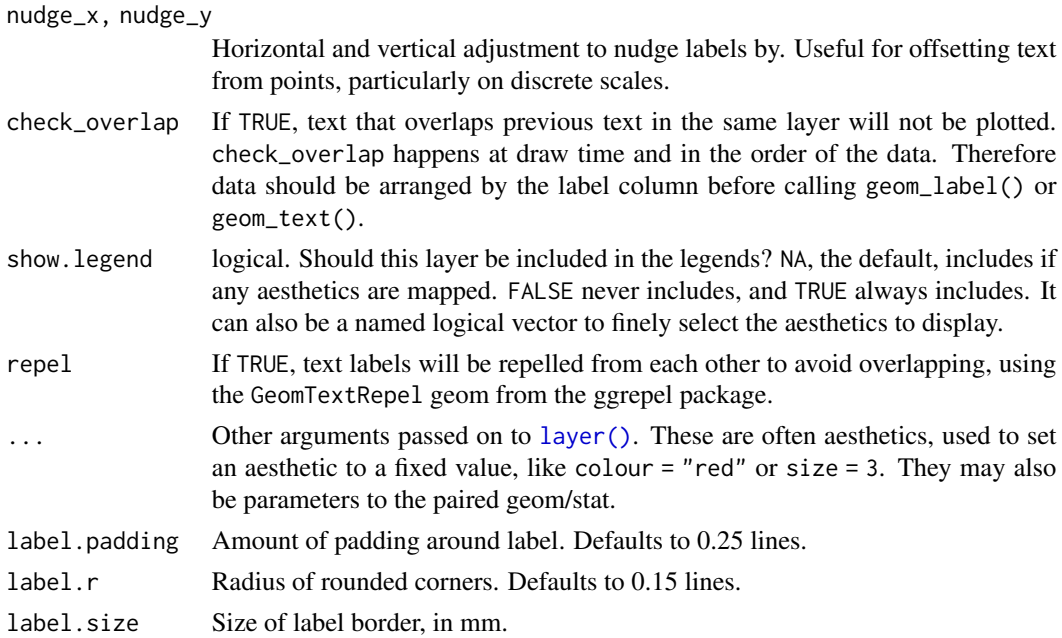

## Aesthetics

geom\_node\_text understands the following aesthetics. Bold aesthetics are automatically set, but can be overridden. Italic aesthetics are required but not set by default

- x
- y
- *label*
- alpha
- angle
- colour
- family
- fontface
- hjust
- lineheight
- size
- vjust

## Author(s)

Thomas Lin Pedersen

## See Also

```
Other geom_node_*: geom_node_arc_bar(), geom_node_circle(), geom_node_point(), geom_node_range(),
geom_node_tile(), geom_node_voronoi()
```
## Examples

```
require(tidygraph)
gr <- create_notable('bull') %>%
  mutate(class = sample(letters[1:3], n(), replace = TRUE))
ggraph(gr, 'stress') +
  geom_node_point(aes(label = class))
ggraph(gr, 'stress') +
  geom_node_label(aes(label = class), repel = TRUE)
```
<span id="page-77-0"></span>geom\_node\_tile *Draw the rectangles in a treemap*

#### Description

A treemap is a space filling layout that recursively divides a rectangle to the children of the node. Often only the leaf nodes are drawn as nodes higher up in the hierarchy would obscure what is below. geom\_treemap is a shorthand for geom\_node\_treemap as node is implicit in the case of treemap drawing

#### Usage

```
geom_node_tile(
 mapping = NULL,
  data = NULL,position = "identity",
  show.legend = NA,
  ...
)
```
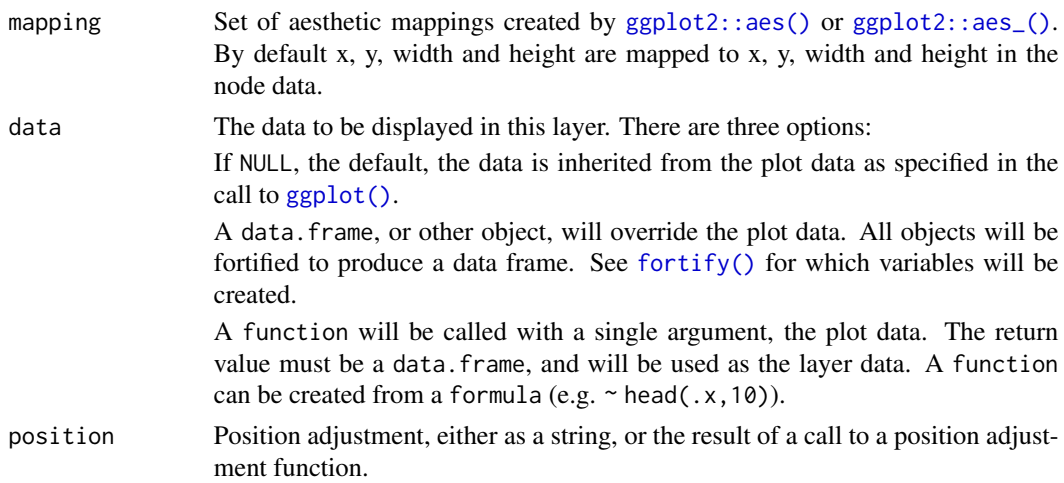

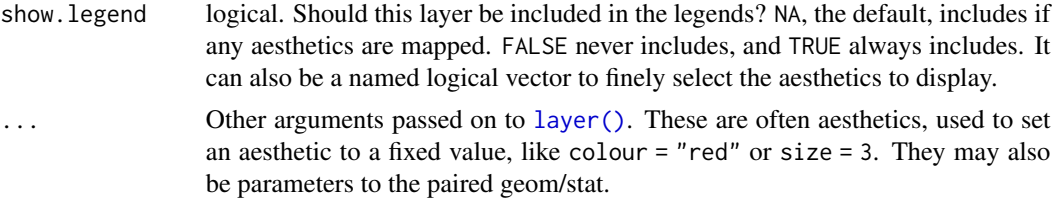

#### Aesthetics

geom\_treemap understand the following aesthetics. Bold aesthetics are automatically set, but can be overridden.

- x
- y
- width
- height
- alpha
- colour
- fill
- size
- stroke
- filter

#### Author(s)

Thomas Lin Pedersen

#### See Also

```
Other geom_node_*: geom_node_arc_bar(), geom_node_circle(), geom_node_point(), geom_node_range(),
geom_node_text(), geom_node_voronoi()
```
## Examples

```
# Create a graph of the flare class system
library(tidygraph)
flareGraph <- tbl_graph(flare$vertices, flare$edges) %>%
  mutate(
    class = map_bfs_chr(node_is_root(), .f = function(node, dist, path, ...) {
      if (dist \leq 1) {
        return(shortName[node])
      }
      path$result[[nrow(path)]]
   })
  \lambdaggraph(flareGraph, 'treemap', weight = size) +
  geom_node_tile(aes(fill = class, filter = leaf, alpha = depth), colour = NA) +
```

```
geom_node_tile(aes(size = depth), colour = 'white') +
scale_alpha(range = c(1, 0.5), guide = 'none') +
scale\_size(range = c(4, 0.2), guide = 'none')
```
<span id="page-79-0"></span>geom\_node\_voronoi *Show nodes as voronoi tiles*

## Description

This geom is equivalent in functionality to [ggforce::geom\\_voronoi\\_tile\(\)](#page-0-0) and allows for plotting of nodes as tiles from a voronoi tesselation. As with [ggforce::geom\\_voronoi\\_tile\(\)](#page-0-0) it is possible to restrict the size of the tile to a fixed radius, as well as round corners and expand/contract the tile.

## Usage

```
geom_node_voronoi(
  mapping = NULL,data = NULL,position = "identity",
  show.legend = NA,
  bound = NULL,
  eps = 1e-09,
  max.radius = NULL,
  normalize = FALSE,
  asp.ratio = 1,
  expand = \theta,
  radius = 0,
  ...
\mathcal{L}
```
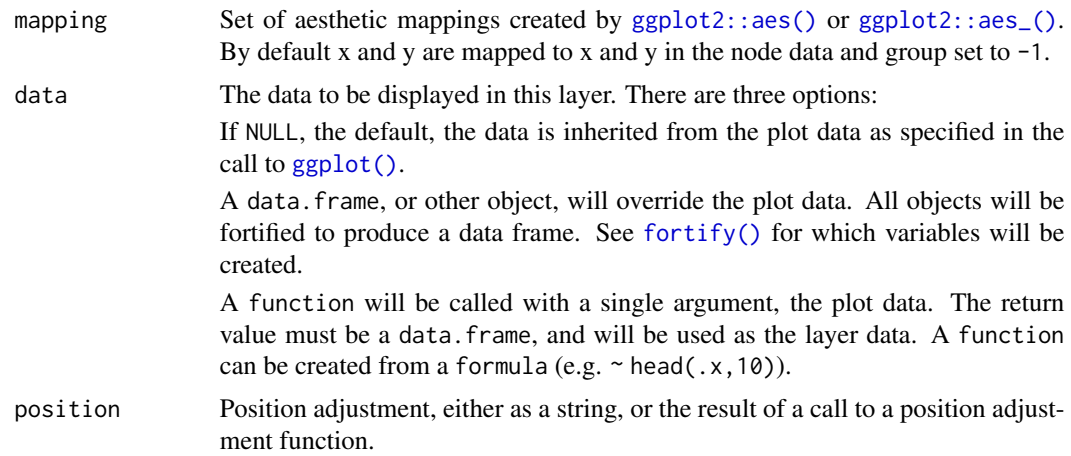

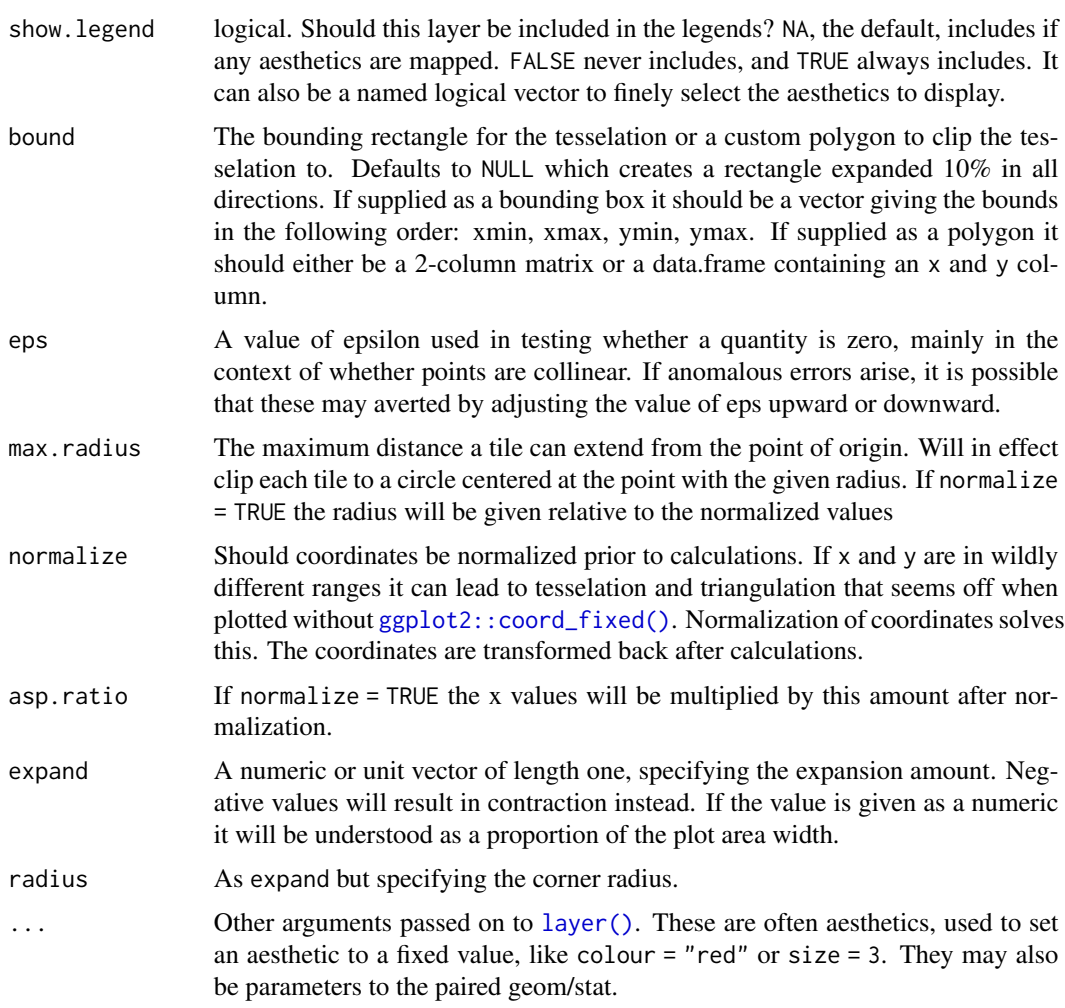

## Aesthetics

geom\_node\_voronoi understand the following aesthetics. Bold aesthetics are automatically set, but can be overridden.

- x
- y
- alpha
- colour
- fill
- shape
- size
- stroke
- filter

### Author(s)

Thomas Lin Pedersen

#### See Also

```
Other geom_node_*: geom_node_arc_bar(), geom_node_circle(), geom_node_point(), geom_node_range(),
geom_node_text(), geom_node_tile()
```
#### Examples

```
require(tidygraph)
gr <- create_notable('meredith') %>%
 mutate(group = sample(letters[1:4], n(), TRUE))
ggraph(gr) +
 geom_node_voronoi(aes(fill = group, colour = group), alpha = 0.3) +
 geom\_edge\_link(alpha = 0.3) +
 geom_node_point()
# Use max.radius to make the tesselation more "node"-like
ggraph(gr) +
 geom_node_voronoi(aes(fill = group, colour = group), alpha = 0.3, max.radius = 1) +
 geom\_edge\_link(alpha = 0.3) +geom_node_point()
```
<span id="page-81-0"></span>get\_con *Create a connection extractor function*

#### **Description**

Connections within the ggraph terminology are links between nodes that are not part of the network structure itself. In that sense connections do not affect the layout calculation in any way and will not be drawn by the standard geom\_edge\_\* functions. A connection does not need to only be defined by a start and end node, but can include intermediary nodes. get\_con helps in creating connection data by letting you specify start and end nodes and automatically finds the shortest path within the graph structure that connects the given points. If this is not what is needed it is also possible to supply a list of vectors giving node indices that define a connection.

#### Usage

```
get_con(
  from = integer(),to = integer().
 paths = NULL,
  ...,
 weight = NULL,mode = "all")
```
#### get\_edges 83

#### Arguments

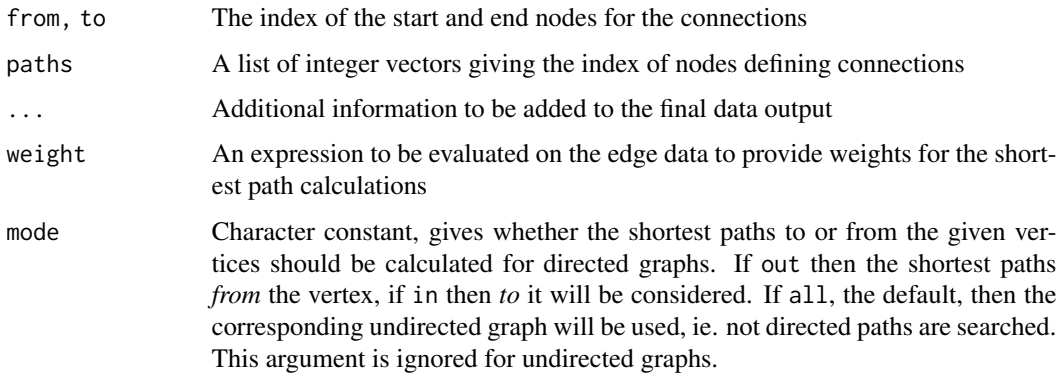

## Value

A function that takes a layout\_ggraph object and returns the given connections

#### See Also

Other extractors: [get\\_edges\(](#page-82-0)), [get\\_nodes\(](#page-83-0))

<span id="page-82-0"></span>get\_edges *Create edge extractor function*

## Description

This function returns another function that can extract edges from a ggraph\_layout object. The functionality of the returned function is decided by the arguments to get\_edges. The need for get\_edges is mainly to pass to the data argument of the different geom\_edge\_\* functions in order to present them with the right kind of data. In general each geom\_edge\_\* has the default set correctly so there is only need to modify the data argument if parallel edges should be collapsed.

## Usage

```
get\_edges(format = "short", collapse = "none", ...)
```
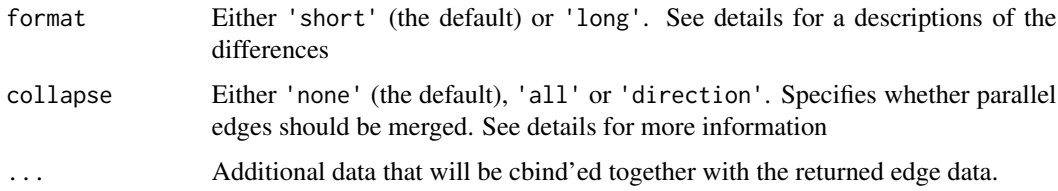

#### Details

There are two types of return formats possible for the result of the returned function:

- short In this format each edge is described in one line in the format expected for  $ggplot2$ : :  $geom$ \_segment(), that is, the start node position is encoded in the x and y column and the end node position is encoded in the xend and yend column. If node parameters are added to the edge the name of the parameters will be prefixed with node1. for the start node and node2. for the end node.
- long In this format each edge consists of two rows with matching edge. id value. The start and end position are both encoded in the x and y column. The relative position of the rows determines which is the start and end node, the first occurring being the start node. If node parameters are added to the edge data the name of the parameters will be prefixed with node..

Node parameters are automatically added so it is possible to format edge aesthetics according to start or end node parameters, or interpolate edge aesthetics between start and end node parameters. Node parameters will be prefixed to avoid name clash with edge parameters. The prefix depends on the format (see above).

If the graph is not simple (it contains at most one edge between each node pair) it can be collapsed so either all edges between two nodes or all edges of the same direction between two nodes are merged. The edge parameters are taken from the first occurring edge, so if some more sophisticated summary is needed it is suggested that the graph be tidied up before plotting with ggraph.

#### Value

A data.frame with columns dependent on format as well as the graph type. In addition to the columns discussed in the details section, the data.frame will always contain the columns from, to and circular, the two former giving the indexes of the start and end node and the latter if the layout is circular (needed for correct formatting of some geom\_edge\_\*). The graph dependent information is:

- dendrogram A label column will hold the value of the edgetext attribute. In addition any value stored in the edgePar attribute will be added. Lastly a direction column will hold the relative position between the start and end nodes (needed for correct formatting of [geom\\_edge\\_elbow\(\)](#page-32-0)).
- igraph All edge attributes of the original graph object is added as columns to the data.frame

#### See Also

Other extractors: [get\\_con\(](#page-81-0)), [get\\_nodes\(](#page-83-0))

<span id="page-83-0"></span>get\_nodes *Create a node extractor function*

#### Description

This function returns another function that can extract nodes from a ggraph\_layout object. As a ggraph\_layout object is essentially a data.frame of nodes it might seem useless to provide this function, but since the node data is not necessarily available until after the ggraph() call it can be beneficial to be able to add information to the node data on a per-layer basis. Unlike [get\\_edges\(\)](#page-82-0) the use of get\_nodes is not mandatory and is only required if additional data should be added to selected node layers.

#### ggraph 85

#### Usage

get\_nodes(...)

#### Arguments

... Additional data that should be cbind'ed together with the node data.

## Value

A data.frame with the node data as well of any additional data supplied through ...

## See Also

Other extractors: [get\\_con\(](#page-81-0)), [get\\_edges\(](#page-82-0))

<span id="page-84-0"></span>ggraph *Create a ggraph plot*

#### <span id="page-84-1"></span>Description

This function is the equivalent of [ggplot2::ggplot\(\)](#page-0-0) in ggplot2. It takes care of setting up the plot object along with creating the layout for the plot based on the graph and the specification passed in. Alternatively a layout can be prepared in advance using create\_layout and passed as the data argument. See *Details* for a description of all available layouts.

## Usage

```
ggraph(graph, layout = "auto", ...)create_layout(graph, layout, circular, ...)
## Default S3 method:
create_layout(graph, layout, ...)
## S3 method for class 'layout_ggraph'
create_layout(graph, ...)
## S3 method for class 'tbl_graph'
create_layout(graph, layout, circular = FALSE, ...)
```
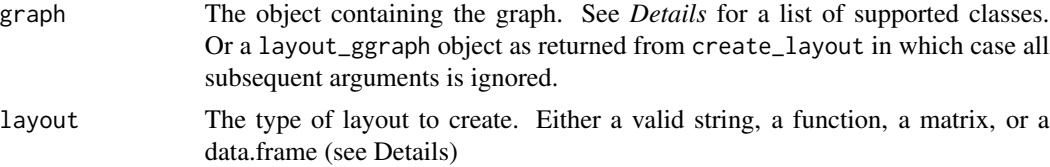

86 ggraph

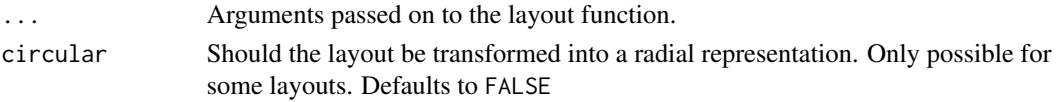

### **Details**

Following is a short description of the different layout types available in ggraph. Each layout is further described in its own help pages. Any type of regular graph/network data can be represented as a tbl\_graph object. Because of this the different layouts that can be applied to tbl\_graph objects are quite diverse, but not all layouts makes sense to all types of graphs. It is up to the user to understand their data and choose an appropriate layout. For standard node-edge diagrams igraph defines a long range of different layout functions that are all available through the igraph layout where the specific layout is specified using the algorithm argument. In order to minimize typing all igraph algorithms can also be passed directly into the layout argument.

Any object that has an appropriate as\_tbl\_graph method can be passed into ggraph() and will automatically be converted underneath.

auto The default layout. See [layout\\_tbl\\_graph\\_auto\(\)](#page-91-0) for further details

- igraph Use one of the internal igraph layout algorithms. The algorithm is specified using the algorithm argument. All strings accepted by the algorithm argument can also be supplied directly into layout. See [layout\\_tbl\\_graph\\_igraph\(\)](#page-102-0) for further details
- dendrogram Lays out the nodes in a tree-like graph as a dendrogram with leaves set at 0 and parents 1 unit above its tallest child. See [layout\\_tbl\\_graph\\_dendrogram\(\)](#page-95-0) for further details
- manual Lets the user manually specify the location of each node. See [layout\\_tbl\\_graph\\_manual\(\)](#page-105-0) for further details
- linear Arranges the nodes linearly or circularly in order to make an arc diagram. See [layout\\_tbl\\_graph\\_linear\(\)](#page-104-0) for further details
- matrix Arranges nodes on a diagonal thus preparing it for use with [geom\\_edge\\_point\(\)](#page-60-0) to make a matrix plot. See [layout\\_tbl\\_graph\\_matrix\(\)](#page-105-1) for further details
- treemap Creates a treemap from the graph, that is, a space-filing subdivision of rectangles showing a weighted hierarchy. See [layout\\_tbl\\_graph\\_treemap\(\)](#page-110-0) for further details
- circlepack Creates a layout showing a hierarchy as circles within circles. Conceptually equal to treemaps. See [layout\\_tbl\\_graph\\_circlepack\(\)](#page-94-0) for further details
- partition Create icicle or sunburst charts, where each layer subdivides the division given by the preceding layer. See [layout\\_tbl\\_graph\\_partition\(\)](#page-106-0) for further details
- hive Positions nodes on axes spreading out from the center based on node attributes. See [layout\\_tbl\\_graph\\_hive\(\)](#page-100-0) for further details

Alternatively a matrix or a data.frame can be provided to the layout argument. In the former case the first column will be used as x coordinates and the second column will by used as y coordinates, further columns are dropped. In the latter case the data.frame is used as the layout table and must thus contain a numeric x and y column.

Lastly a function can be provided to the layout argument. It will be called with the graph object as its first argument and any additional argument passed into ggraph()/create\_layout(). The function must return either a data.frame or an object coercible to one and have an x and y column, or an object coercible to a tbl\_graph. In the latter case the node data is extracted and used as layout (and must thus contain an x and y column) and the graph will be added as the graph attribute.

## Value

For ggraph() an object of class gg onto which layers, scales, etc. can be added. For create\_layout() an object inheriting from layout\_ggraph. layout\_ggraph itself inherits from data. frame and can be considered as such. The data.frame contains the node positions in the x and y column along with additional columns generated by the specific layout, as well as node parameters inherited from the graph. Additional information is stored as attributes to the data.frame. The original graph object is stored in the graph attribute and the circular attribute contains a logical indicating whether the layout has been transformed to a circular representation.

### See Also

[get\\_edges\(\)](#page-82-0) for extracting edge information from the layout and [get\\_con\(\)](#page-81-0) for extracting path information.

#### Examples

```
require(tidygraph)
gr <- create_notable('bull')
layout <- create_layout(gr, layout = 'igraph', algorithm = 'kk')
```
guide\_edge\_colourbar *Colourbar legend for edges*

#### Description

This function is equivalent to  $ggplot2$ : :guide\_colourbar() but works for edge aesthetics.

#### Usage

```
guide_edge_colourbar(
  title = waiver(),
  title.position = NULL,
  title.theme = NULL,
  title.hjust = NULL,
  title.vjust = NULL,
  label = TRUE,label.position = NULL,
  label.theme = NULL,
  label.hjust = NULL,
  label.vjust = NULL,barwidth = NULL,bar = NULL,
 nbin = 20,
  raster = TRUE,
  ticks = TRUE,
  draw.ulim = TRUE,
  draw.Ilim = TRUE,
```

```
direction = NULL,
  default.unit = "line",
  reverse = FALSE,
 order = \theta,
  ...
)
guide_edge_colorbar(
  title = waiver(),
  title.position = NULL,
  title.theme = NULL,
  title.hjust = NULL,
  title.vjust = NULL,
  label = TRUE,label.position = NULL,
  label.theme = NULL,
  label.hjust = NULL,
  label.vjust = NULL,barwidth = NULL,
  barheight = NULL,
  nbin = 20,
  raster = TRUE,
  ticks = TRUE,
  draw.ulim = TRUE,
  draw. 11im = TRUE,direction = NULL,
  default.unit = "line",
  reverse = FALSE,
  order = \theta,
  ...
```
# )

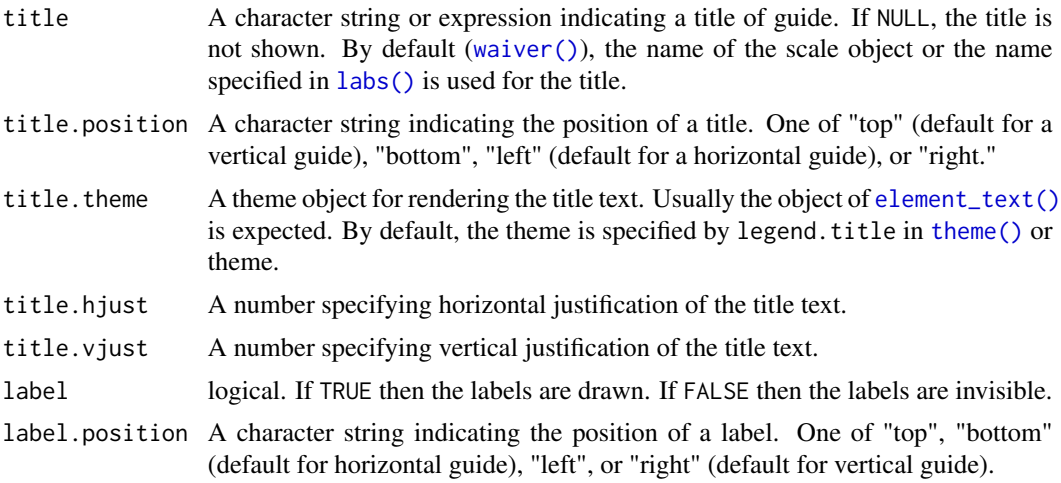

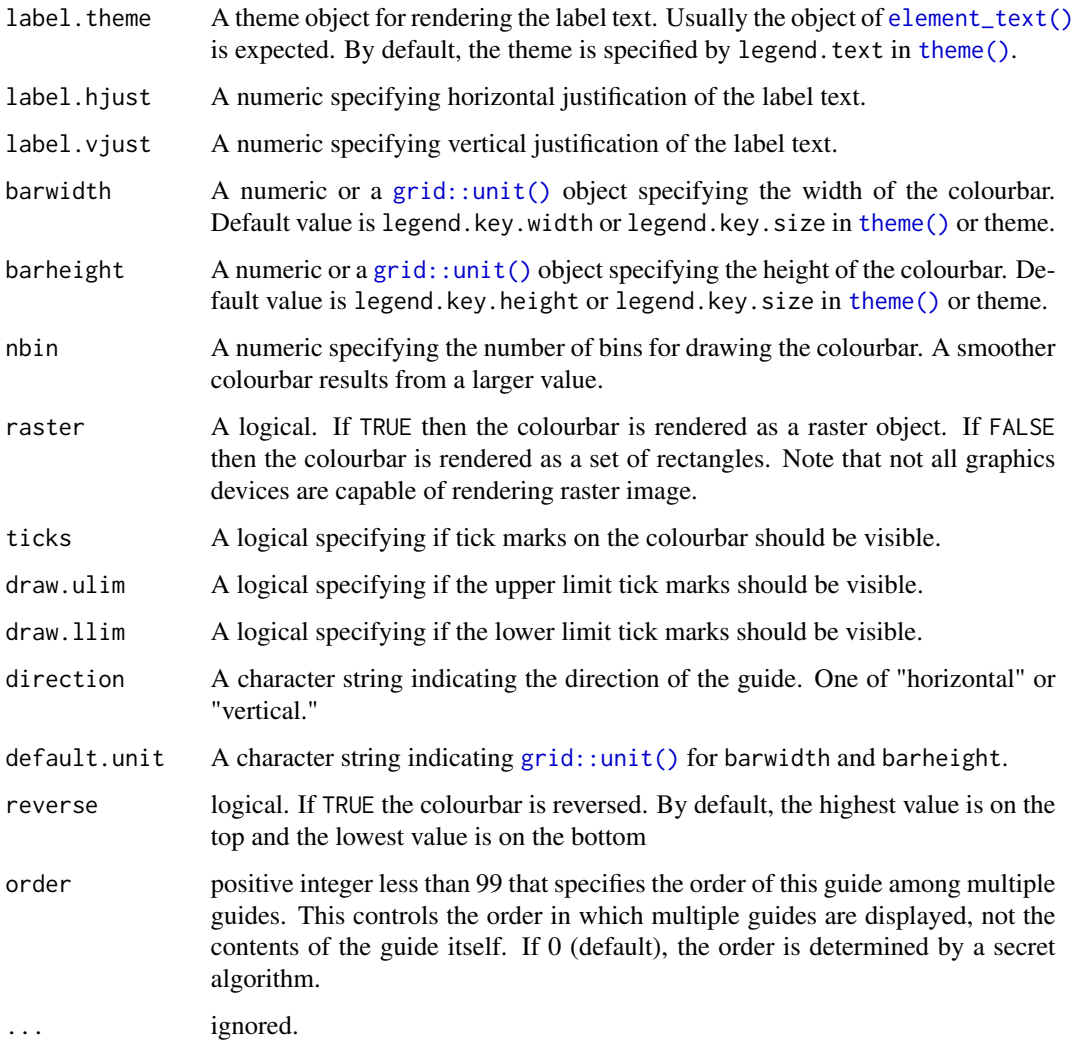

## Value

A guide object

guide\_edge\_direction *Edge direction guide*

## Description

This guide is intended to show the direction of edges based on the aesthetics mapped to its progression, such as changing width, colour and opacity.

```
guide_edge_direction(
  title = waiver(),
  title.position = NULL,
  title.theme = NULL,
  title.hjust = NULL,
  title.vjust = NULL,
  arrow = TRUE,arrow.position = NULL,
  barwidth = NULL,barheight = NULL,
  nbin = 500,
  direction = NULL,
  default.unit = "line",
  reverse = FALSE,
  order = 0,override.aes = list(),...
\mathcal{L}
```
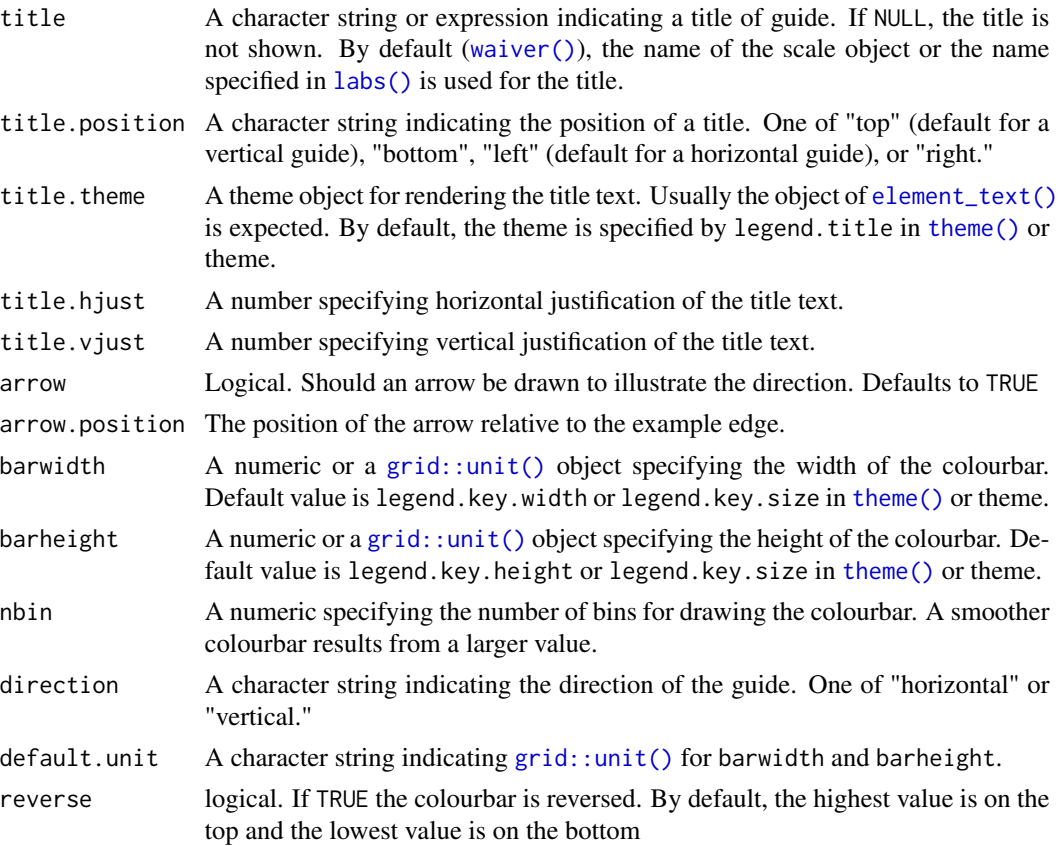

## highschool 91

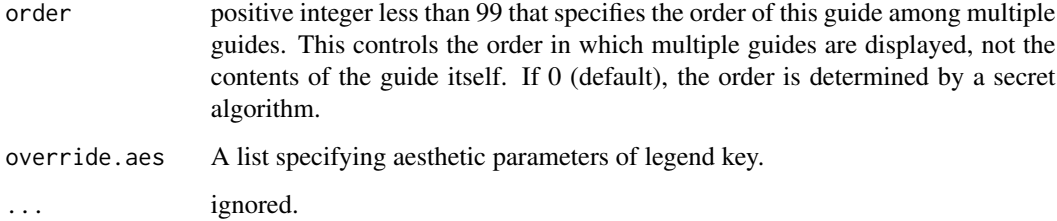

## Examples

```
gr <- tidygraph::as_tbl_graph(highschool)
ggraph(gr, layout = 'kk') +geom_edge_fan(aes(alpha = stat(index))) +
  guides(edge_alpha = guide_edge_direction())
```
highschool *Friendship among high school boys*

## Description

This dataset shows the friendship among high school boys as assessed by the question: "What fellows here in school do you go around with most often?". The question was posed twice, with one year in between (1957 and 1958) and shows the evolution in friendship between the two timepoints.

## Usage

highschool

## Format

The graph is stored as an unnamed edgelist with a year attribute.

from The boy answering the question

to The boy being the answer to the question

year The year the friendship was reported

#### Source

Coleman, J. S. *Introduction to Mathematical Sociology*. New York: Free Press, pp.450-451.

<span id="page-91-0"></span>layout\_tbl\_graph\_auto *Automatically pick a layout based on graph type*

#### Description

This function infers the layout from the graph structure and is the default when calling [ggraph\(\)](#page-84-0). If an x and y argument is passed along, the manual layout is chosen. Otherwise if the graph is either a rooted tree or a rooted forest the layout will be dendrogram if the nodes contains a height variable or tree if not. If the tree is unrooted the unrooted layout will be used. If the tree is a DAG the sygiyama layout will be used. Otherwise the stress layout will be used (or sparse\_tree if the graph contains more than 2000 nodes).

#### Usage

layout\_tbl\_graph\_auto(graph, circular, ...)

#### Arguments

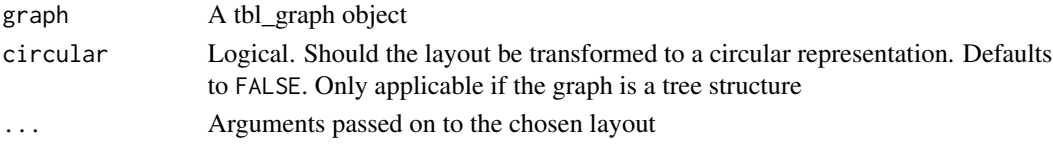

#### Value

A data.frame with the columns x, y, circular as well as any information stored as node variables in the tbl\_graph object.

#### See Also

```
layout_tbl_graph_backbone(layout_tbl_graph_centrality(),
layout_tbl_graph_circlepack(), layout_tbl_graph_dendrogram(), layout_tbl_graph_eigen(),
layout_tbl_graph_fabric(), layout_tbl_graph_focus(), layout_tbl_graph_hive(), layout_tbl_graph_igraph(),
layout_tbl_graph_linear(layout_tbl_graph_manual(layout_tbl_graph_matrix(), layout_tbl_graph_parti
layout_tbl_graph_pmds(), layout_tbl_graph_stress(), layout_tbl_graph_treemap(), layout_tbl_graph_unrooted()
```
<span id="page-91-1"></span>layout\_tbl\_graph\_backbone

*Place node to emphasize group structure*

#### Description

This layout is optimised for drawing small-world types of graphs often found in social networks, where distinct groups are still highly connected to the remaining graph. Typical layouts struggle with this as they attempt to minimise the edge length of all edges equally. The backbone layout is based on weighing edges based on how well they hold together communities. The end result is that communities tend to stick together despite high interconnectivity.

layout\_tbl\_graph\_backbone(graph, keep = 0.2, circular = FALSE)

#### Arguments

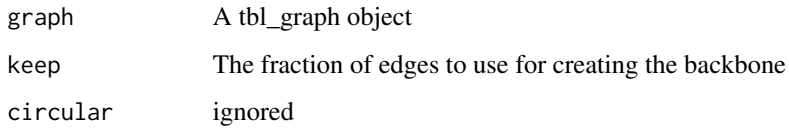

#### Value

A data.frame with the columns x, y, circular as well as any information stored as node variables in the tbl\_graph object. Further an edge attribute called backbone is added giving whether the edge was selected as backbone.

#### Author(s)

The underlying algorithm is implemented in the graphlayouts package by David Schoch

#### References

Nocaj, A., Ortmann, M., & Brandes, U. (2015). *Untangling the hairballs of multi-centered, smallworld online social media networks.* Journal of Graph Algorithms and Applications: JGAA, 19(2), 595-618.

## See Also

Otherlayout\_tbl\_graph\_\*: [layout\\_tbl\\_graph\\_auto\(](#page-91-0)), [layout\\_tbl\\_graph\\_centrality\(](#page-92-0)), layout\_tbl\_graph\_circlep [layout\\_tbl\\_graph\\_dendrogram\(](#page-95-0)), [layout\\_tbl\\_graph\\_eigen\(](#page-96-0)), [layout\\_tbl\\_graph\\_fabric\(](#page-97-0)), [layout\\_tbl\\_graph\\_focus\(](#page-99-0)), [layout\\_tbl\\_graph\\_hive\(](#page-100-0)), [layout\\_tbl\\_graph\\_igraph\(](#page-102-0)), [layout\\_tbl\\_graph\\_linear\(](#page-104-0)), [layout\\_tbl\\_graph\\_manual\(](#page-105-0)), [layout\\_tbl\\_graph\\_matrix\(](#page-105-1)), [layout\\_tbl\\_graph\\_partition\(](#page-106-0)), [layout\\_tbl\\_graph\\_pmds\(](#page-108-0)), [layout\\_tbl\\_graph\\_stress\(](#page-109-0)), [layout\\_tbl\\_graph\\_treemap\(](#page-110-0)), [layout\\_tbl\\_graph\\_unrooted\(](#page-112-0))

<span id="page-92-0"></span>layout\_tbl\_graph\_centrality

*Place nodes in circles according to centrality measure*

#### Description

This layout places nodes in circles with the radii relative to a given centrality measure. Under the hood it use stress majorisation to place nodes optimally given the radius constraint.

```
layout_tbl_graph_centrality(
 graph,
 centrality,
 scale = TRUE,niter = 500,
  tolerance = 1e-04,
 tseq = seq(0, 1, 0.2),
 circular = FALSE
\mathcal{L}
```
#### Arguments

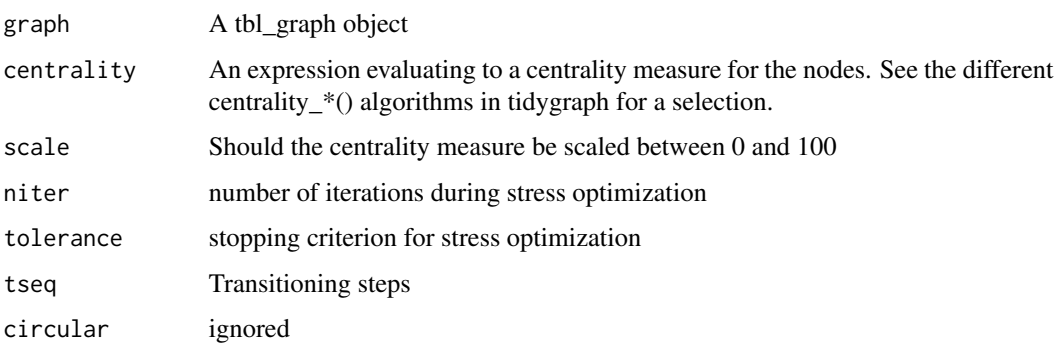

#### Value

A data.frame with the columns x, y, circular, centrality as well as any information stored as node variables in the tbl\_graph object.

#### Author(s)

The underlying algorithm is implemented in the graphlayouts package by David Schoch

#### References

Brandes, U., & Pich, C. (2011). *More flexible radial layout.* Journal of Graph Algorithms and Applications, 15(1), 157-173.

## See Also

Other layout\_tbl\_graph\_\*: [layout\\_tbl\\_graph\\_auto\(](#page-91-0)), [layout\\_tbl\\_graph\\_backbone\(](#page-91-1)), [layout\\_tbl\\_graph\\_circlepack\(](#page-94-0)), [layout\\_tbl\\_graph\\_dendrogram\(](#page-95-0)), [layout\\_tbl\\_graph\\_eigen\(](#page-96-0)), [layout\\_tbl\\_graph\\_fabric\(](#page-97-0)), [layout\\_tbl\\_graph\\_focus\(](#page-99-0)), [layout\\_tbl\\_graph\\_hive\(](#page-100-0)), [layout\\_tbl\\_graph\\_igraph\(](#page-102-0)), [layout\\_tbl\\_graph\\_linear\(](#page-104-0)), [layout\\_tbl\\_graph\\_manual\(](#page-105-0)), [layout\\_tbl\\_graph\\_matrix\(](#page-105-1)), [layout\\_tbl\\_graph\\_partition\(](#page-106-0)), [layout\\_tbl\\_graph\\_pmds\(](#page-108-0)), [layout\\_tbl\\_graph\\_stress\(](#page-109-0)), [layout\\_tbl\\_graph\\_treemap\(](#page-110-0)), [layout\\_tbl\\_graph\\_unrooted\(](#page-112-0))

<span id="page-94-0"></span>layout\_tbl\_graph\_circlepack

*Calculate nodes as circles packed within their parent circle*

## **Description**

The circle packing algorithm is basically a treemap using circles instead of rectangles. Due to the nature of circles they cannot be packed as efficiently leading to increased amount of "empty space" as compared to a treemap. This can be beneficial though, as the added empty space can aid in visually showing the hierarchy.

## Usage

```
layout_tbl_graph_circlepack(
  graph,
 weight = NULL,circular = FALSE,
  sort.py = NULL,direction = "out"
\lambda
```
### Arguments

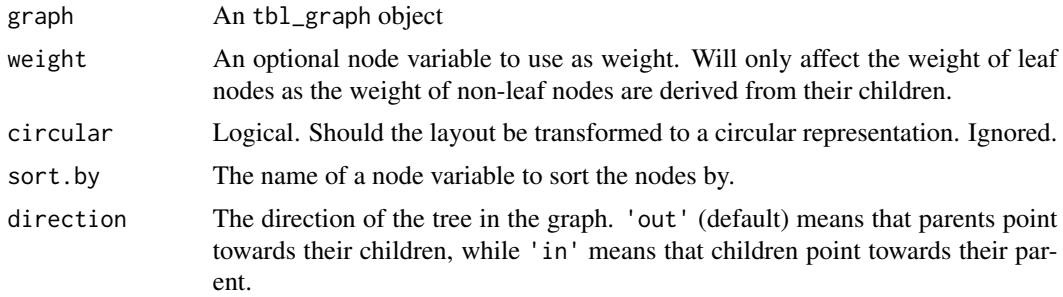

## Details

The circle packing is based on the algorithm developed by Weixin Wang and collaborators which tries to find the most dense packing of circles as they are added, one by one. This makes the algorithm very dependent on the order in which circles are added and it is possible that layouts could sometimes be optimized by choosing a different ordering. The algorithm for finding the enclosing circle is the randomized incremental algorithm proposed by Emo Welzl. Both of the above algorithms are the same as used in the D3.js implementation of circle packing and their C++ implementation in ggraph is inspired by Mike Bostocks JavaScript implementation.

#### Value

A data.frame with the columns x, y, r, leaf, depth, circular as well as any information stored as node variables in the tbl\_graph object.

Circle packing is a layout intended for trees, that is, graphs where nodes only have one parent and zero or more children. If the provided graph does not fit this format an attempt to convert it to such a format will be made.

#### References

Wang, W., Wang, H. H., Dai, G., & Wang, H. (2006). *Visualization of large hierarchical data by circle packing*. Chi, 517-520.

Welzl, E. (1991). *Smallest enclosing disks (balls and ellipsoids)*. New Results and New Trends in Computer Science, 359-370.

#### See Also

Other layout\_tbl\_graph\_\*: [layout\\_tbl\\_graph\\_auto\(](#page-91-0)), [layout\\_tbl\\_graph\\_backbone\(](#page-91-1)), [layout\\_tbl\\_graph\\_centrality\(](#page-92-0)), [layout\\_tbl\\_graph\\_dendrogram\(](#page-95-0)), [layout\\_tbl\\_graph\\_eigen\(](#page-96-0)), [layout\\_tbl\\_graph\\_fabric\(](#page-97-0)), [layout\\_tbl\\_graph\\_focus\(](#page-99-0)), [layout\\_tbl\\_graph\\_hive\(](#page-100-0)), [layout\\_tbl\\_graph\\_igraph\(](#page-102-0)), [layout\\_tbl\\_graph\\_linear\(](#page-104-0)), [layout\\_tbl\\_graph\\_manual\(](#page-105-0)), [layout\\_tbl\\_graph\\_matrix\(](#page-105-1)), [layout\\_tbl\\_graph\\_partition\(](#page-106-0)), [layout\\_tbl\\_graph\\_pmds\(](#page-108-0)), [layout\\_tbl\\_graph\\_stress\(](#page-109-0)), [layout\\_tbl\\_graph\\_treemap\(](#page-110-0)), [layout\\_tbl\\_graph\\_unrooted\(](#page-112-0))

<span id="page-95-0"></span>layout\_tbl\_graph\_dendrogram

*Apply a dendrogram layout to layout\_tbl\_graph*

## Description

This layout mimics the [igraph::layout\\_as\\_tree\(\)](#page-0-0) algorithm supplied by igraph, but puts all leaves at 0 and builds it up from there, instead of starting from the root and building it from there. The height of branch points are related to the maximum distance to an edge from the branch node, or read from a node variable.

#### Usage

```
layout_tbl_graph_dendrogram(
  graph,
  circular = FALSE,
  offset = pi/2,height = NULL,length = NULL,
  repel = FALSE,ratio = 1,
  direction = "out"
)
```
#### Arguments

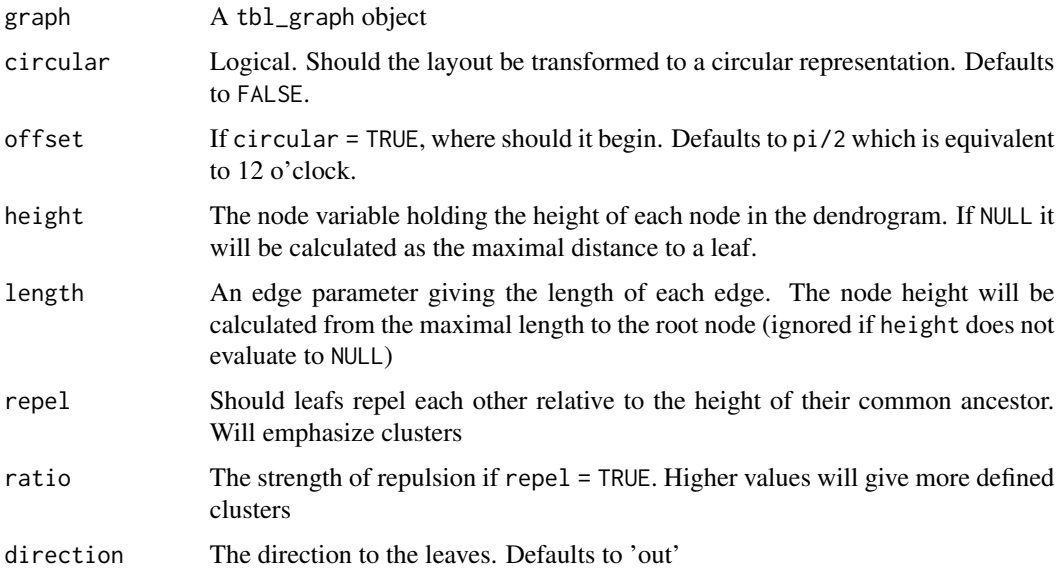

#### Value

A data.frame with the columns x, y, circular, depth and leaf as well as any information stored as node variables on the tbl\_graph

#### Note

This function is not intended to be used directly but by setting layout = 'dendrogram' in [create\\_layout\(\)](#page-84-1)

#### See Also

Other layout\_tbl\_graph\_\*: [layout\\_tbl\\_graph\\_auto\(](#page-91-0)), [layout\\_tbl\\_graph\\_backbone\(](#page-91-1)), [layout\\_tbl\\_graph\\_centrality\(](#page-92-0)), [layout\\_tbl\\_graph\\_circlepack\(](#page-94-0)), [layout\\_tbl\\_graph\\_eigen\(](#page-96-0)), [layout\\_tbl\\_graph\\_fabric\(](#page-97-0)), [layout\\_tbl\\_graph\\_focus\(](#page-99-0)), [layout\\_tbl\\_graph\\_hive\(](#page-100-0)), [layout\\_tbl\\_graph\\_igraph\(](#page-102-0)), [layout\\_tbl\\_graph\\_linear\(](#page-104-0)), [layout\\_tbl\\_graph\\_manual\(](#page-105-0)), [layout\\_tbl\\_graph\\_matrix\(](#page-105-1)), [layout\\_tbl\\_graph\\_partition\(](#page-106-0)), [layout\\_tbl\\_graph\\_pmds\(](#page-108-0)), [layout\\_tbl\\_graph\\_stress\(](#page-109-0)), [layout\\_tbl\\_graph\\_treemap\(](#page-110-0)), [layout\\_tbl\\_graph\\_unrooted\(](#page-112-0))

<span id="page-96-0"></span>layout\_tbl\_graph\_eigen

*Place nodes according to their eigenvalues*

## Description

This layout is based on the idea of spectral layouts where node coordinates are calculated directly by decomposing a matrix representation of the graph and extracting the eigenvectors.

```
layout_tbl_graph_eigen(
  graph,
  type = "laplacian",
  eigenvector = "smallest",
  circular = FALSE
)
```
#### Arguments

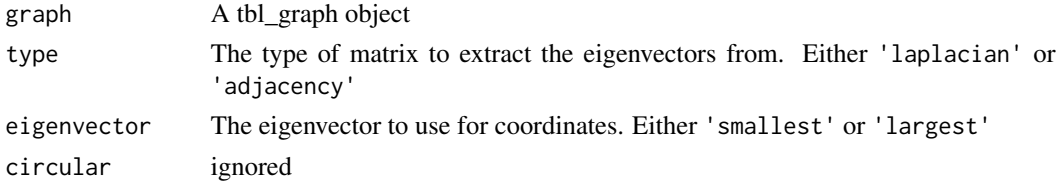

#### Value

A data.frame with the columns x, y, circular as well as any information stored as node variables in the tbl\_graph object.

#### Author(s)

The underlying algorithm is implemented in the graphlayouts package by David Schoch

#### See Also

Other layout\_tbl\_graph\_\*: [layout\\_tbl\\_graph\\_auto\(](#page-91-0)), [layout\\_tbl\\_graph\\_backbone\(](#page-91-1)), [layout\\_tbl\\_graph\\_centrality\(](#page-92-0)), [layout\\_tbl\\_graph\\_circlepack\(](#page-94-0)), [layout\\_tbl\\_graph\\_dendrogram\(](#page-95-0)), [layout\\_tbl\\_graph\\_fabric\(](#page-97-0)), [layout\\_tbl\\_graph\\_focus\(](#page-99-0)), [layout\\_tbl\\_graph\\_hive\(](#page-100-0)), [layout\\_tbl\\_graph\\_igraph\(](#page-102-0)), [layout\\_tbl\\_graph\\_linear\(](#page-104-0)), [layout\\_tbl\\_graph\\_manual\(](#page-105-0)), [layout\\_tbl\\_graph\\_matrix\(](#page-105-1)), [layout\\_tbl\\_graph\\_partition\(](#page-106-0)), [layout\\_tbl\\_graph\\_pmds\(](#page-108-0)), [layout\\_tbl\\_graph\\_stress\(](#page-109-0)), [layout\\_tbl\\_graph\\_treemap\(](#page-110-0)), [layout\\_tbl\\_graph\\_unrooted\(](#page-112-0))

<span id="page-97-0"></span>layout\_tbl\_graph\_fabric

*Create a fabric layout*

## Description

This layout is a bit unusual in that it shows nodes as horizontal line ranges end edges as evenly spaced vertical spans connecting the nodes. As with the matrix layout the strength comes from better scalability but its use require some experience recognising the patterns that different connectivity features gives rise to. As with matrix layouts the ordering of nodes have huge power over the look of the plot. The node\_rank\_fabric() mimics the default ordering from the original Bio-Fabric implementation, but other ranking algorithms from tidygraph can be used with the sort.by argument as well. Fabric layouts tend to become quite wide as the graph grows which is something that should be handled with care - e.g. by only zooming in on a specific region.

```
layout_tbl_graph_fabric(
  graph,
  circular = FALSE,
  sort.py = NULL,shadow.edges = FALSE
)
```
node\_rank\_fabric()

#### Arguments

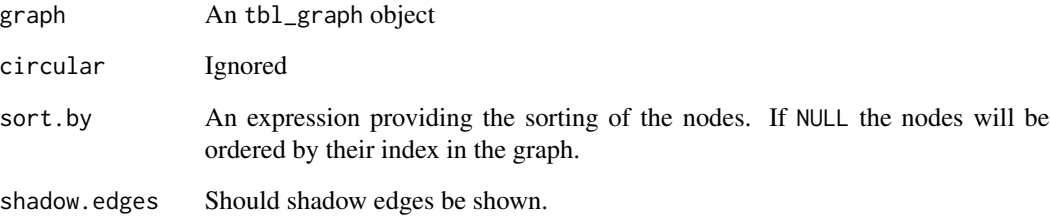

#### Value

A data.frame with the columns x, xmin, xmax, y, circular as well as any information stored as node variables in the tbl\_graph object. Further, the edges of the graph will gain a edge\_x variable giving the horizontal position of the edge as well as a shadow\_edge variable denoting whether the edge is a shadow edge added by the layout.

## References

BioFabric website: <http://www.biofabric.org>

Longabaugh, William J.R. (2012). *Combing the hairball with BioFabric: a new approach for visualization of large networks*. BMC Bioinformatics, 13: 275. [https://doi.org/10.1186/](https://doi.org/10.1186/1471-2105-13-275) [1471-2105-13-275](https://doi.org/10.1186/1471-2105-13-275)

## See Also

Other layout\_tbl\_graph\_\*: [layout\\_tbl\\_graph\\_auto\(](#page-91-0)), [layout\\_tbl\\_graph\\_backbone\(](#page-91-1)), [layout\\_tbl\\_graph\\_centrality\(](#page-92-0)), [layout\\_tbl\\_graph\\_circlepack\(](#page-94-0)), [layout\\_tbl\\_graph\\_dendrogram\(](#page-95-0)), [layout\\_tbl\\_graph\\_eigen\(](#page-96-0)), [layout\\_tbl\\_graph\\_focus\(](#page-99-0)), [layout\\_tbl\\_graph\\_hive\(](#page-100-0)), [layout\\_tbl\\_graph\\_igraph\(](#page-102-0)), [layout\\_tbl\\_graph\\_linear\(](#page-104-0)), [layout\\_tbl\\_graph\\_manual\(](#page-105-0)), [layout\\_tbl\\_graph\\_matrix\(](#page-105-1)), [layout\\_tbl\\_graph\\_partition\(](#page-106-0)), [layout\\_tbl\\_graph\\_pmds\(](#page-108-0)), [layout\\_tbl\\_graph\\_stress\(](#page-109-0)), [layout\\_tbl\\_graph\\_treemap\(](#page-110-0)), [layout\\_tbl\\_graph\\_unrooted\(](#page-112-0))

```
layout_tbl_graph_focus
```
*Place nodes in circles based on distance to a specific node*

#### Description

This layout constrains node placement to a radius relative to its distance to a given node. It then uses stress majorisation to find an optimal node distribution according to this constraint.

#### Usage

```
layout_tbl_graph_focus(
  graph,
  focus,
 weights = NULL,
 niter = 500,
  tolerance = 1e-04,circular = TRUE
\lambda
```
#### Arguments

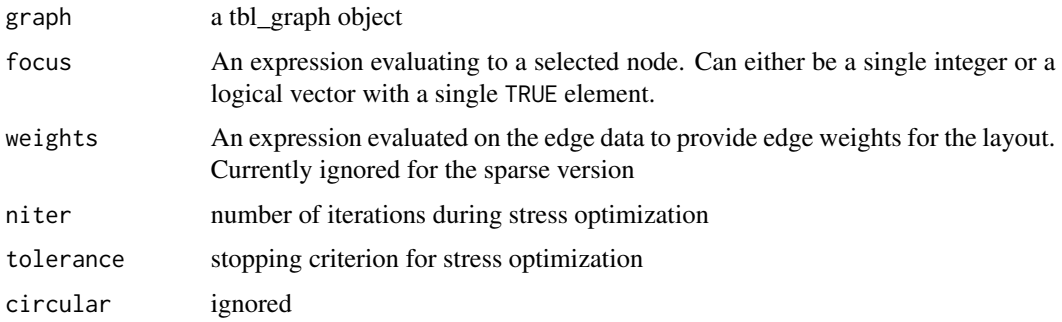

## Value

A data.frame with the columns x, y, circular, distance as well as any information stored as node variables in the tbl\_graph object.

## Author(s)

The underlying algorithm is implemented in the graphlayouts package by David Schoch

## References

Brandes, U., & Pich, C. (2011). *More flexible radial layout.* Journal of Graph Algorithms and Applications, 15(1), 157-173.

#### See Also

Other layout\_tbl\_graph\_\*: [layout\\_tbl\\_graph\\_auto\(](#page-91-0)), [layout\\_tbl\\_graph\\_backbone\(](#page-91-1)), [layout\\_tbl\\_graph\\_centrality\(](#page-92-0)), [layout\\_tbl\\_graph\\_circlepack\(](#page-94-0)), [layout\\_tbl\\_graph\\_dendrogram\(](#page-95-0)), [layout\\_tbl\\_graph\\_eigen\(](#page-96-0)), [layout\\_tbl\\_graph\\_fabric\(](#page-97-0)), [layout\\_tbl\\_graph\\_hive\(](#page-100-0)), [layout\\_tbl\\_graph\\_igraph\(](#page-102-0)), [layout\\_tbl\\_graph\\_linear\(](#page-104-0)), [layout\\_tbl\\_graph\\_manual\(](#page-105-0)), [layout\\_tbl\\_graph\\_matrix\(](#page-105-1)), [layout\\_tbl\\_graph\\_partition\(](#page-106-0)), [layout\\_tbl\\_graph\\_pmds\(](#page-108-0)), [layout\\_tbl\\_graph\\_stress\(](#page-109-0)), [layout\\_tbl\\_graph\\_treemap\(](#page-110-0)), [layout\\_tbl\\_graph\\_unrooted\(](#page-112-0))

<span id="page-100-0"></span>layout\_tbl\_graph\_hive *Place nodes in a Hive Plot layout*

## **Description**

Hive plots were invented by Martin Krzywinski as a perceptually uniform and scalable alternative to standard node-edge layouts. In hive plots nodes are positioned on axes radiating out from a center based on their own information e.g. membership of a class, size of neighborhood, etc. Edges are then drawn between nodes as bezier curves. As the placement of nodes is not governed by convoluted algorithms but directly reflects the qualities of the nodes itself the resulting plot can be easier to interpret as well as compare to other graphs.

#### Usage

```
layout_tbl_graph_hive(
  graph,
  axis,
  axis.pos = NULL,
  sort.py = NULL,divide.by = NULL,divide.order = NULL,
 normalize = TRUE,
  center.size = 0.1.
  divide.size = 0.05,
  use.numeric = FALSE,
  offset = pi/2,
  split.axes = "none",
  split.angle = pi/6,
  circular = FALSE
)
```
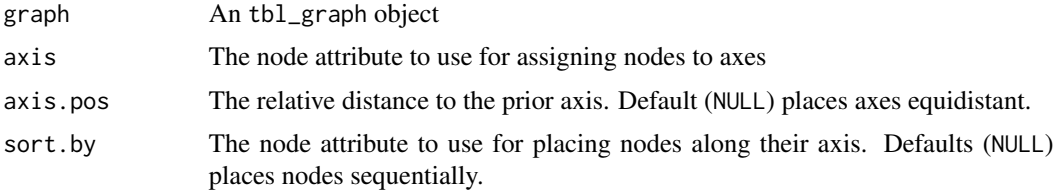

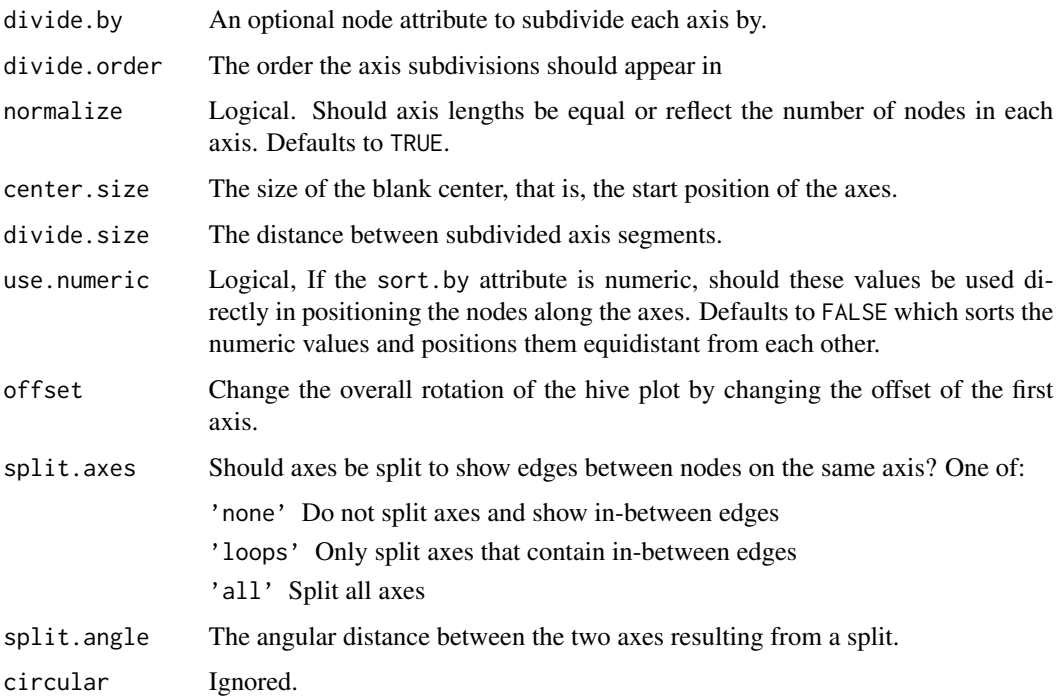

#### Details

In order to be able to draw all edges without edges crossing axes you should not assign nodes to axes based on a variable with more than three levels.

#### Value

A data.frame with the columns x, y, r, center\_size, split, axis, section, angle, circular as well as any information stored as node variables in the tbl\_graph object.

#### References

Krzywinski, M., Birol, I., Jones, SJM., and Marra, MA. (2012). *Hive plots-rational approach to visualizing networks*. Brief Bioinform 13 (5): 627-644. https://doi.org/10.1093/bib/bbr069

<http://www.hiveplot.net>

#### See Also

Other layout\_tbl\_graph\_\*: [layout\\_tbl\\_graph\\_auto\(](#page-91-0)), [layout\\_tbl\\_graph\\_backbone\(](#page-91-1)), layout\_tbl\_graph\_centralit [layout\\_tbl\\_graph\\_circlepack\(](#page-94-0)), [layout\\_tbl\\_graph\\_dendrogram\(](#page-95-0)), [layout\\_tbl\\_graph\\_eigen\(](#page-96-0)), [layout\\_tbl\\_graph\\_fabric\(](#page-97-0)), [layout\\_tbl\\_graph\\_focus\(](#page-99-0)), [layout\\_tbl\\_graph\\_igraph\(](#page-102-0)), [layout\\_tbl\\_graph\\_linear\(](#page-104-0)), [layout\\_tbl\\_graph\\_manual\(](#page-105-0)), [layout\\_tbl\\_graph\\_matrix\(](#page-105-1)), [layout\\_tbl\\_graph\\_partition\(](#page-106-0)), [layout\\_tbl\\_graph\\_pmds\(](#page-108-0)), [layout\\_tbl\\_graph\\_stress\(](#page-109-0)), [layout\\_tbl\\_graph\\_treemap\(](#page-110-0)), [layout\\_tbl\\_graph\\_unrooted\(](#page-112-0)) <span id="page-102-0"></span>layout\_tbl\_graph\_igraph

*Use igraph layout algorithms for layout\_tbl\_graph*

## Description

This layout function makes it easy to apply one of the layout algorithms supplied in igraph when plotting with ggraph. Layout names are auto completed so there is no need to write layout\_with\_graphopt or layout\_as\_tree, just graphopt and tree (though the former will also work if you want to be super explicit). Circular layout is only supported for tree-like layout (tree and sugiyama) and will throw an error when applied to other layouts.

## Usage

```
layout_tbl_graph_igraph(
  graph,
 algorithm,
  circular,
  offset = pi/2,use.dummy = FALSE,
  ...
)
```
## Arguments

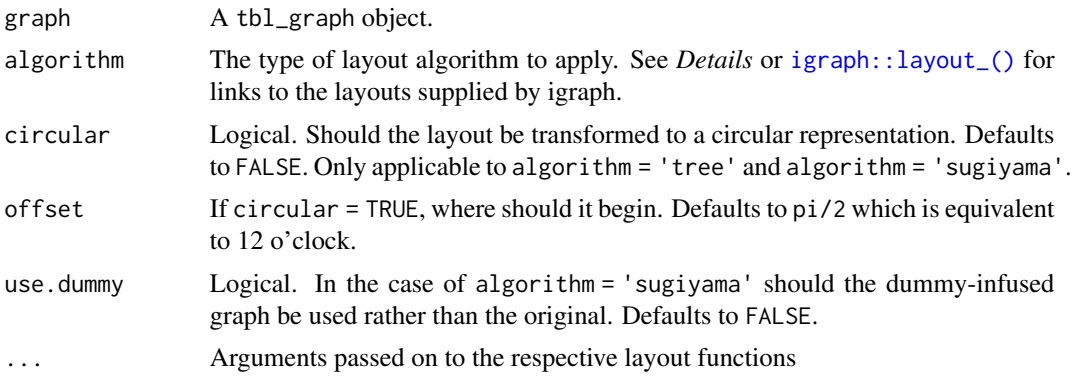

#### Details

igraph provides a huge amount of possible layouts. They are all briefly described below:

## Hierarchical layouts

tree Uses the *Reingold-Tilford* algorithm to place the nodes below their parent with the parent centered above its children. See [igraph::as\\_tree\(\)](#page-0-0)

sugiyama Designed for directed acyclic graphs (that is, hierarchies where multiple parents are allowed) it minimizes the number of crossing edges. See [igraph::with\\_sugiyama\(\)](#page-0-0)

#### Standard layouts

- bipartite Minimize edge-crossings in a simple two-row (or column) layout for bipartite graphs. See [igraph::as\\_bipartite\(\)](#page-0-0)
- star Place one node in the center and the rest equidistantly around it. See [igraph::as\\_star\(\)](#page-0-0)
- circle Place nodes in a circle in the order of their index. Consider using [layout\\_tbl\\_graph\\_linear\(\)](#page-104-0) with circular=TRUE for more control. See [igraph::in\\_circle\(\)](#page-0-0)
- nicely Tries to pick an appropriate layout. See [igraph::nicely\(\)](#page-0-0) for a description of the simple decision tree it uses
- dh Uses *Davidson and Harels*simulated annealing algorithm to place nodes. See [igraph::with\\_dh\(\)](#page-0-0)
- gem Place nodes on the plane using the GEM force-directed layout algorithm. See [igraph::with\\_gem\(\)](#page-0-0)
- graphopt Uses the Graphopt algorithm based on alternating attraction and repulsion to place nodes. See [igraph::with\\_graphopt\(\)](#page-0-0)
- grid Place nodes on a rectangular grid. See igraph:: on\_grid()
- mds Perform a multidimensional scaling of nodes using either the shortest path or a user supplied distance. See [igraph::with\\_mds\(\)](#page-0-0)
- sphere Place nodes uniformly on a sphere less relevant for 2D visualizations of networks. See [igraph::on\\_sphere\(\)](#page-0-0)
- randomly Places nodes uniformly random. See [igraph::randomly\(\)](#page-0-0)
- fr Places nodes according to the force-directed algorithm of Fruchterman and Reingold. See [igraph::with\\_fr\(\)](#page-0-0)
- kk Uses the spring-based algorithm by Kamada and Kawai to place nodes. See [igraph::with\\_kk\(\)](#page-0-0)
- drl Uses the force directed algorithm from the DrL toolbox to place nodes. See [igraph::with\\_drl\(\)](#page-0-0)
- lgl Uses the algorithm from Large Graph Layout to place nodes. See [igraph::with\\_lgl\(\)](#page-0-0)

#### Value

A data.frame with the columns x, y, circular as well as any information stored as node variables in the tbl\_graph object.

#### **Note**

This function is not intended to be used directly but by setting layout = 'igraph' in [create\\_layout\(\)](#page-84-1)

#### See Also

Other layout\_tbl\_graph\_\*: [layout\\_tbl\\_graph\\_auto\(](#page-91-0)), [layout\\_tbl\\_graph\\_backbone\(](#page-91-1)), [layout\\_tbl\\_graph\\_centrality\(](#page-92-0)), [layout\\_tbl\\_graph\\_circlepack\(](#page-94-0)), [layout\\_tbl\\_graph\\_dendrogram\(](#page-95-0)), [layout\\_tbl\\_graph\\_eigen\(](#page-96-0)), [layout\\_tbl\\_graph\\_fabric\(](#page-97-0)), [layout\\_tbl\\_graph\\_focus\(](#page-99-0)), [layout\\_tbl\\_graph\\_hive\(](#page-100-0)), [layout\\_tbl\\_graph\\_linear\(](#page-104-0)), [layout\\_tbl\\_graph\\_manual\(](#page-105-0)), [layout\\_tbl\\_graph\\_matrix\(](#page-105-1)), [layout\\_tbl\\_graph\\_partition\(](#page-106-0)), [layout\\_tbl\\_graph\\_pmds\(](#page-108-0)), [layout\\_tbl\\_graph\\_stress\(](#page-109-0)), [layout\\_tbl\\_graph\\_treemap\(](#page-110-0)), [layout\\_tbl\\_graph\\_unrooted\(](#page-112-0)) <span id="page-104-0"></span>layout\_tbl\_graph\_linear

*Place nodes on a line or circle*

### Description

This layout puts all nodes on a line, possibly sorted by a node attribute. If circular = TRUE the nodes will be laid out on the unit circle instead. In the case where the sort.by attribute is numeric, the numeric values will be used as the x-position and it is thus possible to have uneven spacing between the nodes.

## Usage

```
layout_tbl_graph_linear(
 graph,
 circular,
  sort.py = NULL,use.numeric = FALSE,
 offset = pi/2)
```
#### Arguments

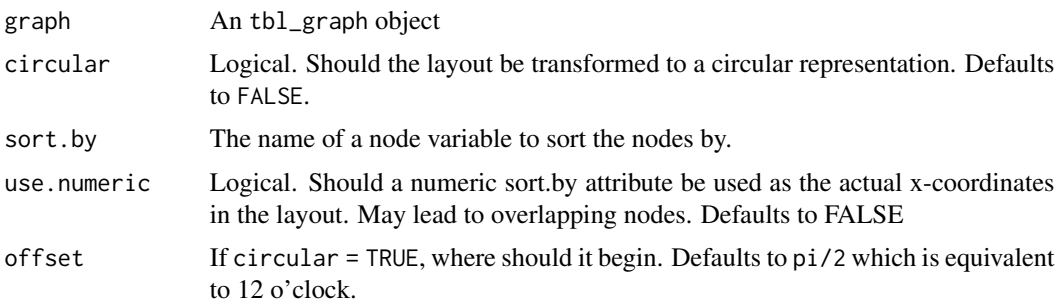

## Value

A data.frame with the columns x, y, circular as well as any information stored as node variables in the tbl\_graph object.

## See Also

```
Other layout_tbl_graph_*: layout_tbl_graph_auto(), layout_tbl_graph_backbone(), layout_tbl_graph_centrality(),
layout_tbl_graph_circlepack(), layout_tbl_graph_dendrogram(), layout_tbl_graph_eigen(),
layout_tbl_graph_fabric(), layout_tbl_graph_focus(), layout_tbl_graph_hive(), layout_tbl_graph_igraph(),
layout_tbl_graph_manual(), layout_tbl_graph_matrix(), layout_tbl_graph_partition(),
layout_tbl_graph_pmds(), layout_tbl_graph_stress(), layout_tbl_graph_treemap(), layout_tbl_graph_unrooted()
```
<span id="page-105-0"></span>layout\_tbl\_graph\_manual

*Manually specify a layout for layout\_tbl\_graph*

#### Description

This layout function lets you pass the node positions in manually. The supplied positions must match the order of the nodes in the tbl\_graph

#### Usage

layout\_tbl\_graph\_manual(graph, x, y, circular)

## Arguments

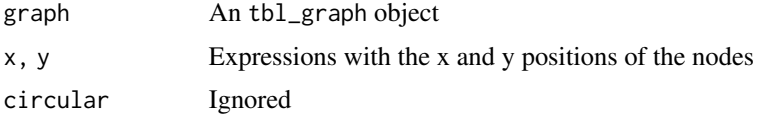

## Value

A data.frame with the columns x, y, circular as well as any information stored as node variables in the tbl\_graph.

#### See Also

Other layout\_tbl\_graph\_\*: [layout\\_tbl\\_graph\\_auto\(](#page-91-0)), [layout\\_tbl\\_graph\\_backbone\(](#page-91-1)), [layout\\_tbl\\_graph\\_centrality\(](#page-92-0)), [layout\\_tbl\\_graph\\_circlepack\(](#page-94-0)), [layout\\_tbl\\_graph\\_dendrogram\(](#page-95-0)), [layout\\_tbl\\_graph\\_eigen\(](#page-96-0)), [layout\\_tbl\\_graph\\_fabric\(](#page-97-0)), [layout\\_tbl\\_graph\\_focus\(](#page-99-0)), [layout\\_tbl\\_graph\\_hive\(](#page-100-0)), [layout\\_tbl\\_graph\\_igraph\(](#page-102-0)), [layout\\_tbl\\_graph\\_linear\(](#page-104-0)), [layout\\_tbl\\_graph\\_matrix\(](#page-105-1)), [layout\\_tbl\\_graph\\_partition\(](#page-106-0)), [layout\\_tbl\\_graph\\_pmds\(](#page-108-0)), [layout\\_tbl\\_graph\\_stress\(](#page-109-0)), [layout\\_tbl\\_graph\\_treemap\(](#page-110-0)), layout\_tbl\_graph\_unroot

<span id="page-105-1"></span>layout\_tbl\_graph\_matrix

*Place nodes on a diagonal*

#### **Description**

This layout puts all nodes on a diagonal, thus preparing the layout for use with [geom\\_edge\\_point\(\)](#page-60-0) resulting in a matrix layout. While matrix layouts excel in scalability, the interpretation of the visual is very dependent on the sorting of the nodes. Different sorting algorithms have been implemented in tidygraph and these can be used directly. Behrisch *et al.* (2016) have provided a nice overview of some of the different sorting algorithms and what insight they might bring, along with a rundown of different patterns to look out for.

layout\_tbl\_graph\_matrix(graph, circular = FALSE, sort.by = NULL)

#### Arguments

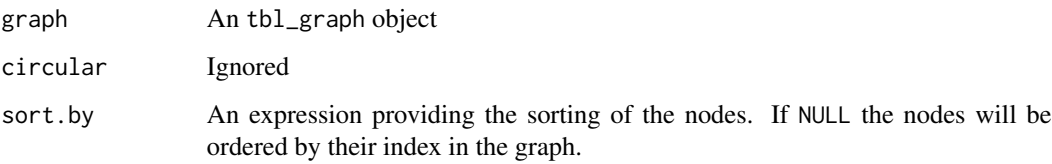

## Value

A data.frame with the columns x, y, circular as well as any information stored as node variables in the tbl\_graph object.

## References

Behrisch, M., Bach, B., Riche, N. H., Schreck, T., Fekete, J.-D. (2016). *Matrix Reordering Methods for Table and Network Visualization*. Computer Graphics Forum, 35: 693–716. [http://doi.org/](http://doi.org/10.1111/cgf.12935) [10.1111/cgf.12935](http://doi.org/10.1111/cgf.12935)

#### See Also

Other layout\_tbl\_graph\_\*: [layout\\_tbl\\_graph\\_auto\(](#page-91-0)), [layout\\_tbl\\_graph\\_backbone\(](#page-91-1)), [layout\\_tbl\\_graph\\_centrality\(](#page-92-0)), [layout\\_tbl\\_graph\\_circlepack\(](#page-94-0)), [layout\\_tbl\\_graph\\_dendrogram\(](#page-95-0)), [layout\\_tbl\\_graph\\_eigen\(](#page-96-0)), [layout\\_tbl\\_graph\\_fabric\(](#page-97-0)), [layout\\_tbl\\_graph\\_focus\(](#page-99-0)), [layout\\_tbl\\_graph\\_hive\(](#page-100-0)), [layout\\_tbl\\_graph\\_igraph\(](#page-102-0)), [layout\\_tbl\\_graph\\_linear\(](#page-104-0)), [layout\\_tbl\\_graph\\_manual\(](#page-105-0)), [layout\\_tbl\\_graph\\_partition\(](#page-106-0)), [layout\\_tbl\\_graph\\_pmds\(](#page-108-0)), [layout\\_tbl\\_graph\\_stress\(](#page-109-0)), [layout\\_tbl\\_graph\\_treemap\(](#page-110-0)), [layout\\_tbl\\_graph\\_unrooted\(](#page-112-0))

<span id="page-106-0"></span>layout\_tbl\_graph\_partition

*Calculate nodes as areas dividing their parent*

#### Description

The partition layout is a way to show hierarchical data in the same way as  $l$  ayout  $_t$  to  $l$  graph  $_t$  reemap(). Instead of subdividing the parent area the partition layout shows the division of a nodes children next to the area of the node itself. As such the node positions will be very reminiscent of a reingoldtilford tree layout but by plotting nodes as areas it better communicate the total weight of a node by summing up all its children. Often partition layouts are called icicle plots or sunburst diagrams (in case a radial transform is applied).

```
layout_tbl_graph_partition(
 graph,
 weight = NULL,circular = FALSE,
 height = NULL,
  sort.py = NULL,direction = "out",
 offset = pi/2,const.area = TRUE
)
```
#### Arguments

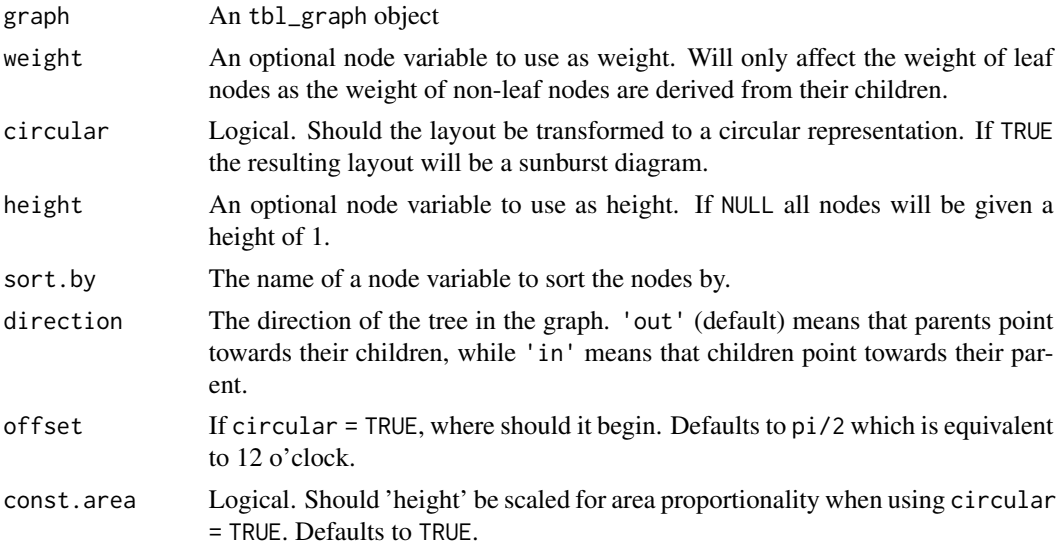

## Value

If circular = FALSE A data.frame with the columns x, y, width, height, leaf, depth, circular as well as any information stored as node variables in the tbl\_graph object. If circular = TRUE A data.frame with the columns x, y, r0, r, start, end, leaf, depth, circular as well as any information stored as node variables in the tbl\_graph object.

## Note

partition is a layout intended for trees, that is, graphs where nodes only have one parent and zero or more children. If the provided graph does not fit this format an attempt to convert it to such a format will be made.

#### References

Kruskal, J. B., Landwehr, J. M. (1983). *Icicle Plots: Better Displays for Hierarchical Clustering*. American Statistician Vol 37(2), 162-168. https://doi.org/10.2307/2685881
#### <span id="page-108-1"></span>See Also

Other layout\_tbl\_graph\_\*: [layout\\_tbl\\_graph\\_auto\(](#page-91-0)), [layout\\_tbl\\_graph\\_backbone\(](#page-91-1)), [layout\\_tbl\\_graph\\_centrality\(](#page-92-0)), [layout\\_tbl\\_graph\\_circlepack\(](#page-94-0)), [layout\\_tbl\\_graph\\_dendrogram\(](#page-95-0)), [layout\\_tbl\\_graph\\_eigen\(](#page-96-0)), [layout\\_tbl\\_graph\\_fabric\(](#page-97-0)), [layout\\_tbl\\_graph\\_focus\(](#page-99-0)), [layout\\_tbl\\_graph\\_hive\(](#page-100-0)), [layout\\_tbl\\_graph\\_igraph\(](#page-102-0)), [layout\\_tbl\\_graph\\_linear\(](#page-104-0)), [layout\\_tbl\\_graph\\_manual\(](#page-105-0)), [layout\\_tbl\\_graph\\_matrix\(](#page-105-1)), [layout\\_tbl\\_graph\\_pmds\(](#page-108-0)), [layout\\_tbl\\_graph\\_stress\(](#page-109-0)), [layout\\_tbl\\_graph\\_treemap\(](#page-110-0)), [layout\\_tbl\\_graph\\_unrooted\(](#page-112-0))

<span id="page-108-0"></span>layout\_tbl\_graph\_pmds *Place nodes based on a multidimensional scaling of a set of pivot nodes*

#### Description

This layout is similar to the 'mds' layout but uses only a subset of pivot nodes for the mds calculation, making it considerably faster and thus suited for large graphs

#### Usage

layout\_tbl\_graph\_pmds(graph, pivots, weights = NULL, circular = FALSE)

# Arguments

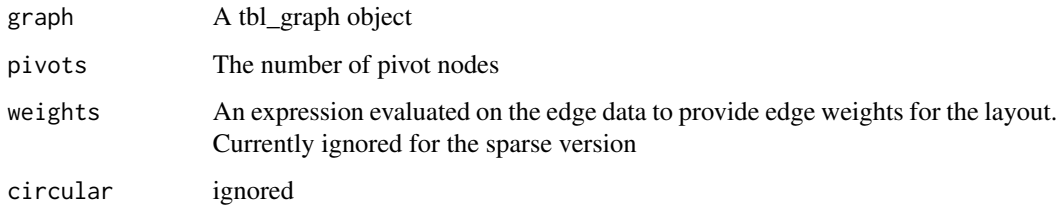

# Value

A data.frame with the columns x, y, circular as well as any information stored as node variables in the tbl\_graph object.

#### Author(s)

The underlying algorithm is implemented in the graphlayouts package by David Schoch

# References

Brandes, U. and Pich, C. (2006). *Eigensolver Methods for Progressive Multidimensional Scaling of Large Data.* In International Symposium on Graph Drawing (pp. 42-53). Springer

# <span id="page-109-1"></span>See Also

Other layout\_tbl\_graph\_\*: [layout\\_tbl\\_graph\\_auto\(](#page-91-0)), [layout\\_tbl\\_graph\\_backbone\(](#page-91-1)), [layout\\_tbl\\_graph\\_centrality\(](#page-92-0)), [layout\\_tbl\\_graph\\_circlepack\(](#page-94-0)), [layout\\_tbl\\_graph\\_dendrogram\(](#page-95-0)), [layout\\_tbl\\_graph\\_eigen\(](#page-96-0)), [layout\\_tbl\\_graph\\_fabric\(](#page-97-0)), [layout\\_tbl\\_graph\\_focus\(](#page-99-0)), [layout\\_tbl\\_graph\\_hive\(](#page-100-0)), [layout\\_tbl\\_graph\\_igraph\(](#page-102-0)), [layout\\_tbl\\_graph\\_linear\(](#page-104-0)), [layout\\_tbl\\_graph\\_manual\(](#page-105-0)), [layout\\_tbl\\_graph\\_matrix\(](#page-105-1)), layout\_tbl\_graph\_parti [layout\\_tbl\\_graph\\_stress\(](#page-109-0)), [layout\\_tbl\\_graph\\_treemap\(](#page-110-0)), [layout\\_tbl\\_graph\\_unrooted\(](#page-112-0))

<span id="page-109-0"></span>layout\_tbl\_graph\_stress

*Place nodes using stress majorisation*

# Description

This layout is related to the stress-minimization algorithm known as Kamada-Kawai (available as the 'kk' layout), but uses another optimization strategy. It generally have better runtime, quality, and stability compared to the Kamada-Kawai layout and is thus generally preferred. The sparse version of the layout have better performance (especially on larger networks) at the expense of layout quality, but will generally outperform many other algorithms for large graphs in both runtime and quality (e.g. the 'drl' layout from igraph).

# Usage

```
layout_tbl_graph_stress(
  graph,
 weights = NULL,niter = 500,
  tolerance = 1e-04,mds = TRUE,bbox = 50,
  circular = FALSE
)
layout_tbl_graph_sparse_stress(
 graph,
 pivots,
 weights = NULL,
 niter = 500,
  circular = FALSE
)
```
# Arguments

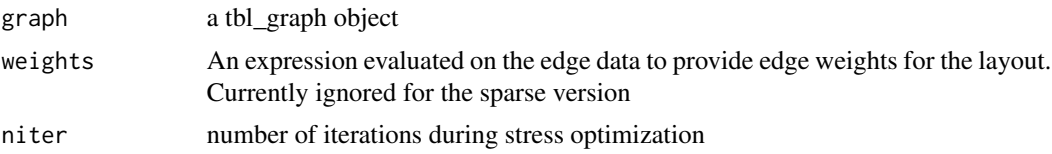

<span id="page-110-1"></span>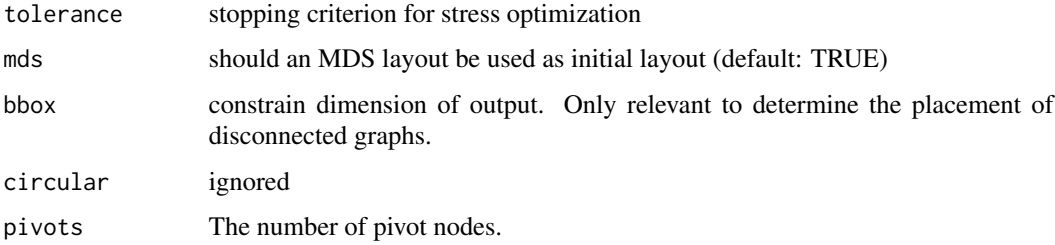

A data.frame with the columns x, y, circular as well as any information stored as node variables in the tbl\_graph object.

#### Author(s)

The underlying algorithm is implemented in the graphlayouts package by David Schoch

#### References

Gansner, E. R., Koren, Y., & North, S. (2004). *Graph drawing by stress majorization.* In International Symposium on Graph Drawing (pp. 239-250). Springer, Berlin, Heidelberg.

Ortmann, M. and Klimenta, M. and Brandes, U. (2016). *A Sparse Stress Model.* https://arxiv.org/pdf/1608.08909.pdf

## See Also

Other layout\_tbl\_graph\_\*: [layout\\_tbl\\_graph\\_auto\(](#page-91-0)), [layout\\_tbl\\_graph\\_backbone\(](#page-91-1)), [layout\\_tbl\\_graph\\_centrality\(](#page-92-0)), [layout\\_tbl\\_graph\\_circlepack\(](#page-94-0)), [layout\\_tbl\\_graph\\_dendrogram\(](#page-95-0)), [layout\\_tbl\\_graph\\_eigen\(](#page-96-0)), [layout\\_tbl\\_graph\\_fabric\(](#page-97-0)), [layout\\_tbl\\_graph\\_focus\(](#page-99-0)), [layout\\_tbl\\_graph\\_hive\(](#page-100-0)), [layout\\_tbl\\_graph\\_igraph\(](#page-102-0)), [layout\\_tbl\\_graph\\_linear\(](#page-104-0)), [layout\\_tbl\\_graph\\_manual\(](#page-105-0)), [layout\\_tbl\\_graph\\_matrix\(](#page-105-1)), layout\_tbl\_graph\_parti [layout\\_tbl\\_graph\\_pmds\(](#page-108-0)), [layout\\_tbl\\_graph\\_treemap\(](#page-110-0)), [layout\\_tbl\\_graph\\_unrooted\(](#page-112-0))

<span id="page-110-0"></span>layout\_tbl\_graph\_treemap

*Calculate nodes as rectangles subdividing that of their parent*

# Description

A treemap is a space filling hierarchical layout that maps nodes to rectangles. The rectangles of the children of a node is packed into the rectangle of the node so that the size of a rectangle is a function of the size of the children. The size of the leaf nodes can be mapped arbitrarily (defaults to 1). Many different algorithms exists for dividing a rectangle into smaller bits, some optimizing the aspect ratio and some focusing on the ordering of the rectangles. See details for more discussions on this. The treemap layout was first developed by Ben Shneiderman for visualizing disk usage in the early '90 and has seen many improvements since.

# Usage

```
layout_tbl_graph_treemap(
  graph,
  algorithm = "split",
 weight = NULL,circular = FALSE,
  sort.py = NULL,direction = "out",
  height = 1,
 width = 1)
```
# Arguments

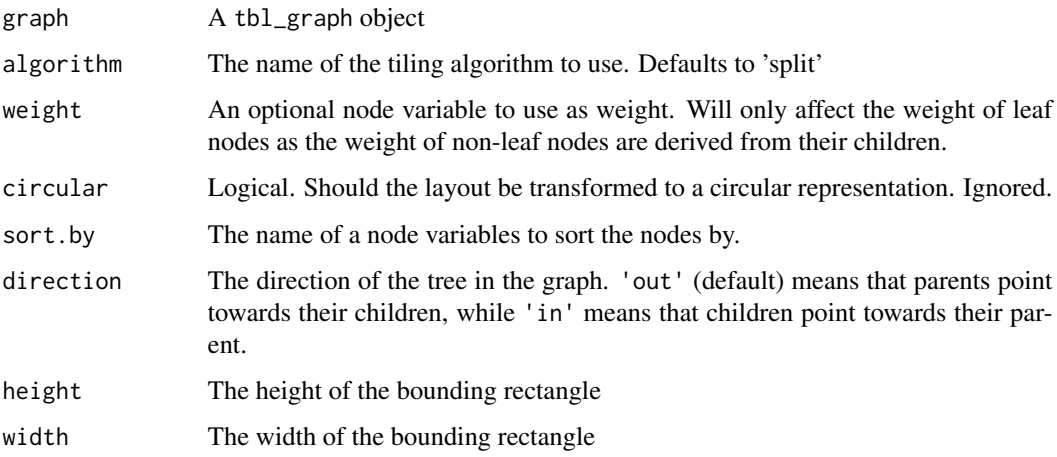

# Details

Different approaches to dividing the rectangles in a treemap exists; all with their strengths and weaknesses. Currently only the split algorithm is implemented which strikes a good balance between aspect ratio and order preservation, but other, more well-known, algorithms such as squarify and slice-and-dice will eventually be implemented.

# Algorithms

### *Split* (default)

The Split algorithm was developed by Bjorn Engdahl in order to address the downsides of both the original slice-and-dice algorithm (poor aspect ratio) and the popular squarify algorithm (no ordering of nodes). It works by finding the best cut in the ordered list of children in terms of making sure that the two rectangles associated with the split will have optimal aspect ratio.

# Value

A data.frame with the columns x, y, width, height, leaf, depth, circular as well as any information stored as node variables in the tbl\_graph object.

#### <span id="page-112-1"></span>**Note**

Treemap is a layout intended for trees, that is, graphs where nodes only have one parent and zero or more children. If the provided graph does not fit this format an attempt to convert it to such a format will be made.

#### References

Engdahl, B. (2005). *Ordered and unordered treemap algorithms and their applications on handheld devices*. Master's Degree Project.

Johnson, B., & Ben Shneiderman. (1991). *Tree maps: A Space-Filling Approach to the Visualization of Hierarchical Information Structures*. IEEE Visualization, 284-291. [http://doi.org/10.](http://doi.org/10.1109/VISUAL.1991.175815) [1109/VISUAL.1991.175815](http://doi.org/10.1109/VISUAL.1991.175815)

# See Also

Other layout\_tbl\_graph\_\*: [layout\\_tbl\\_graph\\_auto\(](#page-91-0)), [layout\\_tbl\\_graph\\_backbone\(](#page-91-1)), [layout\\_tbl\\_graph\\_centrality\(](#page-92-0)), [layout\\_tbl\\_graph\\_circlepack\(](#page-94-0)), [layout\\_tbl\\_graph\\_dendrogram\(](#page-95-0)), [layout\\_tbl\\_graph\\_eigen\(](#page-96-0)), [layout\\_tbl\\_graph\\_fabric\(](#page-97-0)), [layout\\_tbl\\_graph\\_focus\(](#page-99-0)), [layout\\_tbl\\_graph\\_hive\(](#page-100-0)), [layout\\_tbl\\_graph\\_igraph\(](#page-102-0)), [layout\\_tbl\\_graph\\_linear\(](#page-104-0)), [layout\\_tbl\\_graph\\_manual\(](#page-105-0)), [layout\\_tbl\\_graph\\_matrix\(](#page-105-1)), layout\_tbl\_graph\_parti [layout\\_tbl\\_graph\\_pmds\(](#page-108-0)), [layout\\_tbl\\_graph\\_stress\(](#page-109-0)), [layout\\_tbl\\_graph\\_unrooted\(](#page-112-0))

<span id="page-112-0"></span>layout\_tbl\_graph\_unrooted

*Create an unrooted layout using equal-angle or equal-daylight*

# **Description**

When drawing unrooted trees the standard dendrogram layout is a bad fit as it implicitly creates a visual root node. Instead it is possible to spread the leafs out on the plane without putting any special emphasis on a particular node using an unrooted layout. The standard algorithm is the equal angle algorithm, but it can struggle with optimising the leaf distribution for large trees trees with very uneven branch length. The equal daylight algorithm modifies the output of the equal angle algorithm to better disperse the leaves, at the cost of higher computational cost and the possibility of edge crossings for very large unbalanced trees. For standard sized trees the daylight algorithm is far superior and not too heavy so it is the default.

```
layout_tbl_graph_unrooted(
  graph,
  daylight = TRUE,length = NULL,
  tolerance = <math>0.05</math>,rotation_mod = 1,
  maxiter = 100,
  circular = FALSE
)
```
#### <span id="page-113-0"></span>Arguments

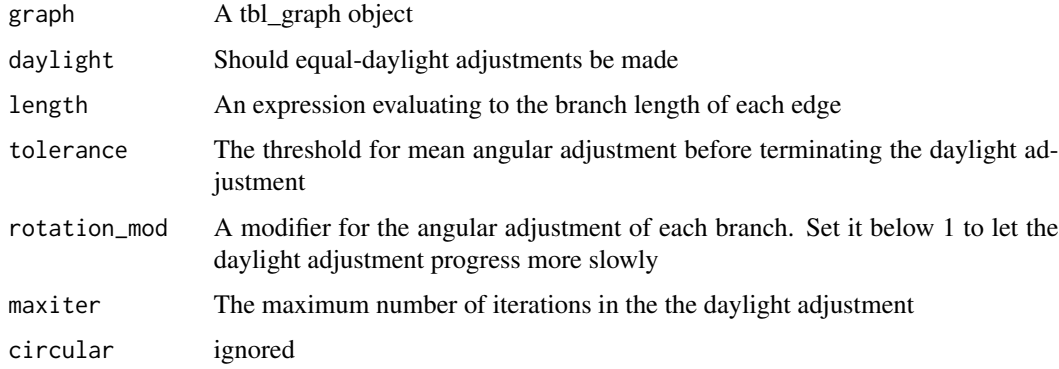

# Value

A data.frame with the columns x, y, circular, leaf as well as any information stored as node variables in the tbl\_graph object.

# Note

Unrooted is a layout intended for undirected trees, that is, graphs with no cycles. If the provided graph does not fit this format an attempt to convert it to such a format will be made.

# References

Felsenstein, J. (2004) *Drawing Trees*, in Inferring Phylogenies. Sinauer Assoc., pp 573-584

# See Also

Other layout\_tbl\_graph\_\*: [layout\\_tbl\\_graph\\_auto\(](#page-91-0)), [layout\\_tbl\\_graph\\_backbone\(](#page-91-1)), [layout\\_tbl\\_graph\\_centrality\(](#page-92-0)), [layout\\_tbl\\_graph\\_circlepack\(](#page-94-0)), [layout\\_tbl\\_graph\\_dendrogram\(](#page-95-0)), [layout\\_tbl\\_graph\\_eigen\(](#page-96-0)), [layout\\_tbl\\_graph\\_fabric\(](#page-97-0)), [layout\\_tbl\\_graph\\_focus\(](#page-99-0)), [layout\\_tbl\\_graph\\_hive\(](#page-100-0)), [layout\\_tbl\\_graph\\_igraph\(](#page-102-0)), [layout\\_tbl\\_graph\\_linear\(](#page-104-0)), [layout\\_tbl\\_graph\\_manual\(](#page-105-0)), [layout\\_tbl\\_graph\\_matrix\(](#page-105-1)), layout\_tbl\_graph\_parti [layout\\_tbl\\_graph\\_pmds\(](#page-108-0)), [layout\\_tbl\\_graph\\_stress\(](#page-109-0)), [layout\\_tbl\\_graph\\_treemap\(](#page-110-0))

node\_angle *Get the angle of nodes and edges*

## Description

These helper functions makes it easy to calculate the angle associated with nodes and edges. For nodes the angle is defined as the angle of the vector pointing towards the node position, and is thus mainly suited for circular layouts where it can be used to calculate the angle of labels. For edges it is simply the angle of the vector describing the edge.

# <span id="page-114-0"></span>pack\_circles 115

# Usage

```
node_angle(x, y, degrees = TRUE)
edge_angle(x, y, xend, yend, degrees = TRUE)
```
#### Arguments

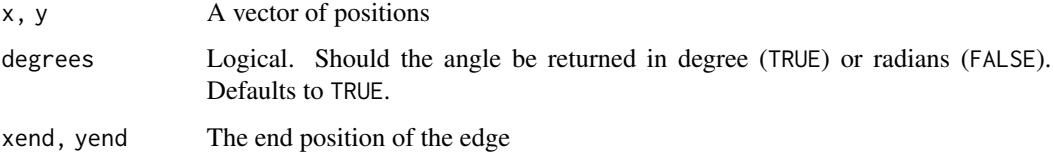

#### Value

A vector with the angle of each node/edge

## Examples

```
require(tidygraph)
flareGraph <- tbl_graph(flare$vertices, flare$edges)
ggraph(flareGraph, 'dendrogram', circular = TRUE) +
 geom_edge_diagonal0() +
 geom_node_text(aes(filter = leaf, angle = node_angle(x, y), label = shortName),
   hjust = 'outward', size = 2
 ) +expand_limits(x = c(-1.3, 1.3), y = c(-1.3, 1.3))
```
pack\_circles *Pack circles together*

# Description

This function is a direct interface to the circle packing algorithm used by [layout\\_tbl\\_graph\\_circlepack](#page-94-0). It takes a vector of sizes and returns the x and y position of each circle as a two-column matrix.

# Usage

pack\_circles(areas)

#### Arguments

areas A vector of circle areas

A matrix with two columns and the same number of rows as the length of the "areas" vector. The matrix has the following attributes added: "enclosing\_radius" giving the radius of the smallest enclosing circle, and "front\_chain" giving the terminating members of the front chain (see Wang *et al*. 2006).

# References

Wang, W., Wang, H. H., Dai, G., & Wang, H. (2006). *Visualization of large hierarchical data by circle packing*. Chi, 517-520.

# Examples

```
library(ggforce)
sizes <- sample(10, 100, TRUE)
position <- pack_circles(sizes)
data \leq data.frame(x = position[,1], y = position[,2], r = sqrt(sizes/pi))
ggplot() +
 geom_circle(aes(x0 = x, y0 = y, r = r), data = data, fill = 'steelblue') +
 geom_circle(aes(x0 = 0, y0 = 0, r = attr(position, 'enclosing_radius'))) +
 geom\_polygon(aes(x = x, y = y)),
               data = data[attr(position, 'front_chain'), ],
               fill = NA,colour = 'black')
```
<span id="page-115-0"></span>scale\_edge\_alpha *Edge alpha scales*

# Description

This set of scales defines new alpha scales for edge geoms equivalent to the ones already defined by ggplot2. See [ggplot2::scale\\_alpha\(\)](#page-0-0) for more information. The different geoms will know whether to use edge scales or the standard scales so it is not necessary to write edge\_alpha in the call to the geom - just use alpha.

```
scale\_edge\_alpha(..., range = c(0.1, 1))
scale\_edge\_alpha\_continuous(..., range = c(0.1, 1))scale\_edge\_alpha\_discrete(..., range = c(0.1, 1))scale_edge_alpha_manual(..., values)
scale_edge_alpha_identity(..., guide = "none")
```
<span id="page-115-1"></span>

#### <span id="page-116-1"></span>**Arguments**

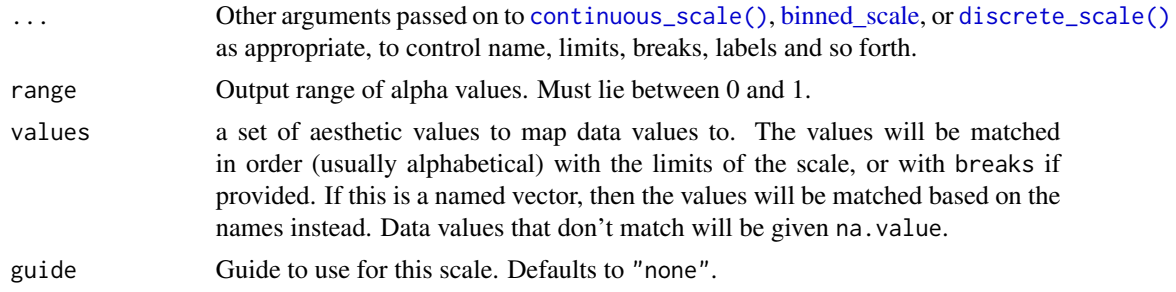

#### Value

A ggproto object inheriting from Scale

# See Also

```
Other scale_edge_*: scale_edge_colour, scale_edge_fill, scale_edge_linetype(), scale_edge_shape(),
scale_edge_size(), scale_edge_width(), scale_label_size()
```
<span id="page-116-0"></span>scale\_edge\_colour *Edge colour scales*

# Description

This set of scales defines new colour scales for edge geoms equivalent to the ones already defined by ggplot2. The parameters are equivalent to the ones from ggplot2 so there is nothing new under the sun. The different geoms will know whether to use edge scales or the standard scales so it is not necessary to write edge\_colour in the call to the geom - just use colour.

```
scale_edge_colour_hue(
  ...,
 h = c(0, 360) + 15,
 c = 100,
 1 = 65,h.start = 0,
 direction = 1,
 na.value = "grey50"
\mathcal{L}scale_edge_colour_brewer(..., type = "seq", palette = 1, direction = 1)
scale_edge_colour_distiller(
  ...,
  type = "seq",
```

```
palette = 1,
  direction = -1,
  values = NULL,
  space = "Lab",na.value = "grey50",
 guide = "edge_colourbar"
\lambdascale_edge_colour_gradient(
  ...,
  low = "#132B43",high = "#56B1F7",
  space = "Lab",na.value = "grey50",
 guide = "edge_colourbar"
)
scale_edge_colour_gradient2(
  ...,
  low = muted("red"),
 mid = "white",high = muted("blue"),
 midpoint = 0,
  space = "Lab",na.value = "grey50",
  guide = "edge_colourbar"
\mathcal{L}scale_edge_colour_gradientn(
  ...,
 colours,
 values = NULL,
  space = "Lab",na.value = "grey50",
  guide = "edge_colourbar",
 colors
)
scale_edge_colour_grey(..., start = 0.2, end = 0.8, na.value = "red")
scale_edge_colour_identity(..., guide = "none")
scale_edge_colour_manual(..., values)
scale_edge_colour_viridis(
  ...,
  alpha = 1,
 begin = 0,
```

```
end = 1,
 discrete = FALSE,
 option = "D",direction = 1
\mathcal{L}scale_edge_colour_continuous(
  ...,
 low = "#132B43",high = "#56B1F7",
 space = "Lab",na.value = "grey50",
 guide = "edge_colourbar"
\mathcal{L}scale_edge_colour_discrete(
  ...,
 h = c(0, 360) + 15,
 c = 100,
 1 = 65,
 h.start = 0,
 direction = 1,
 na.value = "grey50"
)
scale_edge_color_hue(
  ...,
 h = c(0, 360) + 15,
 c = 100,1 = 65,h.start = 0,
 direction = 1,
 na.value = "grey50"
\lambdascale_edge_color_brewer(..., type = "seq", palette = 1, direction = 1)
scale_edge_color_distiller(
  ...,
 type = "seq",
 palette = 1,
 direction = -1,
 values = NULL,
  space = "Lab",na.value = "grey50",
  guide = "edge_colourbar"
)
```

```
scale_edge_color_gradient(
  ...,
  low = "#132B43".high = "#56B1F7",
  space = "Lab",na.value = "grey50",
 guide = "edge_colourbar"
\lambdascale_edge_color_gradient2(
  ...,
  low = muted("red"),
 mid = "white",high = muted("blue"),
 midpoint = 0,
  space = "Lab",na.value = "grey50",
  guide = "edge_colourbar"
\lambdascale_edge_color_gradientn(
  ...,
 colours,
 values = NULL,
  space = "Lab",na.value = "grey50",
  guide = "edge_colourbar",
 colors
)
scale\_edge\_color\_grey(..., start = 0.2, end = 0.8, na.value = "red")scale\_edge\_color\_identity(..., guide = "none")scale_edge_color_manual(..., values)
scale_edge_color_continuous(
  ...,
  low = "#132B43",high = "#56B1F7",
  space = "Lab",na.value = "grey50",
  guide = "edge_colourbar"
)
scale_edge_color_discrete(
  ...,
 h = c(0, 360) + 15,
```

```
c = 100.
  1 = 65.
 h.start = \theta,
  direction = 1,
  na.value = "grey50"
)
scale_edge_color_viridis(
  ...,
  alpha = 1,
 begin = 0,
  end = 1,
  discrete = FALSE,
  option = "D",direction = 1
```

```
)
```
# Arguments

... Arguments passed on to [discrete\\_scale](#page-0-0)

palette A palette function that when called with a single integer argument (the number of levels in the scale) returns the values that they should take (e.g., [scales::hue\\_pal\(\)](#page-0-0)).

breaks One of:

- NULL for no breaks
- waiver() for the default breaks (the scale limits)
- A character vector of breaks
- A function that takes the limits as input and returns breaks as output
- limits A character vector that defines possible values of the scale and their order.
- drop Should unused factor levels be omitted from the scale? The default, TRUE, uses the levels that appear in the data; FALSE uses all the levels in the factor.
- na.translate Unlike continuous scales, discrete scales can easily show missing values, and do so by default. If you want to remove missing values from a discrete scale, specify na.translate = FALSE.
- scale\_name The name of the scale that should be used for error messages associated with this scale.
- name The name of the scale. Used as the axis or legend title. If waiver(), the default, the name of the scale is taken from the first mapping used for that aesthetic. If NULL, the legend title will be omitted.

# labels One of:

- NULL for no labels
- waiver() for the default labels computed by the transformation object
- A character vector giving labels (must be same length as breaks)
- A function that takes the breaks as input and returns labels as output

<span id="page-121-0"></span>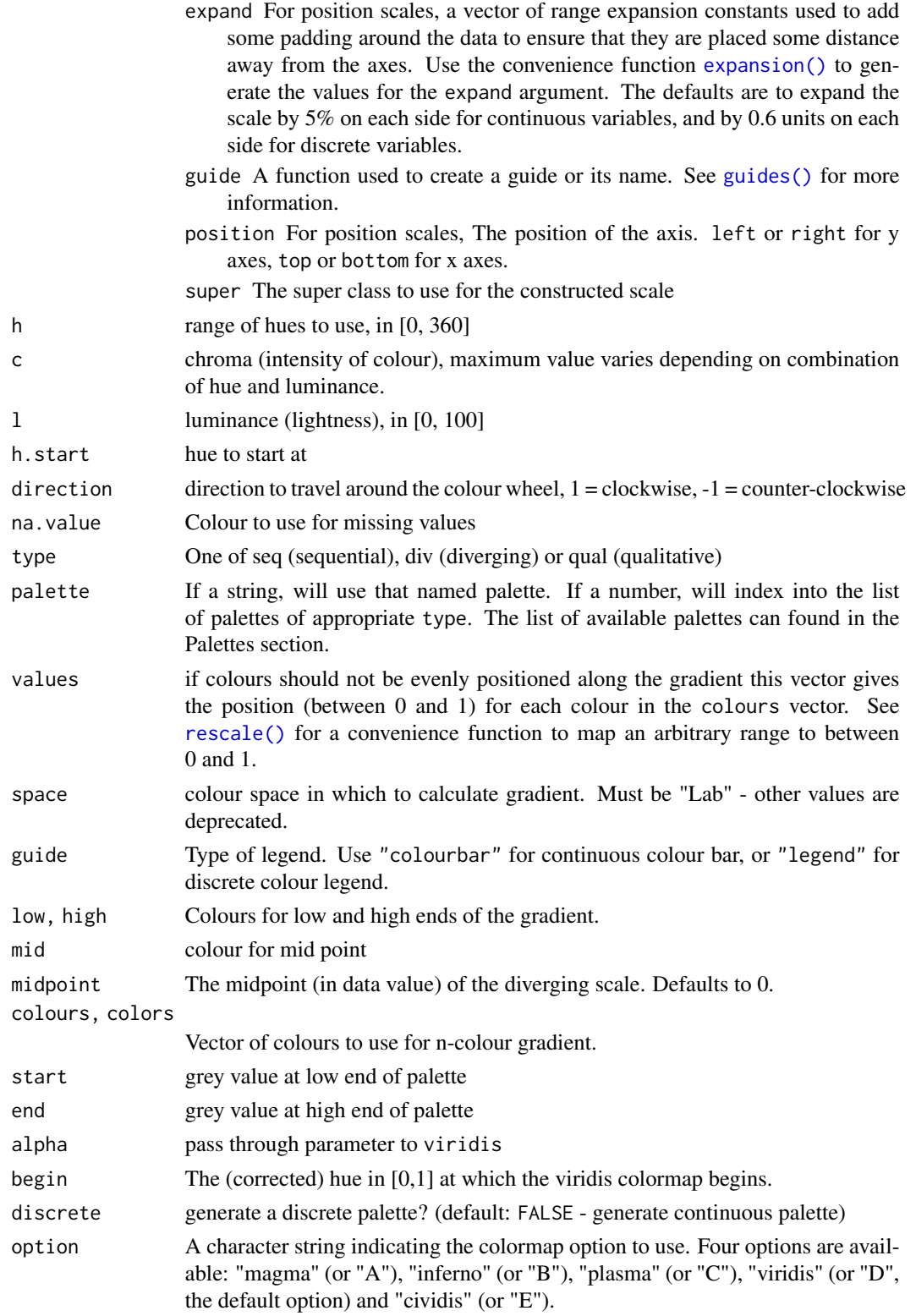

# <span id="page-122-1"></span>scale\_edge\_fill 123

# Value

A ggproto object inheriting from Scale

#### See Also

```
Other scale_edge_*: scale_edge_alpha(), scale_edge_fill, scale_edge_linetype(), scale_edge_shape(),
scale_edge_size(), scale_edge_width(), scale_label_size()
```
<span id="page-122-0"></span>scale\_edge\_fill *Edge fill scales*

## Description

This set of scales defines new fill scales for edge geoms equivalent to the ones already defined by ggplot2. The parameters are equivalent to the ones from ggplot2 so there is nothing new under the sun. The different geoms will know whether to use edge scales or the standard scales so it is not necessary to write edge\_fill in the call to the geom - just use fill.

```
scale_edge_fill_hue(
  ...,
 h = c(0, 360) + 15,
 c = 100,
 1 = 65.
 h.start = 0,
 direction = 1,
 na.value = "grey50"
\lambdascale_edge_fill_brewer(..., type = "seq", palette = 1, direction = 1)
scale_edge_fill_distiller(
  ...,
  type = "seq",palette = 1,
 direction = -1,
 values = NULL,
  space = "Lab",
 na.value = "grey50",
  guide = "edge_colourbar"
)
scale_edge_fill_gradient(
  ...,
  low = "#132B43".high = "#56B1F7",
```

```
space = "Lab",na.value = "grey50",
  guide = "edge_colourbar"
\mathcal{L}scale_edge_fill_gradient2(
  ...,
 low = muted("red"),
 mid = "white",high = muted("blue"),
 midpoint = 0,
  space = "Lab",na.value = "grey50",
 guide = "edge_colourbar"
\lambdascale_edge_fill_gradientn(
  ...,
 colours,
 values = NULL,
  space = "Lab",na.value = "grey50",
  guide = "edge_colourbar",
  colors
\mathcal{L}scale_edge_fill_grey(..., start = 0.2, end = 0.8, na.value = "red")
scale_edge_fill_identity(..., guide = "none")
scale_edge_fill_manual(..., values)
scale_edge_fill_viridis(
  ...,
  alpha = 1,
 begin = \theta,
 end = 1,
 discrete = FALSE,
 option = "D",direction = 1
\mathcal{L}scale_edge_fill_continuous(
  ...,
 low = "#132B43",high = "#56B1F7",
  space = "Lab",na.value = "grey50",
```

```
guide = "edge_colourbar"
)
scale_edge_fill_discrete(
  ...,
 h = c(0, 360) + 15,
 c = 100,
 1 = 65,
 h.start = 0,
 direction = 1,
 na.value = "grey50"
)
```
# Arguments

# ... Arguments passed on to [discrete\\_scale](#page-0-0)

palette A palette function that when called with a single integer argument (the number of levels in the scale) returns the values that they should take (e.g., [scales::hue\\_pal\(\)](#page-0-0)).

breaks One of:

- NULL for no breaks
- waiver() for the default breaks (the scale limits)
- A character vector of breaks
- A function that takes the limits as input and returns breaks as output
- limits A character vector that defines possible values of the scale and their order.
- drop Should unused factor levels be omitted from the scale? The default, TRUE, uses the levels that appear in the data; FALSE uses all the levels in the factor.
- na.translate Unlike continuous scales, discrete scales can easily show missing values, and do so by default. If you want to remove missing values from a discrete scale, specify na.translate = FALSE.
- scale\_name The name of the scale that should be used for error messages associated with this scale.
- name The name of the scale. Used as the axis or legend title. If waiver(), the default, the name of the scale is taken from the first mapping used for that aesthetic. If NULL, the legend title will be omitted.
- labels One of:
	- NULL for no labels
	- waiver() for the default labels computed by the transformation object
	- A character vector giving labels (must be same length as breaks)
	- A function that takes the breaks as input and returns labels as output
- expand For position scales, a vector of range expansion constants used to add some padding around the data to ensure that they are placed some distance away from the axes. Use the convenience function [expansion\(\)](#page-0-0) to generate the values for the expand argument. The defaults are to expand the scale by 5% on each side for continuous variables, and by 0.6 units on each side for discrete variables.

<span id="page-125-0"></span>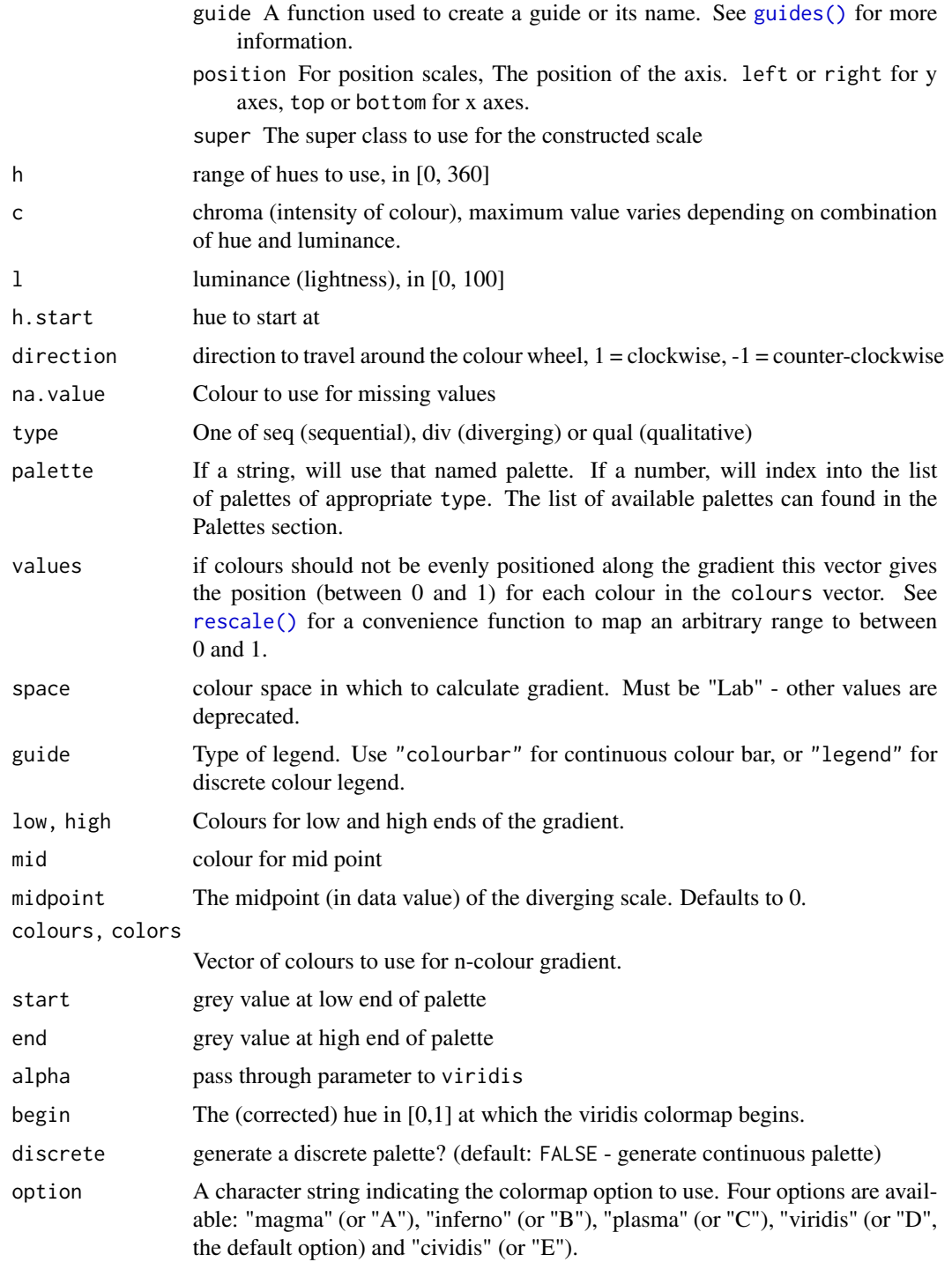

A ggproto object inheriting from Scale

#### <span id="page-126-1"></span>See Also

```
scale_edge_alpha(scale_edge_colourscale_edge_linetype(scale_edge_shape(),
scale_edge_size(), scale_edge_width(), scale_label_size()
```
<span id="page-126-0"></span>scale\_edge\_linetype *Edge linetype scales*

## Description

This set of scales defines new linetype scales for edge geoms equivalent to the ones already defined by ggplot2. See [ggplot2::scale\\_linetype\(\)](#page-0-0) for more information. The different geoms will know whether to use edge scales or the standard scales so it is not necessary to write edge\_linetype in the call to the geom - just use linetype.

# Usage

```
scale_edge_linetype(..., na.value = "blank")
```

```
scale_edge_linetype_continuous(...)
```
scale\_edge\_linetype\_discrete(..., na.value = "blank")

scale\_edge\_linetype\_manual(..., values)

 $scale\_edge\_linetype\_identity(..., guide = "none")$ 

# Arguments

... **Arguments passed on to [discrete\\_scale](#page-0-0)** 

palette A palette function that when called with a single integer argument (the number of levels in the scale) returns the values that they should take (e.g., [scales::hue\\_pal\(\)](#page-0-0)).

breaks One of:

- NULL for no breaks
- waiver() for the default breaks (the scale limits)
- A character vector of breaks
- A function that takes the limits as input and returns breaks as output
- limits A character vector that defines possible values of the scale and their order.
- drop Should unused factor levels be omitted from the scale? The default, TRUE, uses the levels that appear in the data; FALSE uses all the levels in the factor.
- na.translate Unlike continuous scales, discrete scales can easily show missing values, and do so by default. If you want to remove missing values from a discrete scale, specify na.translate = FALSE.
- aesthetics The names of the aesthetics that this scale works with.

<span id="page-127-1"></span>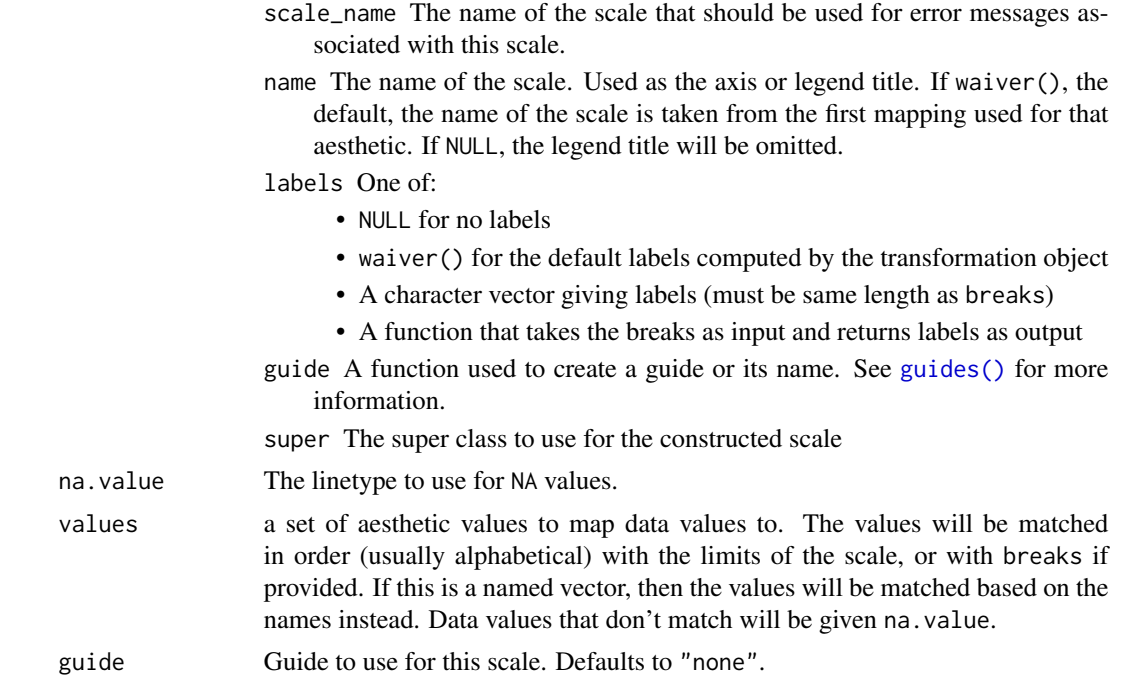

A ggproto object inheriting from Scale

# See Also

```
Other scale_edge_*: scale_edge_alpha(), scale_edge_colour, scale_edge_fill, scale_edge_shape(),
scale_edge_size(), scale_edge_width(), scale_label_size()
```
<span id="page-127-0"></span>scale\_edge\_shape *Edge shape scales*

# Description

This set of scales defines new shape scales for edge geoms equivalent to the ones already defined by ggplot2. See [ggplot2::scale\\_shape\(\)](#page-0-0) for more information. The different geoms will know whether to use edge scales or the standard scales so it is not necessary to write edge\_shape in the call to the geom - just use shape.

# Usage

```
scale_edge_shape(..., solid = TRUE)
```
scale\_edge\_shape\_discrete(..., solid = TRUE)

```
scale_edge_shape_continuous(...)
scale_edge_shape_manual(..., values)
```
scale\_edge\_shape\_identity(..., guide = "none")

#### Arguments

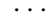

# Arguments passed on to [discrete\\_scale](#page-0-0)

palette A palette function that when called with a single integer argument (the number of levels in the scale) returns the values that they should take (e.g., [scales::hue\\_pal\(\)](#page-0-0)).

breaks One of:

- NULL for no breaks
- waiver() for the default breaks (the scale limits)
- A character vector of breaks
- A function that takes the limits as input and returns breaks as output
- limits A character vector that defines possible values of the scale and their order.
- drop Should unused factor levels be omitted from the scale? The default, TRUE, uses the levels that appear in the data; FALSE uses all the levels in the factor.
- na.translate Unlike continuous scales, discrete scales can easily show missing values, and do so by default. If you want to remove missing values from a discrete scale, specify na.translate = FALSE.
- na.value If na.translate = TRUE, what value aesthetic value should missing be displayed as? Does not apply to position scales where NA is always placed at the far right.
- aesthetics The names of the aesthetics that this scale works with.
- scale\_name The name of the scale that should be used for error messages associated with this scale.
- name The name of the scale. Used as the axis or legend title. If waiver(), the default, the name of the scale is taken from the first mapping used for that aesthetic. If NULL, the legend title will be omitted.
- labels One of:
	- NULL for no labels
	- waiver() for the default labels computed by the transformation object
	- A character vector giving labels (must be same length as breaks)
	- A function that takes the breaks as input and returns labels as output
- guide A function used to create a guide or its name. See [guides\(\)](#page-0-0) for more information.
- super The super class to use for the constructed scale
- solid Should the shapes be solid, TRUE, or hollow, FALSE?

values a set of aesthetic values to map data values to. The values will be matched in order (usually alphabetical) with the limits of the scale, or with breaks if provided. If this is a named vector, then the values will be matched based on the names instead. Data values that don't match will be given na.value.

<span id="page-129-1"></span>guide Guide to use for this scale.

# Value

A ggproto object inheriting from Scale

# See Also

Other scale\_edge\_\*: [scale\\_edge\\_alpha\(](#page-115-0)), [scale\\_edge\\_colour](#page-116-0), [scale\\_edge\\_fill](#page-122-0), [scale\\_edge\\_linetype\(](#page-126-0)), [scale\\_edge\\_size\(](#page-129-0)), [scale\\_edge\\_width\(](#page-131-0)), [scale\\_label\\_size\(](#page-132-0))

<span id="page-129-0"></span>scale\_edge\_size *Edge size scales*

# Description

This set of scales defines new size scales for edge geoms equivalent to the ones already defined by ggplot2. See [ggplot2::scale\\_size\(\)](#page-0-0) for more information. The different geoms will know whether to use edge scales or the standard scales so it is not necessary to write edge\_size in the call to the geom - just use size.

## Usage

```
scale\_edge\_size\_continuous(..., range = c(1, 6))scale\_edge\_radius(..., range = c(1, 6))scale\_edge\_size(..., range = c(1, 6))scale\_edge\_size\_discrete(..., range = c(2, 6))scale_edge_size_area(..., max_size = 6)
scale_edge_size_manual(..., values)
scale_edge_size_identity(..., guide = "none")
```
### Arguments

... Arguments passed on to [continuous\\_scale](#page-0-0)

minor\_breaks One of:

- NULL for no minor breaks
- waiver() for the default breaks (one minor break between each major break)
- A numeric vector of positions
- A function that given the limits returns a vector of minor breaks.

<span id="page-130-0"></span>oob One of:

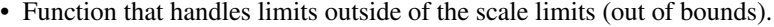

- The default ([scales::censor\(\)](#page-0-0)) replaces out of bounds values with NA.
- [scales::squish\(\)](#page-0-0) for squishing out of bounds values into range.
- [scales::squish\\_infinite\(\)](#page-0-0) for squishing infitite values into range.

na.value Missing values will be replaced with this value.

- expand For position scales, a vector of range expansion constants used to add some padding around the data to ensure that they are placed some distance away from the axes. Use the convenience function [expansion\(\)](#page-0-0) to generate the values for the expand argument. The defaults are to expand the scale by 5% on each side for continuous variables, and by 0.6 units on each side for discrete variables.
- position For position scales, The position of the axis. left or right for y axes, top or bottom for x axes.
- super The super class to use for the constructed scale
- range a numeric vector of length 2 that specifies the minimum and maximum size of the plotting symbol after transformation.
- max\_size Size of largest points.
- values a set of aesthetic values to map data values to. The values will be matched in order (usually alphabetical) with the limits of the scale, or with breaks if provided. If this is a named vector, then the values will be matched based on the names instead. Data values that don't match will be given na.value.
- guide A function used to create a guide or its name. See [guides\(\)](#page-0-0) for more information.

## Value

A ggproto object inheriting from Scale

#### **Note**

In ggplot2 size conflates both line width and point size into one scale. In ggraph there is also a width scale ([scale\\_edge\\_width\(\)](#page-131-0)) that is used for linewidth. As edges are often represented by lines the width scale is the most common.

# See Also

Other scale\_edge\_\*: [scale\\_edge\\_alpha\(](#page-115-0)), [scale\\_edge\\_colour](#page-116-0), [scale\\_edge\\_fill](#page-122-0), [scale\\_edge\\_linetype\(](#page-126-0)), [scale\\_edge\\_shape\(](#page-127-0)), [scale\\_edge\\_width\(](#page-131-0)), [scale\\_label\\_size\(](#page-132-0))

<span id="page-131-1"></span><span id="page-131-0"></span>scale\_edge\_width *Edge width scales*

#### **Description**

This set of scales defines width scales for edge geoms. Of all the new edge scales defined in ggraph, this is the only one not having an equivalent in ggplot2. In essence it mimics the use of size in [ggplot2::geom\\_line\(\)](#page-0-0) and related. As almost all edge representations are lines of some sort, edge width will be used much more often than edge size. It is not necessary to spell out that it is an edge scale as the geom knows if it is drawing an edge. Just write width and not edge\_width in the call to geoms.

#### Usage

```
scale\_edge\_width\_continuous(..., range = c(1, 6))scale\_edge\_width(..., range = c(1, 6))scale\_edge\_width\_discrete(..., range = c(2, 6))scale_edge_width_manual(..., values)
```

```
scale\_edge\_width\_identity(..., guide = "none")
```
#### Arguments

... Arguments passed on to [continuous\\_scale](#page-0-0)

minor\_breaks One of:

- NULL for no minor breaks
- waiver() for the default breaks (one minor break between each major break)
- A numeric vector of positions
- A function that given the limits returns a vector of minor breaks.

oob One of:

- Function that handles limits outside of the scale limits (out of bounds).
- The default ([scales::censor\(\)](#page-0-0)) replaces out of bounds values with NA.
- [scales::squish\(\)](#page-0-0) for squishing out of bounds values into range.
- scales:: squish\_infinite() for squishing infitite values into range.

na.value Missing values will be replaced with this value.

expand For position scales, a vector of range expansion constants used to add some padding around the data to ensure that they are placed some distance away from the axes. Use the convenience function [expansion\(\)](#page-0-0) to generate the values for the expand argument. The defaults are to expand the scale by 5% on each side for continuous variables, and by 0.6 units on each side for discrete variables.

<span id="page-132-1"></span>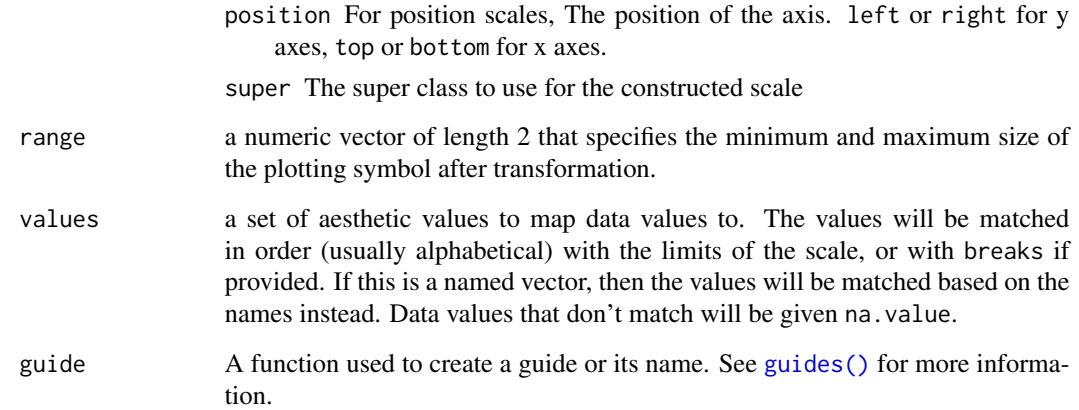

A ggproto object inheriting from Scale

# See Also

Other scale\_edge\_\*: [scale\\_edge\\_alpha\(](#page-115-0)), [scale\\_edge\\_colour](#page-116-0), [scale\\_edge\\_fill](#page-122-0), [scale\\_edge\\_linetype\(](#page-126-0)), [scale\\_edge\\_shape\(](#page-127-0)), [scale\\_edge\\_size\(](#page-129-0)), [scale\\_label\\_size\(](#page-132-0))

<span id="page-132-0"></span>scale\_label\_size *Edge label size scales*

# Description

This set of scales defines new size scales for edge labels in order to allow for separate sizing of edges and their labels.

```
scale\_label\_size\_continuous(..., range = c(1, 6))scale\_label\_size(..., range = c(1, 6))scale\_label\_size\_discrete(..., range = c(2, 6))scale_label_size_manual(..., values)
scale_label_size_identity(..., guide = "none")
```
<span id="page-133-0"></span>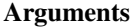

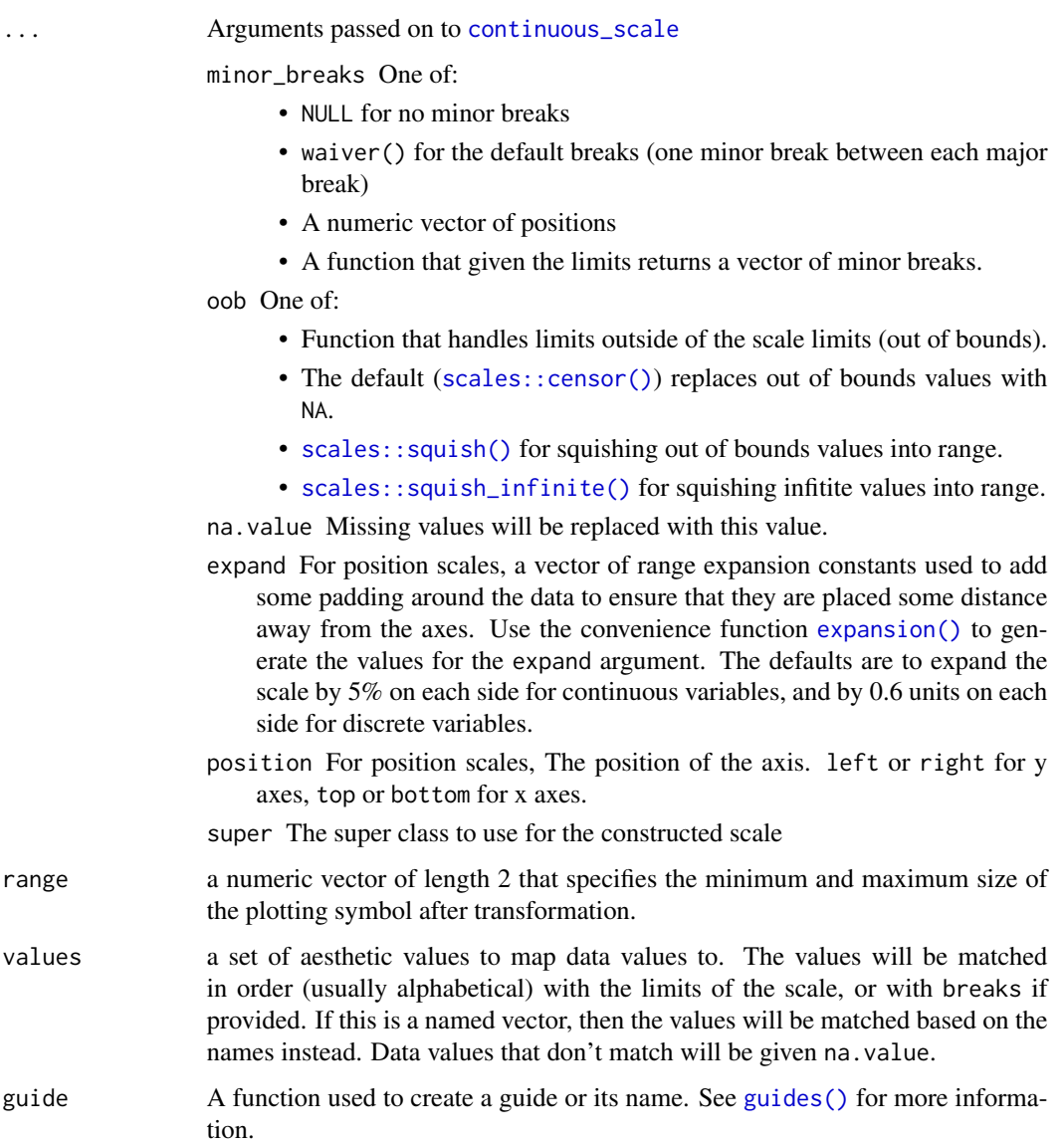

A ggproto object inheriting from Scale

# See Also

Other scale\_edge\_\*: [scale\\_edge\\_alpha\(](#page-115-0)), [scale\\_edge\\_colour](#page-116-0), [scale\\_edge\\_fill](#page-122-0), [scale\\_edge\\_linetype\(](#page-126-0)), [scale\\_edge\\_shape\(](#page-127-0)), [scale\\_edge\\_size\(](#page-129-0)), [scale\\_edge\\_width\(](#page-131-0))

<span id="page-134-0"></span>theme\_graph *A theme tuned for graph visualizations*

#### Description

When plotting graphs, networks, and trees the coordinate values are often of no importance and axes are thus a distraction. ggraph comes with a build-in theme that removes redundant elements in order to put focus on the data. Furthermore the default behaviour is to use a narrow font so text takes up less space. Theme colour is defined by a background and foreground colour where the background defines the colour of the whole graphics area and the foreground defines the colour of the strip and border. By default strip and border is turned off as it is an unnecessary element unless facetting is used. To add a foreground colour to a plot that is already using theme\_graph the th\_foreground helper is provided. In order to use this appearance as default use the set\_graph\_style function. An added benefit of this is that it also changes the default text-related values in the different geoms for a completely coherent look. unset\_graph\_style can be used to revert the defaults back to their default settings (that is, they are not necessarily reverted back to what they were prior to calling set\_graph\_style). The th\_no\_axes() helper is provided to modify an existing theme so that grid and axes are removed.

```
theme_graph(
  base_family = "Arial Narrow",
  base_size = 11,
  background = "white",foreground = NULL,
  border = TRUE,
  text_colour = "black",
  bg_text_colour = text_colour,
  fg_text_colour = text_colour,
  title_family = base_family,
  title\_size = 18,
  title_face = "bold",
  title_margin = 10,
  title_colour = bg_text_colour,
  subtitle_family = base_family,
  subtitle_size = 12,
  subtitle_face = "plain",
  subtitle_margin = 15,
  subtitle_colour = bg_text_colour,
  strip_text_family = base_family,
  strip_text_size = 10,
  strip_text_face = "bold",
  strip_text_colour = fg_text_colour,
  caption_family = base_family,
  caption_size = 9,caption_face = "italic",
```

```
caption_margin = 10,
 caption_colour = bg_text_colour,
 plot_margin = margin(30, 30, 30, 30)
\mathcal{L}th_foreground(foreground = "grey80", fg_text_colour = NULL, border = FALSE)
th_no_axes()
set_graph_style(
 family = "Arial Narrow",
 face = "plain",
 size = 11,text_size = 11,text_colour = "black",
  ...
\mathcal{L}unset_graph_style()
```
# Arguments

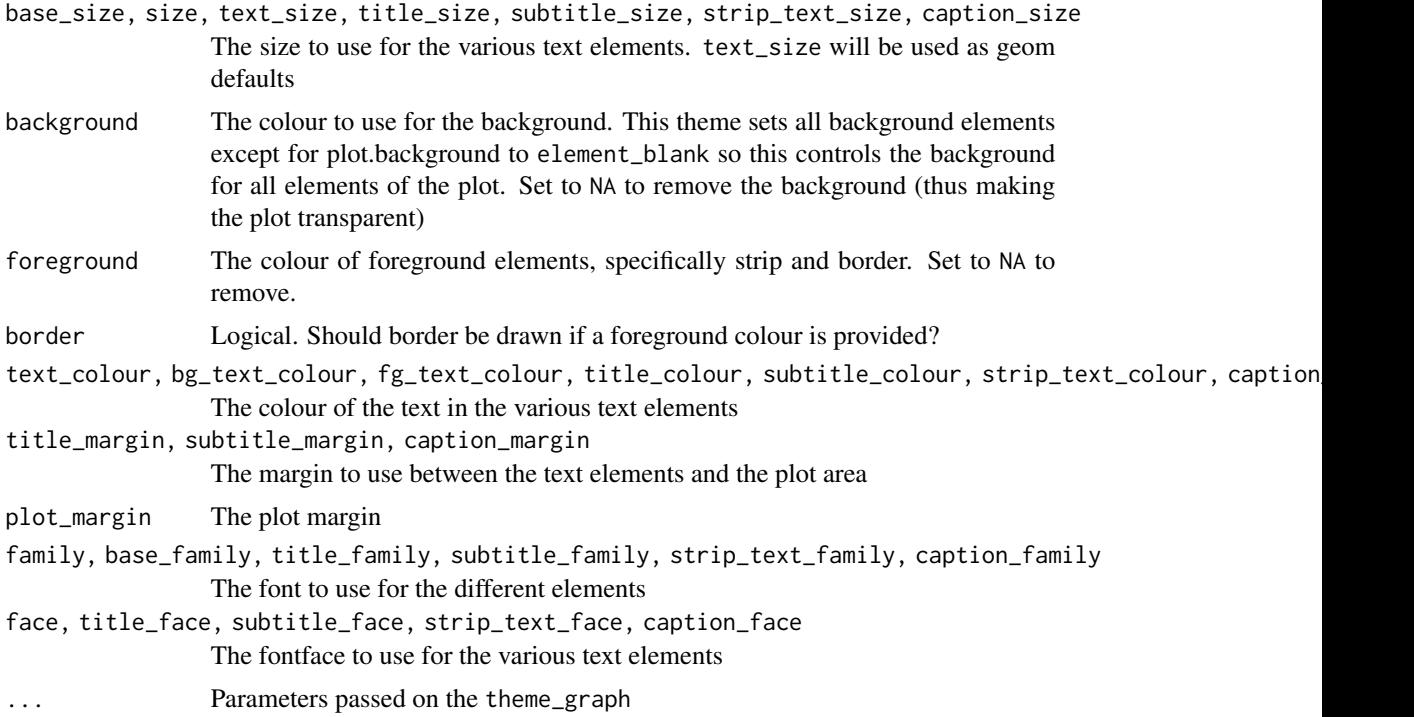

# Examples

library(tidygraph) graph <- as\_tbl\_graph(highschool) <span id="page-136-0"></span>whigs the contract of the contract of the contract of the contract of the contract of the contract of the contract of the contract of the contract of the contract of the contract of the contract of the contract of the cont

ggraph(graph) + geom\_edge\_link() + geom\_node\_point() + theme\_graph()

whigs *Membership network of American Whigs*

# Description

This dataset shows the membership of 136 colonial Americans in 5 whig organization and is a bipartite graph. The data appeared in the appendix to David Hackett Fischer's *Paul Revere's Ride* (Oxford University Press, 1995) and compiled by Kieran Healy for the blog post [Using Metadata](http://kieranhealy.org/blog/archives/2013/06/09/using-metadata-to-find-paul-revere/) [to Find Paul Revere.](http://kieranhealy.org/blog/archives/2013/06/09/using-metadata-to-find-paul-revere/)

# Usage

whigs

# Format

The data is stored as an incidence matrix with persons as rows and organizations as columns. A 0 means no membership while a one means membership.

#### Source

<https://github.com/kjhealy/revere/blob/master/data/PaulRevereAppD.csv> adapted from: Fischer, David H. (1995) *Paul Revere's Ride*. Oxford University Press

# **Index**

∗Topic datasets flare, [10](#page-9-0) highschool, [91](#page-90-0) whigs, [137](#page-136-0) ∗Topic graph ggraph, [85](#page-84-0) ∗Topic hierarchy ggraph, [85](#page-84-0) ∗Topic layout ggraph, [85](#page-84-0) ∗Topic network ggraph, [85](#page-84-0) ∗Topic visualisation ggraph, [85](#page-84-0) \_PACKAGE *(*ggraph-package*)*, [3](#page-2-0)

aes(), *[12](#page-11-0)* aes\_(), *[12](#page-11-0)* autograph, [4](#page-3-0)

binned\_scale, *[117](#page-116-1)*

circle *(*geometry*)*, [11](#page-10-0) continuous\_scale, *[130](#page-129-1)*, *[132](#page-131-1)*, *[134](#page-133-0)* continuous\_scale(), *[117](#page-116-1)* create\_layout *(*ggraph*)*, [85](#page-84-0) create\_layout(), *[97](#page-96-1)*, *[104](#page-103-0)*

discrete\_scale, *[121](#page-120-0)*, *[125](#page-124-0)*, *[127](#page-126-1)*, *[129](#page-128-0)* discrete\_scale(), *[117](#page-116-1)*

edge\_angle *(*node\_angle*)*, [114](#page-113-0) element\_text(), *[88](#page-87-0)[–90](#page-89-0)* ellipsis *(*geometry*)*, [11](#page-10-0) expansion(), *[122](#page-121-0)*, *[125](#page-124-0)*, *[131,](#page-130-0) [132](#page-131-1)*, *[134](#page-133-0)*

fabric, *[62](#page-61-0)*, *[74](#page-73-0)* facet\_edges, [5,](#page-4-0) *[8](#page-7-0)*, *[10](#page-9-0)* facet\_graph, *[6](#page-5-0)*, [6,](#page-5-0) *[10](#page-9-0)* facet\_nodes, *[6](#page-5-0)*, *[8](#page-7-0)*, [8](#page-7-0) flare, [10](#page-9-0)

fortify(), *[13](#page-12-0)*, *[69](#page-68-0)*, *[71](#page-70-0)*, *[73,](#page-72-0) [74](#page-73-0)*, *[76](#page-75-0)*, *[78](#page-77-0)*, *[80](#page-79-0)*

geom\_axis\_hive, [12](#page-11-0) geom\_conn\_bundle, [14](#page-13-0) geom\_conn\_bundle0 *(*geom\_conn\_bundle*)*, [14](#page-13-0) geom\_conn\_bundle2 *(*geom\_conn\_bundle*)*, [14](#page-13-0) geom\_edge\_arc, [17,](#page-16-0) *[26](#page-25-0)*, *[28](#page-27-0)*, *[32](#page-31-0)*, *[37](#page-36-0)*, *[42](#page-41-0)*, *[47](#page-46-0)*, *[51](#page-50-0)*, *[55](#page-54-0)*, *[60](#page-59-0)*, *[62](#page-61-0)*, *[66](#page-65-0)*, *[68](#page-67-0)* geom\_edge\_arc0 *(*geom\_edge\_arc*)*, [17](#page-16-0) geom\_edge\_arc2 *(*geom\_edge\_arc*)*, [17](#page-16-0) geom\_edge\_bend, *[21](#page-20-0)*, [22,](#page-21-0) *[28](#page-27-0)*, *[32](#page-31-0)*, *[37](#page-36-0)*, *[42](#page-41-0)*, *[47](#page-46-0)*, *[51](#page-50-0)*, *[55](#page-54-0)*, *[60](#page-59-0)*, *[62](#page-61-0)*, *[66](#page-65-0)*, *[68](#page-67-0)* geom\_edge\_bend0 *(*geom\_edge\_bend*)*, [22](#page-21-0) geom\_edge\_bend2 *(*geom\_edge\_bend*)*, [22](#page-21-0) geom\_edge\_density, *[21](#page-20-0)*, *[26](#page-25-0)*, [26,](#page-25-0) *[32](#page-31-0)*, *[37](#page-36-0)*, *[42](#page-41-0)*, *[47](#page-46-0)*, *[51](#page-50-0)*, *[55](#page-54-0)*, *[60](#page-59-0)*, *[62](#page-61-0)*, *[66](#page-65-0)*, *[68](#page-67-0)* geom\_edge\_diagonal, *[21](#page-20-0)*, *[26](#page-25-0)*, *[28](#page-27-0)*, [28,](#page-27-0) *[37](#page-36-0)*, *[42](#page-41-0)*, *[47](#page-46-0)*, *[51](#page-50-0)*, *[55](#page-54-0)*, *[60](#page-59-0)*, *[62](#page-61-0)*, *[66](#page-65-0)*, *[68](#page-67-0)* geom\_edge\_diagonal0 *(*geom\_edge\_diagonal*)*, [28](#page-27-0) geom\_edge\_diagonal2 *(*geom\_edge\_diagonal*)*, [28](#page-27-0) geom\_edge\_elbow, *[21](#page-20-0)*, *[26](#page-25-0)*, *[28](#page-27-0)*, *[32](#page-31-0)*, [33,](#page-32-0) *[42](#page-41-0)*, *[47](#page-46-0)*, *[51](#page-50-0)*, *[55](#page-54-0)*, *[60](#page-59-0)*, *[62](#page-61-0)*, *[66](#page-65-0)*, *[68](#page-67-0)* geom\_edge\_elbow(), *[84](#page-83-0)* geom\_edge\_elbow0 *(*geom\_edge\_elbow*)*, [33](#page-32-0) geom\_edge\_elbow2 *(*geom\_edge\_elbow*)*, [33](#page-32-0) geom\_edge\_fan, *[21](#page-20-0)*, *[26](#page-25-0)*, *[28](#page-27-0)*, *[32](#page-31-0)*, *[37](#page-36-0)*, [38,](#page-37-0) *[47](#page-46-0)*, *[51](#page-50-0)*, *[55](#page-54-0)*, *[60](#page-59-0)*, *[62](#page-61-0)*, *[66](#page-65-0)*, *[68](#page-67-0)* geom\_edge\_fan0 *(*geom\_edge\_fan*)*, [38](#page-37-0) geom\_edge\_fan2 *(*geom\_edge\_fan*)*, [38](#page-37-0) geom\_edge\_hive, *[21](#page-20-0)*, *[26](#page-25-0)*, *[28](#page-27-0)*, *[32](#page-31-0)*, *[37](#page-36-0)*, *[42](#page-41-0)*, [43,](#page-42-0) *[51](#page-50-0)*, *[55](#page-54-0)*, *[60](#page-59-0)*, *[62](#page-61-0)*, *[66](#page-65-0)*, *[68](#page-67-0)* geom\_edge\_hive0 *(*geom\_edge\_hive*)*, [43](#page-42-0) geom\_edge\_hive2 *(*geom\_edge\_hive*)*, [43](#page-42-0) geom\_edge\_link, *[21](#page-20-0)*, *[26](#page-25-0)*, *[28](#page-27-0)*, *[32](#page-31-0)*, *[37](#page-36-0)*, *[42](#page-41-0)*, *[47](#page-46-0)*, [47,](#page-46-0) *[55](#page-54-0)*, *[60](#page-59-0)*, *[62](#page-61-0)*, *[66](#page-65-0)*, *[68](#page-67-0)* geom\_edge\_link0 *(*geom\_edge\_link*)*, [47](#page-46-0) geom\_edge\_link2 *(*geom\_edge\_link*)*, [47](#page-46-0)

#### INDEX 139

geom\_edge\_loop, *[21](#page-20-0)*, *[26](#page-25-0)*, *[28](#page-27-0)*, *[32](#page-31-0)*, *[37](#page-36-0)*, *[42](#page-41-0)*, *[47](#page-46-0)*, *[51](#page-50-0)*, [52,](#page-51-0) *[60](#page-59-0)*, *[62](#page-61-0)*, *[66](#page-65-0)*, *[68](#page-67-0)* geom\_edge\_loop0 *(*geom\_edge\_loop*)*, [52](#page-51-0) geom\_edge\_parallel, *[21](#page-20-0)*, *[26](#page-25-0)*, *[28](#page-27-0)*, *[32](#page-31-0)*, *[37](#page-36-0)*, *[42](#page-41-0)*, *[47](#page-46-0)*, *[51](#page-50-0)*, *[55](#page-54-0)*, [56,](#page-55-0) *[62](#page-61-0)*, *[66](#page-65-0)*, *[68](#page-67-0)* geom\_edge\_parallel0 *(*geom\_edge\_parallel*)*, [56](#page-55-0) geom\_edge\_parallel2 *(*geom\_edge\_parallel*)*, [56](#page-55-0) geom\_edge\_point, *[21](#page-20-0)*, *[26](#page-25-0)*, *[28](#page-27-0)*, *[32](#page-31-0)*, *[37](#page-36-0)*, *[42](#page-41-0)*, *[47](#page-46-0)*, *[51](#page-50-0)*, *[55](#page-54-0)*, *[60](#page-59-0)*, [61,](#page-60-0) *[66](#page-65-0)*, *[68](#page-67-0)* geom\_edge\_point(), *[86](#page-85-0)*, *[106](#page-105-2)* geom\_edge\_span, *[21](#page-20-0)*, *[26](#page-25-0)*, *[28](#page-27-0)*, *[32](#page-31-0)*, *[37](#page-36-0)*, *[42](#page-41-0)*, *[47](#page-46-0)*, *[51](#page-50-0)*, *[55](#page-54-0)*, *[60](#page-59-0)*, *[62](#page-61-0)*, [62,](#page-61-0) *[68](#page-67-0)* geom\_edge\_span0 *(*geom\_edge\_span*)*, [62](#page-61-0) geom\_edge\_span2 *(*geom\_edge\_span*)*, [62](#page-61-0) geom\_edge\_tile, *[21](#page-20-0)*, *[26](#page-25-0)*, *[28](#page-27-0)*, *[32](#page-31-0)*, *[37](#page-36-0)*, *[42](#page-41-0)*, *[47](#page-46-0)*, *[51](#page-50-0)*, *[55](#page-54-0)*, *[60](#page-59-0)*, *[62](#page-61-0)*, *[66](#page-65-0)*, [67](#page-66-0) geom\_node\_arc\_bar, [69,](#page-68-0) *[72,](#page-71-0) [73](#page-72-0)*, *[75](#page-74-0)*, *[77](#page-76-0)*, *[79](#page-78-0)*, *[82](#page-81-0)* geom\_node\_circle, *[70](#page-69-0)*, [71,](#page-70-0) *[73](#page-72-0)*, *[75](#page-74-0)*, *[77](#page-76-0)*, *[79](#page-78-0)*, *[82](#page-81-0)* geom\_node\_label *(*geom\_node\_text*)*, [75](#page-74-0) geom\_node\_point, *[70](#page-69-0)*, *[72](#page-71-0)*, [72,](#page-71-0) *[75](#page-74-0)*, *[77](#page-76-0)*, *[79](#page-78-0)*, *[82](#page-81-0)* geom\_node\_range, *[70](#page-69-0)*, *[72,](#page-71-0) [73](#page-72-0)*, [74,](#page-73-0) *[77](#page-76-0)*, *[79](#page-78-0)*, *[82](#page-81-0)* geom\_node\_text, *[70](#page-69-0)*, *[72,](#page-71-0) [73](#page-72-0)*, *[75](#page-74-0)*, [75,](#page-74-0) *[79](#page-78-0)*, *[82](#page-81-0)* geom\_node\_tile, *[70](#page-69-0)*, *[72,](#page-71-0) [73](#page-72-0)*, *[75](#page-74-0)*, *[77](#page-76-0)*, [78,](#page-77-0) *[82](#page-81-0)* geom\_node\_voronoi, *[70](#page-69-0)*, *[72,](#page-71-0) [73](#page-72-0)*, *[75](#page-74-0)*, *[77](#page-76-0)*, *[79](#page-78-0)*, [80](#page-79-0) geometry, [11](#page-10-0) geometry(), *[21](#page-20-0)*, *[25](#page-24-0)*, *[32](#page-31-0)*, *[37](#page-36-0)*, *[41](#page-40-0)*, *[46](#page-45-0)*, *[50](#page-49-0)*, *[55](#page-54-0)*, *[59](#page-58-0)*, *[66](#page-65-0)* get\_con, [82,](#page-81-0) *[84,](#page-83-0) [85](#page-84-0)* get\_con(), *[15](#page-14-0)*, *[87](#page-86-0)* get\_edges, *[83](#page-82-0)*, [83,](#page-82-0) *[85](#page-84-0)* get\_edges(), *[18](#page-17-0)*, *[20](#page-19-0)*, *[23](#page-22-0)*, *[25](#page-24-0)*, *[27](#page-26-0)*, *[30](#page-29-0)*, *[32](#page-31-0)*, *[34](#page-33-0)*, *[36](#page-35-0)*, *[39](#page-38-0)*, *[41](#page-40-0)*, *[44](#page-43-0)*, *[46](#page-45-0)*, *[49,](#page-48-0) [50](#page-49-0)*, *[53](#page-52-0)*, *[55](#page-54-0)*, *[57](#page-56-0)*, *[59](#page-58-0)*, *[61](#page-60-0)*, *[64](#page-63-0)*, *[66,](#page-65-0) [67](#page-66-0)*, *[84](#page-83-0)*, *[87](#page-86-0)* get\_nodes, *[83,](#page-82-0) [84](#page-83-0)*, [84](#page-83-0) ggforce::geom\_arc\_bar(), *[69](#page-68-0)* ggforce::geom\_circle(), *[71](#page-70-0)* ggforce::geom\_voronoi\_tile(), *[80](#page-79-0)* ggplot(), *[12](#page-11-0)*, *[69](#page-68-0)*, *[71](#page-70-0)*, *[73,](#page-72-0) [74](#page-73-0)*, *[76](#page-75-0)*, *[78](#page-77-0)*, *[80](#page-79-0)* ggplot2::aes(), *[15](#page-14-0)*, *[18](#page-17-0)*, *[23](#page-22-0)*, *[27](#page-26-0)*, *[29](#page-28-0)*, *[34](#page-33-0)*, *[39](#page-38-0)*, *[44](#page-43-0)*, *[49](#page-48-0)*, *[53](#page-52-0)*, *[57](#page-56-0)*, *[61](#page-60-0)*, *[64](#page-63-0)*, *[67](#page-66-0)*, *[69](#page-68-0)*, *[71](#page-70-0)*, *[73,](#page-72-0) [74](#page-73-0)*, *[76](#page-75-0)*, *[78](#page-77-0)*, *[80](#page-79-0)* ggplot2::aes\_(), *[15](#page-14-0)*, *[18](#page-17-0)*, *[23](#page-22-0)*, *[27](#page-26-0)*, *[29](#page-28-0)*, *[34](#page-33-0)*, *[39](#page-38-0)*, *[44](#page-43-0)*, *[49](#page-48-0)*, *[53](#page-52-0)*, *[57](#page-56-0)*, *[61](#page-60-0)*, *[64](#page-63-0)*, *[67](#page-66-0)*, *[69](#page-68-0)*, *[71](#page-70-0)*, *[73,](#page-72-0) [74](#page-73-0)*, *[76](#page-75-0)*, *[78](#page-77-0)*, *[80](#page-79-0)* ggplot2::coord\_fixed(), *[71](#page-70-0)*, *[81](#page-80-0)* ggplot2::facet\_grid(), *[7](#page-6-0)*

ggplot2::facet\_wrap(), *[5](#page-4-0)*, *[8](#page-7-0)* ggplot2::geom\_label(), *[75](#page-74-0)* ggplot2::geom\_line(), *[132](#page-131-1)* ggplot2::geom\_point(), *[64](#page-63-0)*, *[72](#page-71-0)* ggplot2::geom\_segment(), *[84](#page-83-0)* ggplot2::geom\_text(), *[75](#page-74-0)* ggplot2::ggplot(), *[85](#page-84-0)* ggplot2::guide\_colourbar(), *[87](#page-86-0)* ggplot2::margin(), *[11](#page-10-0)* ggplot2::scale\_alpha(), *[116](#page-115-1)* ggplot2::scale\_linetype(), *[127](#page-126-1)* ggplot2::scale\_shape(), *[128](#page-127-1)* ggplot2::scale\_size(), *[130](#page-129-1)* ggraph, [85](#page-84-0) ggraph(), *[92](#page-91-2)* ggraph-package, [3](#page-2-0) grDevices::plotmath(), *[19](#page-18-0)*, *[23](#page-22-0)*, *[30](#page-29-0)*, *[35](#page-34-0)*, *[39](#page-38-0)*, *[44](#page-43-0)*, *[49](#page-48-0)*, *[53](#page-52-0)*, *[57](#page-56-0)*, *[64](#page-63-0)* grid::arrow(), *[15](#page-14-0)*, *[18](#page-17-0)*, *[23](#page-22-0)*, *[30](#page-29-0)*, *[34](#page-33-0)*, *[39](#page-38-0)*, *[44](#page-43-0)*, *[49](#page-48-0)*, *[53](#page-52-0)*, *[57](#page-56-0)*, *[64](#page-63-0)* grid::gpar(), *[11](#page-10-0)* grid::unit(), *[19](#page-18-0)*, *[24](#page-23-0)*, *[30](#page-29-0)*, *[35](#page-34-0)*, *[40](#page-39-0)*, *[45](#page-44-0)*, *[49](#page-48-0)*, *[53](#page-52-0)*, *[57,](#page-56-0) [58](#page-57-0)*, *[64](#page-63-0)*, *[89,](#page-88-0) [90](#page-89-0)* guide\_edge\_colorbar *(*guide\_edge\_colourbar*)*, [87](#page-86-0) guide\_edge\_colourbar, [87](#page-86-0) guide\_edge\_direction, [89](#page-88-0) guides(), *[122](#page-121-0)*, *[126](#page-125-0)*, *[128,](#page-127-1) [129](#page-128-0)*, *[131](#page-130-0)*, *[133,](#page-132-1) [134](#page-133-0)*

## highschool, [91](#page-90-0)

igraph::as\_bipartite(), *[104](#page-103-0)* igraph::as\_star(), *[104](#page-103-0)* igraph::as\_tree(), *[103](#page-102-1)* igraph::in\_circle(), *[104](#page-103-0)* igraph::layout\_(), *[103](#page-102-1)* igraph::layout\_as\_tree(), *[96](#page-95-1)* igraph::nicely(), *[104](#page-103-0)* igraph::on\_grid(), *[104](#page-103-0)* igraph::on\_sphere(), *[104](#page-103-0)* igraph::plot.igraph(), *[38](#page-37-0)* igraph::randomly(), *[104](#page-103-0)* igraph::with\_dh(), *[104](#page-103-0)* igraph::with\_drl(), *[104](#page-103-0)* igraph::with\_fr(), *[104](#page-103-0)* igraph::with\_gem(), *[104](#page-103-0)* igraph::with\_graphopt(), *[104](#page-103-0)* igraph::with\_kk(), *[104](#page-103-0)* igraph::with\_lgl(), *[104](#page-103-0)*

# 140 INDEX

igraph::with\_mds(), *[104](#page-103-0)* igraph::with\_sugiyama(), *[103](#page-102-1)* is.geometry *(*geometry*)*, [11](#page-10-0) label\_parsed(), *[6](#page-5-0)*, *[8,](#page-7-0) [9](#page-8-0)* label\_rect *(*geometry*)*, [11](#page-10-0) label\_value(), *[6](#page-5-0)*, *[8,](#page-7-0) [9](#page-8-0)* labeller(), *[6](#page-5-0)*, *[8,](#page-7-0) [9](#page-8-0)* labs(), *[88](#page-87-0)*, *[90](#page-89-0)* layer(), *[13](#page-12-0)*, *[15](#page-14-0)*, *[19](#page-18-0)*, *[24](#page-23-0)*, *[27](#page-26-0)*, *[30](#page-29-0)*, *[35](#page-34-0)*, *[40](#page-39-0)*, *[45](#page-44-0)*, *[50](#page-49-0)*, *[54](#page-53-0)*, *[58](#page-57-0)*, *[61](#page-60-0)*, *[65](#page-64-0)*, *[68](#page-67-0)*, *[70,](#page-69-0) [71](#page-70-0)*, *[73,](#page-72-0) [74](#page-73-0)*, *[77](#page-76-0)*, *[79](#page-78-0)*, *[81](#page-80-0)* layout\_ggraph *(*ggraph*)*, [85](#page-84-0) layout\_tbl\_graph *(*ggraph*)*, [85](#page-84-0) layout\_tbl\_graph\_auto, [92,](#page-91-2) *[93,](#page-92-1) [94](#page-93-0)*, *[96–](#page-95-1)[99](#page-98-0)*, *[101,](#page-100-1) [102](#page-101-0)*, *[104–](#page-103-0)[107](#page-106-1)*, *[109–](#page-108-1)[111](#page-110-1)*, *[113,](#page-112-1) [114](#page-113-0)* layout\_tbl\_graph\_auto(), *[86](#page-85-0)* layout\_tbl\_graph\_backbone, *[92](#page-91-2)*, [92,](#page-91-2) *[94](#page-93-0)*, *[96](#page-95-1)[–99](#page-98-0)*, *[101,](#page-100-1) [102](#page-101-0)*, *[104–](#page-103-0)[107](#page-106-1)*, *[109–](#page-108-1)[111](#page-110-1)*, *[113,](#page-112-1) [114](#page-113-0)* layout\_tbl\_graph\_centrality, *[92,](#page-91-2) [93](#page-92-1)*, [93,](#page-92-1) *[96](#page-95-1)[–99](#page-98-0)*, *[101,](#page-100-1) [102](#page-101-0)*, *[104–](#page-103-0)[107](#page-106-1)*, *[109–](#page-108-1)[111](#page-110-1)*, *[113,](#page-112-1) [114](#page-113-0)* layout\_tbl\_graph\_circlepack, *[92–](#page-91-2)[94](#page-93-0)*, [95,](#page-94-1) *[97](#page-96-1)[–99](#page-98-0)*, *[101,](#page-100-1) [102](#page-101-0)*, *[104–](#page-103-0)[107](#page-106-1)*, *[109–](#page-108-1)[111](#page-110-1)*, *[113](#page-112-1)[–115](#page-114-0)* layout\_tbl\_graph\_circlepack(), *[86](#page-85-0)* layout\_tbl\_graph\_dendrogram, *[92–](#page-91-2)[94](#page-93-0)*, *[96](#page-95-1)*, [96,](#page-95-1) *[98,](#page-97-1) [99](#page-98-0)*, *[101,](#page-100-1) [102](#page-101-0)*, *[104–](#page-103-0)[107](#page-106-1)*, *[109](#page-108-1)[–111](#page-110-1)*, *[113,](#page-112-1) [114](#page-113-0)* layout\_tbl\_graph\_dendrogram(), *[33](#page-32-0)*, *[86](#page-85-0)* layout\_tbl\_graph\_eigen, *[92–](#page-91-2)[94](#page-93-0)*, *[96,](#page-95-1) [97](#page-96-1)*, [97,](#page-96-1) *[99](#page-98-0)*, *[101,](#page-100-1) [102](#page-101-0)*, *[104–](#page-103-0)[107](#page-106-1)*, *[109–](#page-108-1)[111](#page-110-1)*, *[113,](#page-112-1) [114](#page-113-0)* layout\_tbl\_graph\_fabric, *[92–](#page-91-2)[94](#page-93-0)*, *[96–](#page-95-1)[98](#page-97-1)*, [98,](#page-97-1) *[101,](#page-100-1) [102](#page-101-0)*, *[104–](#page-103-0)[107](#page-106-1)*, *[109–](#page-108-1)[111](#page-110-1)*, *[113,](#page-112-1) [114](#page-113-0)* layout\_tbl\_graph\_focus, *[92–](#page-91-2)[94](#page-93-0)*, *[96–](#page-95-1)[99](#page-98-0)*, [100,](#page-99-1) *[102](#page-101-0)*, *[104–](#page-103-0)[107](#page-106-1)*, *[109–](#page-108-1)[111](#page-110-1)*, *[113,](#page-112-1) [114](#page-113-0)* layout\_tbl\_graph\_hive, *[92–](#page-91-2)[94](#page-93-0)*, *[96–](#page-95-1)[99](#page-98-0)*, *[101](#page-100-1)*, [101,](#page-100-1) *[104](#page-103-0)[–107](#page-106-1)*, *[109–](#page-108-1)[111](#page-110-1)*, *[113,](#page-112-1) [114](#page-113-0)* layout\_tbl\_graph\_hive(), *[86](#page-85-0)* layout\_tbl\_graph\_igraph, *[92–](#page-91-2)[94](#page-93-0)*, *[96–](#page-95-1)[99](#page-98-0)*, *[101,](#page-100-1) [102](#page-101-0)*, [103,](#page-102-1) *[105–](#page-104-1)[107](#page-106-1)*, *[109–](#page-108-1)[111](#page-110-1)*, *[113,](#page-112-1) [114](#page-113-0)* layout\_tbl\_graph\_igraph(), *[33](#page-32-0)*, *[86](#page-85-0)*

layout\_tbl\_graph\_linear, *[92](#page-91-2)[–94](#page-93-0)*, *[96](#page-95-1)[–99](#page-98-0)*, *[101,](#page-100-1) [102](#page-101-0)*, *[104](#page-103-0)*, [105,](#page-104-1) *[106,](#page-105-2) [107](#page-106-1)*, *[109](#page-108-1)[–111](#page-110-1)*, *[113,](#page-112-1) [114](#page-113-0)* layout\_tbl\_graph\_linear(), *[17](#page-16-0)*, *[86](#page-85-0)*, *[104](#page-103-0)* layout\_tbl\_graph\_manual, *[92](#page-91-2)[–94](#page-93-0)*, *[96](#page-95-1)[–99](#page-98-0)*, *[101,](#page-100-1) [102](#page-101-0)*, *[104,](#page-103-0) [105](#page-104-1)*, [106,](#page-105-2) *[107](#page-106-1)*, *[109](#page-108-1)[–111](#page-110-1)*, *[113,](#page-112-1) [114](#page-113-0)* layout\_tbl\_graph\_manual(), *[86](#page-85-0)* layout\_tbl\_graph\_matrix, *[92](#page-91-2)[–94](#page-93-0)*, *[96](#page-95-1)[–99](#page-98-0)*, *[101,](#page-100-1) [102](#page-101-0)*, *[104](#page-103-0)[–106](#page-105-2)*, [106,](#page-105-2) *[109](#page-108-1)[–111](#page-110-1)*, *[113,](#page-112-1) [114](#page-113-0)* layout\_tbl\_graph\_matrix(), *[61](#page-60-0)*, *[67](#page-66-0)*, *[86](#page-85-0)* layout\_tbl\_graph\_partition, *[92](#page-91-2)[–94](#page-93-0)*, *[96](#page-95-1)[–99](#page-98-0)*, *[101,](#page-100-1) [102](#page-101-0)*, *[104](#page-103-0)[–107](#page-106-1)*, [107,](#page-106-1) *[110,](#page-109-1) [111](#page-110-1)*, *[113,](#page-112-1) [114](#page-113-0)* layout\_tbl\_graph\_partition(), *[33](#page-32-0)*, *[86](#page-85-0)* layout\_tbl\_graph\_pmds, *[92](#page-91-2)[–94](#page-93-0)*, *[96](#page-95-1)[–99](#page-98-0)*, *[101,](#page-100-1) [102](#page-101-0)*, *[104](#page-103-0)[–107](#page-106-1)*, *[109](#page-108-1)*, [109,](#page-108-1) *[111](#page-110-1)*, *[113,](#page-112-1) [114](#page-113-0)* layout\_tbl\_graph\_sparse\_stress *(*layout\_tbl\_graph\_stress*)*, [110](#page-109-1) layout\_tbl\_graph\_stress, *[92](#page-91-2)[–94](#page-93-0)*, *[96](#page-95-1)[–99](#page-98-0)*, *[101,](#page-100-1) [102](#page-101-0)*, *[104](#page-103-0)[–107](#page-106-1)*, *[109,](#page-108-1) [110](#page-109-1)*, [110,](#page-109-1) *[113,](#page-112-1) [114](#page-113-0)* layout\_tbl\_graph\_treemap, *[92](#page-91-2)[–94](#page-93-0)*, *[96](#page-95-1)[–99](#page-98-0)*, *[101,](#page-100-1) [102](#page-101-0)*, *[104](#page-103-0)[–107](#page-106-1)*, *[109](#page-108-1)[–111](#page-110-1)*, [111,](#page-110-1) *[114](#page-113-0)* layout\_tbl\_graph\_treemap(), *[86](#page-85-0)*, *[107](#page-106-1)* layout\_tbl\_graph\_unrooted, *[92](#page-91-2)[–94](#page-93-0)*, *[96](#page-95-1)[–99](#page-98-0)*, *[101,](#page-100-1) [102](#page-101-0)*, *[104](#page-103-0)[–107](#page-106-1)*, *[109](#page-108-1)[–111](#page-110-1)*, *[113](#page-112-1)*, [113](#page-112-1) node\_angle, [114](#page-113-0) node\_rank\_fabric *(*layout\_tbl\_graph\_fabric*)*, [98](#page-97-1) pack\_circles, [115](#page-114-0)

rectangle *(*geometry*)*, [11](#page-10-0) rescale(), *[122](#page-121-0)*, *[126](#page-125-0)*

scale\_edge\_alpha, [116,](#page-115-1) *[123](#page-122-1)*, *[127,](#page-126-1) [128](#page-127-1)*, *[130,](#page-129-1) [131](#page-130-0)*, *[133,](#page-132-1) [134](#page-133-0)* scale\_edge\_alpha\_continuous *(*scale\_edge\_alpha*)*, [116](#page-115-1) scale\_edge\_alpha\_discrete *(*scale\_edge\_alpha*)*, [116](#page-115-1) scale\_edge\_alpha\_identity *(*scale\_edge\_alpha*)*, [116](#page-115-1)

#### INDEX 141

scale\_edge\_alpha\_manual *(*scale\_edge\_alpha*)*, [116](#page-115-1) scale\_edge\_color\_brewer *(*scale\_edge\_colour*)*, [117](#page-116-1) scale\_edge\_color\_continuous *(*scale\_edge\_colour*)*, [117](#page-116-1) scale\_edge\_color\_discrete *(*scale\_edge\_colour*)*, [117](#page-116-1) scale\_edge\_color\_distiller *(*scale\_edge\_colour*)*, [117](#page-116-1) scale\_edge\_color\_gradient *(*scale\_edge\_colour*)*, [117](#page-116-1) scale\_edge\_color\_gradient2 *(*scale\_edge\_colour*)*, [117](#page-116-1) scale\_edge\_color\_gradientn *(*scale\_edge\_colour*)*, [117](#page-116-1) scale\_edge\_color\_grey *(*scale\_edge\_colour*)*, [117](#page-116-1) scale\_edge\_color\_hue *(*scale\_edge\_colour*)*, [117](#page-116-1) scale\_edge\_color\_identity *(*scale\_edge\_colour*)*, [117](#page-116-1) scale\_edge\_color\_manual *(*scale\_edge\_colour*)*, [117](#page-116-1) scale\_edge\_color\_viridis *(*scale\_edge\_colour*)*, [117](#page-116-1) scale\_edge\_colour, *[117](#page-116-1)*, [117,](#page-116-1) *[127,](#page-126-1) [128](#page-127-1)*, *[130,](#page-129-1) [131](#page-130-0)*, *[133,](#page-132-1) [134](#page-133-0)* scale\_edge\_colour\_brewer *(*scale\_edge\_colour*)*, [117](#page-116-1) scale\_edge\_colour\_continuous *(*scale\_edge\_colour*)*, [117](#page-116-1) scale\_edge\_colour\_discrete *(*scale\_edge\_colour*)*, [117](#page-116-1) scale\_edge\_colour\_distiller *(*scale\_edge\_colour*)*, [117](#page-116-1) scale\_edge\_colour\_gradient *(*scale\_edge\_colour*)*, [117](#page-116-1) scale\_edge\_colour\_gradient2 *(*scale\_edge\_colour*)*, [117](#page-116-1) scale\_edge\_colour\_gradientn *(*scale\_edge\_colour*)*, [117](#page-116-1) scale\_edge\_colour\_grey *(*scale\_edge\_colour*)*, [117](#page-116-1) scale\_edge\_colour\_hue *(*scale\_edge\_colour*)*, [117](#page-116-1) scale\_edge\_colour\_identity *(*scale\_edge\_colour*)*, [117](#page-116-1)

scale\_edge\_colour\_manual *(*scale\_edge\_colour*)*, [117](#page-116-1) scale\_edge\_colour\_viridis *(*scale\_edge\_colour*)*, [117](#page-116-1) scale\_edge\_fill, *[117](#page-116-1)*, *[123](#page-122-1)*, [123,](#page-122-1) *[128](#page-127-1)*, *[130,](#page-129-1) [131](#page-130-0)*, *[133,](#page-132-1) [134](#page-133-0)* scale\_edge\_fill\_brewer *(*scale\_edge\_fill*)*, [123](#page-122-1) scale\_edge\_fill\_continuous *(*scale\_edge\_fill*)*, [123](#page-122-1) scale\_edge\_fill\_discrete *(*scale\_edge\_fill*)*, [123](#page-122-1) scale\_edge\_fill\_distiller *(*scale\_edge\_fill*)*, [123](#page-122-1) scale\_edge\_fill\_gradient *(*scale\_edge\_fill*)*, [123](#page-122-1) scale\_edge\_fill\_gradient2 *(*scale\_edge\_fill*)*, [123](#page-122-1) scale\_edge\_fill\_gradientn *(*scale\_edge\_fill*)*, [123](#page-122-1) scale\_edge\_fill\_grey *(*scale\_edge\_fill*)*, [123](#page-122-1) scale\_edge\_fill\_hue *(*scale\_edge\_fill*)*, [123](#page-122-1) scale\_edge\_fill\_identity *(*scale\_edge\_fill*)*, [123](#page-122-1) scale\_edge\_fill\_manual *(*scale\_edge\_fill*)*, [123](#page-122-1) scale\_edge\_fill\_viridis *(*scale\_edge\_fill*)*, [123](#page-122-1) scale\_edge\_linetype, *[117](#page-116-1)*, *[123](#page-122-1)*, *[127](#page-126-1)*, [127,](#page-126-1) *[130,](#page-129-1) [131](#page-130-0)*, *[133,](#page-132-1) [134](#page-133-0)* scale\_edge\_linetype\_continuous *(*scale\_edge\_linetype*)*, [127](#page-126-1) scale\_edge\_linetype\_discrete *(*scale\_edge\_linetype*)*, [127](#page-126-1) scale\_edge\_linetype\_identity *(*scale\_edge\_linetype*)*, [127](#page-126-1) scale\_edge\_linetype\_manual *(*scale\_edge\_linetype*)*, [127](#page-126-1) scale\_edge\_radius *(*scale\_edge\_size*)*, [130](#page-129-1) scale\_edge\_shape, *[117](#page-116-1)*, *[123](#page-122-1)*, *[127,](#page-126-1) [128](#page-127-1)*, [128,](#page-127-1) *[131](#page-130-0)*, *[133,](#page-132-1) [134](#page-133-0)* scale\_edge\_shape\_continuous *(*scale\_edge\_shape*)*, [128](#page-127-1) scale\_edge\_shape\_discrete *(*scale\_edge\_shape*)*, [128](#page-127-1) scale\_edge\_shape\_identity

vars(), *[5](#page-4-0)*, *[9](#page-8-0)*

waiver(), *[88](#page-87-0)*, *[90](#page-89-0)* whigs, [137](#page-136-0)

*(*scale\_edge\_shape*)*, [128](#page-127-1) scale\_edge\_shape\_manual *(*scale\_edge\_shape*)*, [128](#page-127-1) scale\_edge\_size, *[117](#page-116-1)*, *[123](#page-122-1)*, *[127,](#page-126-1) [128](#page-127-1)*, *[130](#page-129-1)*, [130,](#page-129-1) *[133,](#page-132-1) [134](#page-133-0)* scale\_edge\_size\_area *(*scale\_edge\_size*)*, [130](#page-129-1) scale\_edge\_size\_continuous *(*scale\_edge\_size*)*, [130](#page-129-1) scale\_edge\_size\_discrete *(*scale\_edge\_size*)*, [130](#page-129-1) scale\_edge\_size\_identity *(*scale\_edge\_size*)*, [130](#page-129-1) scale\_edge\_size\_manual *(*scale\_edge\_size*)*, [130](#page-129-1) scale\_edge\_width, *[117](#page-116-1)*, *[123](#page-122-1)*, *[127,](#page-126-1) [128](#page-127-1)*, *[130,](#page-129-1) [131](#page-130-0)*, [132,](#page-131-1) *[134](#page-133-0)* scale\_edge\_width(), *[131](#page-130-0)* scale\_edge\_width\_continuous *(*scale\_edge\_width*)*, [132](#page-131-1) scale\_edge\_width\_discrete *(*scale\_edge\_width*)*, [132](#page-131-1) scale\_edge\_width\_identity *(*scale\_edge\_width*)*, [132](#page-131-1) scale\_edge\_width\_manual *(*scale\_edge\_width*)*, [132](#page-131-1) scale\_label\_size, *[117](#page-116-1)*, *[123](#page-122-1)*, *[127,](#page-126-1) [128](#page-127-1)*, *[130,](#page-129-1) [131](#page-130-0)*, *[133](#page-132-1)*, [133](#page-132-1) scale\_label\_size\_continuous *(*scale\_label\_size*)*, [133](#page-132-1) scale\_label\_size\_discrete *(*scale\_label\_size*)*, [133](#page-132-1) scale\_label\_size\_identity *(*scale\_label\_size*)*, [133](#page-132-1) scale\_label\_size\_manual *(*scale\_label\_size*)*, [133](#page-132-1) scales::censor(), *[131,](#page-130-0) [132](#page-131-1)*, *[134](#page-133-0)* scales::hue\_pal(), *[121](#page-120-0)*, *[125](#page-124-0)*, *[127](#page-126-1)*, *[129](#page-128-0)* scales::squish(), *[131,](#page-130-0) [132](#page-131-1)*, *[134](#page-133-0)* scales::squish\_infinite(), *[131,](#page-130-0) [132](#page-131-1)*, *[134](#page-133-0)* set\_graph\_style *(*theme\_graph*)*, [135](#page-134-0) square *(*geometry*)*, [11](#page-10-0)

```
th_foreground (theme_graph), 135
th_no_axes (theme_graph), 135
theme(), 88–90
theme_graph, 135
```

```
unset_graph_style (theme_graph), 135
```